**UNIVERSITE SAAD DAHLEB DE BLIDA Faculté de Technologie** Département d'Electronique

# **MEMOIRE DE MAGISTER**

en Electronique

Option : Communications

## MODELISATION DES CIRCUITS PASSIFS MICRO-ONDES A BASE DE

## MATERIAUX SUPRACONDUCTEURS HTS

Par

## **Otmane MADANI**

Présenté devant le jury composé de :

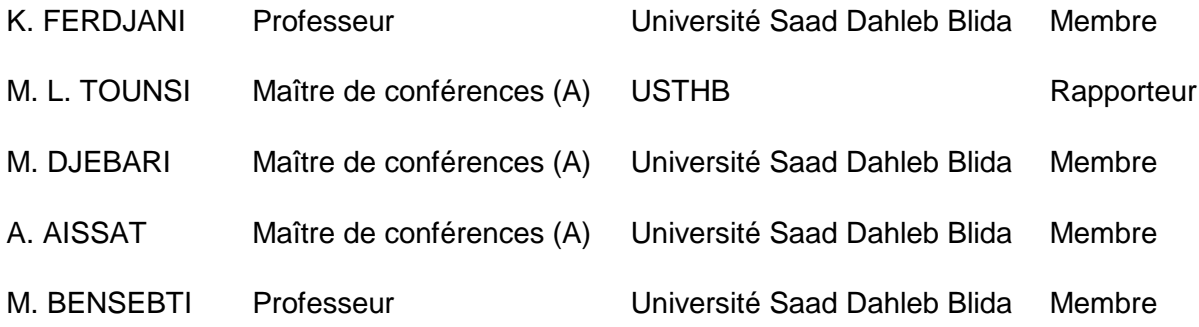

Blida, Novembre 2012

#### **RESUME**

L'objectif de ce mémoire de Magister consiste à étudier les circuits passifs microondes à base de matériaux supraconducteurs à haute température critique (HTS). Pour cela nous avons utilisé la méthode des différences finies dans le domaine temporel FDTD. Au début, nous avons analysé quelques circuits à base de conducteurs normaux. Nous avons calculé leurs paramètres *S* en tenant compte de l'effet simultané du blindage et de l'anisotropie des substrats diélectriques. Nous avons ensuite modélisé un résonateur HTS à travers le calcul de ses paramètres *S*, et étudié l'effet de la température sur sa fréquence de résonance et sa bande passante. L'effet de son épaisseur a été également étudié. Dans plusieurs situations, les résultats obtenus ont été comparés avec des résultats publiés. Un bon accord y a été obtenu.

## Mots clés :

Modélisation, circuits passifs micro-ondes, blindage, anisotropie, supraconducteurs HTS, FDTD.

## **ABSTRACT**

The aim of this thesis is to analyze passive microwave circuits based on high temperature superconducting materials (HTS) by FDTD method. First, we analyzed some circuits based on normal conductors. We calculated their *S* parameters by taking into account the simultaneous effect of shielding and anisotropy. Then, we modeled an HTS resonator via the investigation of its *S* parameters and studied the effect of temperature on its resonant frequency and bandwidth. The effect of thickness on resonant frequency was also studied. The obtained results were compared in many situations with some published results and a good agreement was found.

## Key words:

Modeling, passive microwave circuits, sheilding, anisotropy, superconductors, FDTD.

## **ملخص**

هدف هذا البحث هو دراسة الدارات الخاملة المصنوعة من المواد ذات الناقلية الفائقة في مجال الميكروموجات. للقيام بهاته الدراسة تم الاعتماد على طريقة الفروق المتناهية لدراسة الدارات في فضاء ثلاثي الأبعاد. بعض المقادير الفيزيائة المميزة للدارات المدروسة تم حسابها بالخصوص مقادير التوزيع. النتائج المتحصل عليها في بعض الحاالت تم مقارنتها مع نتائج منشورة للتحقق من صحتها وإجازتها. النتائج المتحصل عليها أظهرت تطابقا حسنا مع النتائج المنشورة.

> كلمات دليلية: دارات خاملة, نواقل فائقة ذات درجة حرارة مرتفعة, طريقة الفروق المتناهية.

#### **REMERCIEMENTS**

Je tiens à remercier mon encadreur Dr. Mohamed Lamine Tounsi, Maître de Conférences à l'USTHB, qui a dirigé ce travail avec beaucoup d'intérêt et de rigueur. Qu'il trouve ici l'expression de ma profonde gratitude pour son aide, sa disponibilité à mon égard et ses conseils précieux.

Je tiens également à remercier Mr. M. Bensebti, Professeur à l'université Saad Dahlab de Blida, pour l'aide qu'il m'a apportée.

Je voudrais remercier Mr. K. Ferdjani, Professeur à l'université Saad Dahlab de Blida, d'avoir accepté de présider le jury.

Je tiens à exprimer toute ma gratitude à Mr. A. Aissat, Maître de Conférences à l'université de Blida ainsi que Mr. M. Djebari, Maître de Conférences à l'université de Blida, pour avoir accepté d'examiner ce travail et de participer au jury.

Je suis reconnaissant envers tous ceux qui ont contribué de prés ou de loin à la réalisation de ce mémoire.

## **TABLE DES MATIERES**

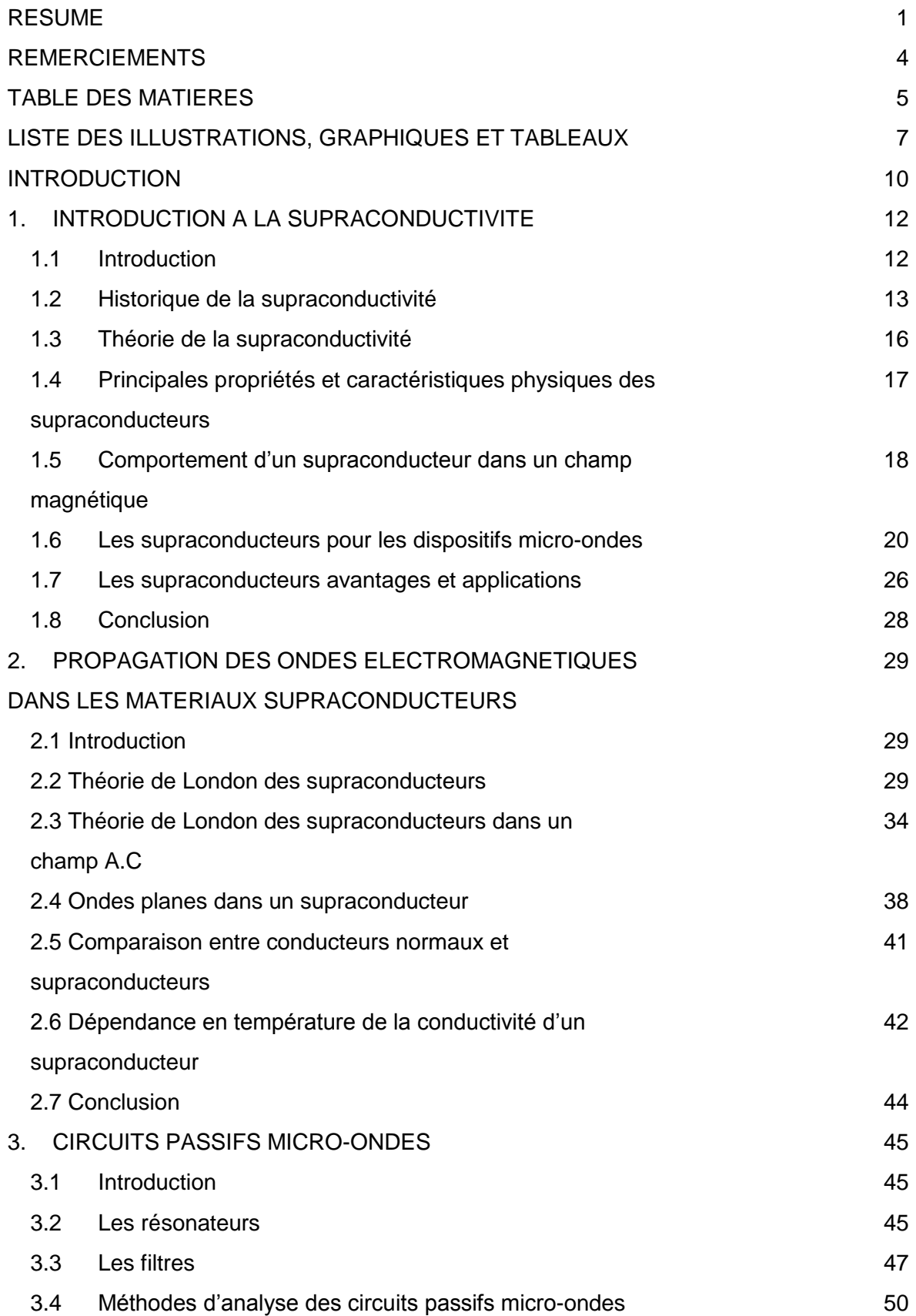

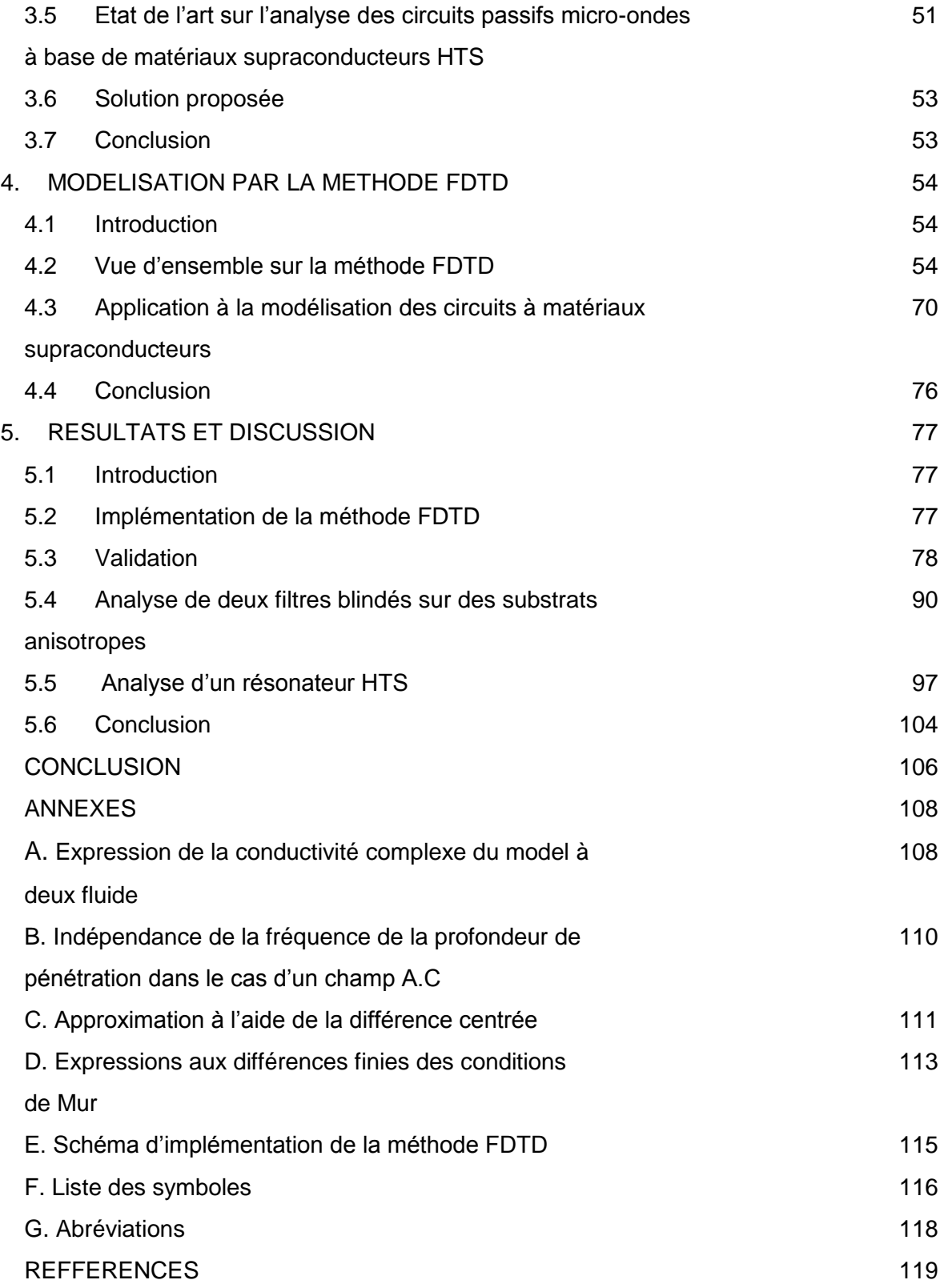

## **LISTE DES ILLUSTRATIONS, GRAPHIQUES ET TABLEAUX**

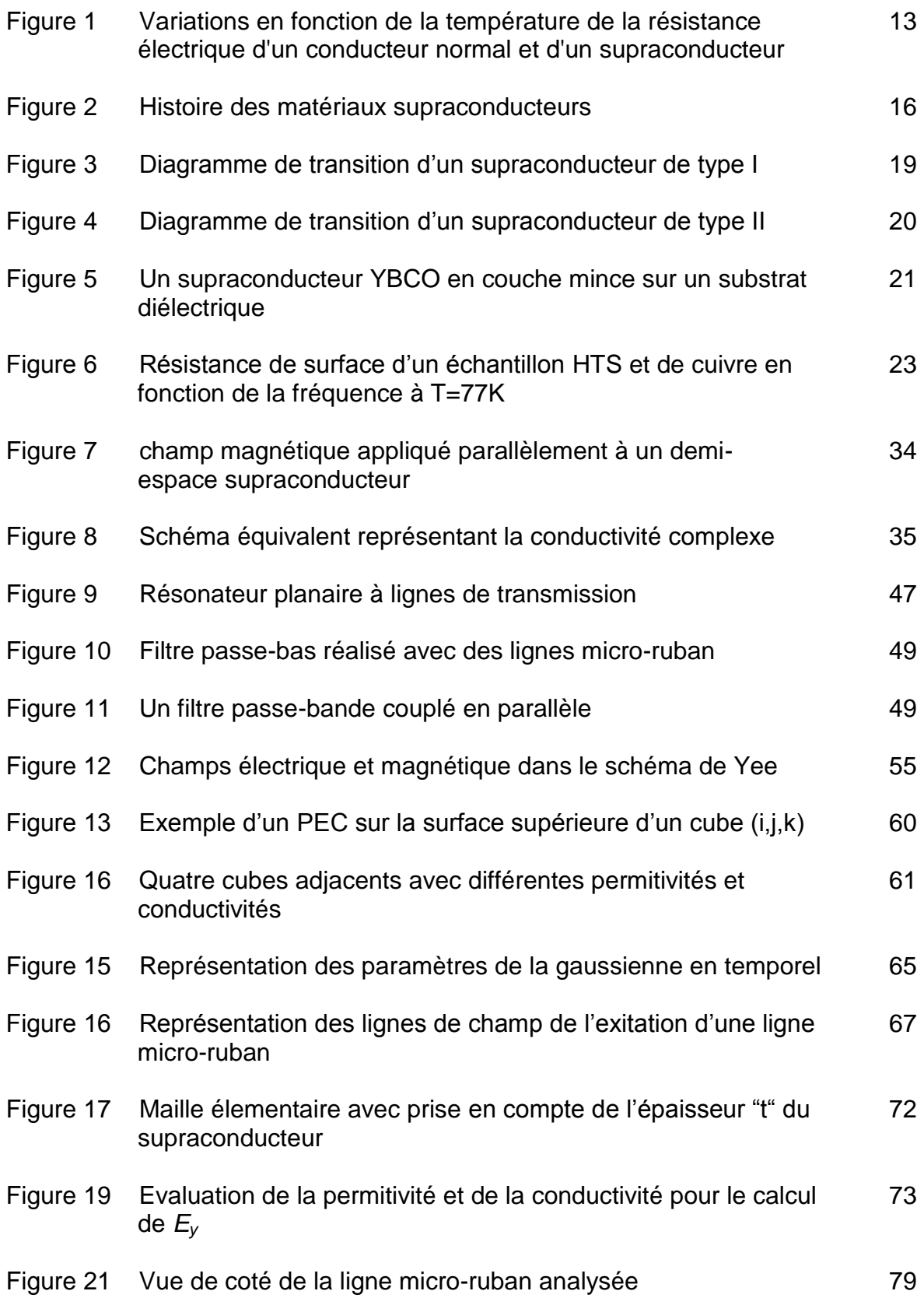

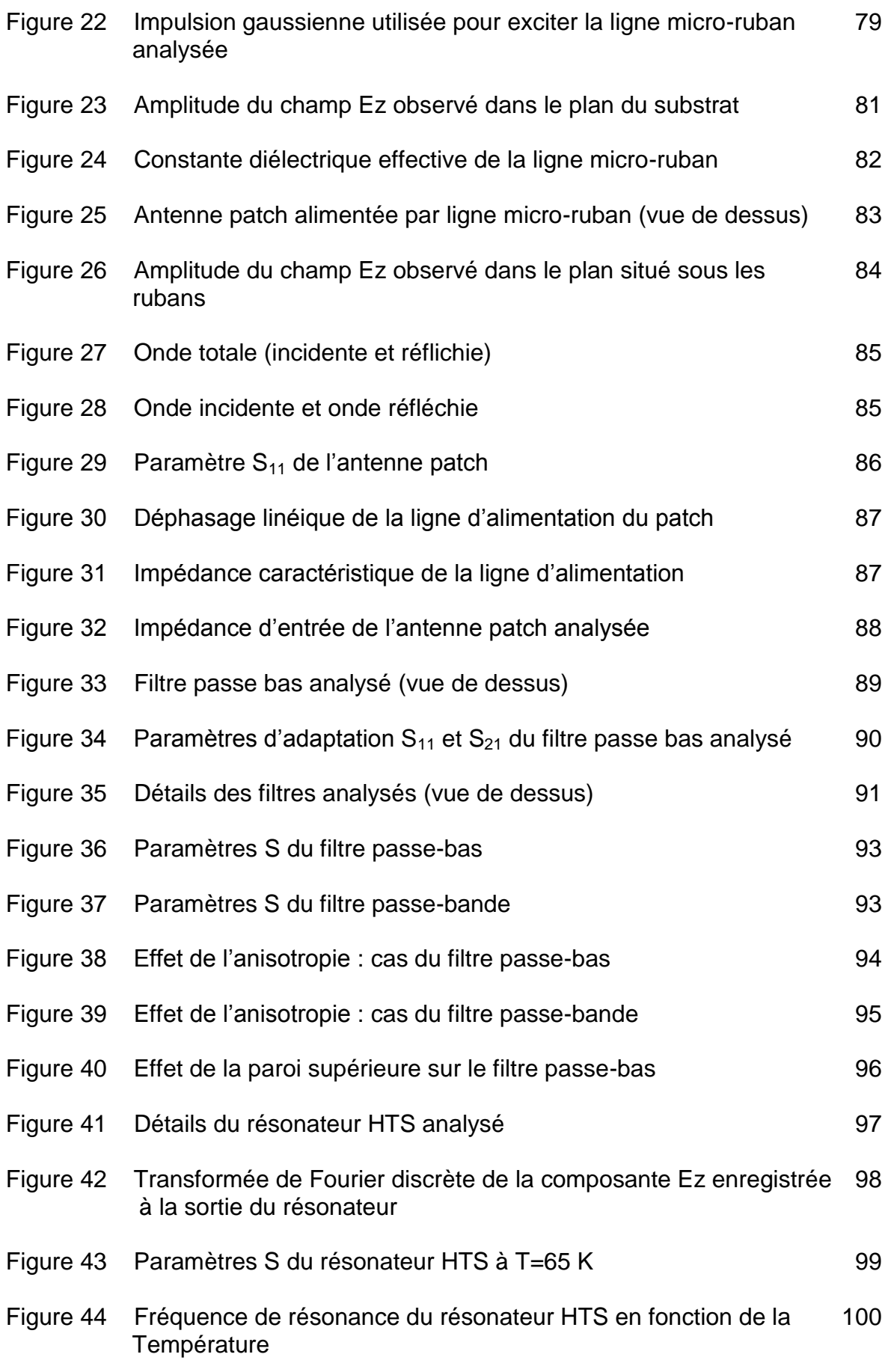

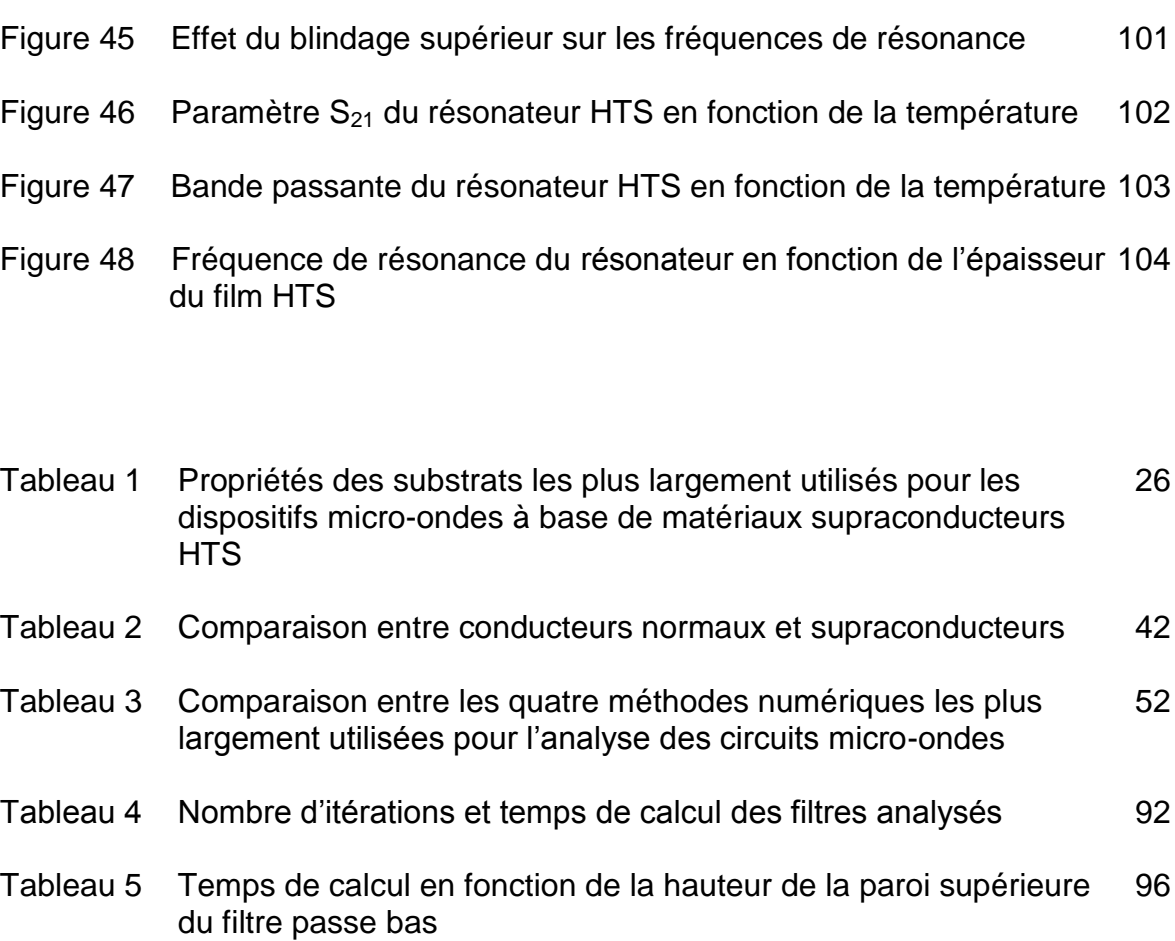

#### **INTRODUCTION**

Pour répondre aux besoins sans cesse croissants du domaine des télécommunications, les concepteurs sont souvent amenés à élaborer des dispositifs à base de matériaux performants possédant la faculté d'améliorer les caractéristiques électriques des circuits. Dans les applications hyperfréquences, la technologie des supraconducteurs offre aujourd'hui des progrès significatifs dans les performances des composants et des sous systèmes.

Les matériaux supraconducteurs à hautes température (High temperature superconductors ou HTS) peuvent se substituer aux métaux résistifs traditionnels dans les dispositifs existants. En abaissant la résistance de surface d'un facteur important, voire de plusieurs ordres de grandeur dans certains cas (mais sans l'annuler complètement), les pertes d'énergie par effet Joule dans les composants hyperfréquences s'en trouvent fortement réduites et les données du dimensionnement passablement modifiées.

Les applications des supraconducteurs en hyperfréquences sont très nombreuses parmi lesquelles les filtres et les résonateurs qui font objet de ce mémoire. La conception de ces circuits impose une connaissance précise des constituants de ces matériaux et une étude approfondie de leur théorie.

La croissance remarquable des performances des calculateurs permet à l'heure actuelle de mieux utiliser les méthodes numériques. Parmi ces méthodes, la méthode des différences finies dans le domaine temporel (FDTD) qui a été choisie pour réaliser des modélisations électromagnétiques des circuits analysés. Cette méthode qui découle des équations de Maxwell dans le domaine temporel décrit efficacement les phénomènes électromagnétiques étudiés.

Le mémoire est organisé comme suit : En premier lieu, nous parlerons des matériaux supraconducteurs, leur évolution et l'avantage qu'ils apportent pour les dispositifs micro-ondes, notamment pour les circuits passifs. Ceci fait l'objet du chapitre 1.

Dans le chapitre 2, nous présenterons une étude de la propagation des ondes électromagnétiques dans les matériaux supraconducteurs. La théorie que nous présentons dans ce chapitre est succincte mais nécessaire pour la modélisation des circuits à supraconducteurs.

Le chapitre 3 portera sur une description détaillée des circuits passifs micro-ondes analysés et des méthodes numériques associées. Nous ferons aussi un état de l'art sur l'analyse des circuits passifs micro-ondes à base de matériaux supraconducteurs HTS.

Dans le chapitre 4, nous décrirons la méthode FDTD ainsi que son application à la modélisation des circuits à supraconducteurs.

Enfin, le chapitre 5 sera consacré à la présentation des résultats numériques et aux commentaires qui leur seront associés.

## **COMMUNICATIONS FAITES AUTOUR DE CE MEMOIRE :**

**O. Madani**, M. L. Tounsi et M. Bensebti, "Application de la méthode FDTD à l'analyse des paramètres S dans les filtres planaires anisotropes blindés", 16<sup>ème</sup> Colloque International sur la Compatibilité ElectroMagnétique (CEM 2012), Rouen (France), 25-27 Avril 2012.

M. L. Tounsi, **O. Madani**, M. Bensebti and M. C. E. Yagoub, "*FDTD Analysis of Shielding in High-Tc Microstrip Resonators on Anisotropic Substrates*", accepted paper in European Electromagnetics conference (EUROEM), to be held in Toulouse (France) between 2-6 July 2012".

#### **CHAPITRE 1**

## **INTRODUCTION A LA SUPRACONDUCTIVITE**

#### 1.1 Introduction

Les supraconducteurs, contrairement aux conducteurs conventionnels, ont la capacité de conduire un courant électrique avec une très faible résistance. Cette résistance de grandeur finie aux fréquences micro-ondes, est nulle en courant continu.

La supraconductivité a d'abord été connue comme un phénomène se produisant à des températures très basses. Selon certaines théories (notamment la théorie BCS<sup>1</sup>), le phénomène de supraconductivité se produit sous une certaine température particulière, appelée température de transition ou critique  $T_c$ , selon laquelle les électrons dans certains matériaux forment des paires en agissant comme un fluide sans frottement et deviennent supraconducteurs [1].

Afin de distinguer entre le cas d'un conducteur conventionnel (dit aussi normal) et le cas d'un supraconducteur, nous avons représenté dans la figure 1.1 les variations de leurs résistances électrique en fonction de la température. Pour le cas du conducteur normal, cette résistance décroît avec la température jusqu'à une valeur finie  $R_0$  indiquée sur la figure (à 0 K, R n'atteint pas la valeur nulle). Contrairement au supraconducteur où nous observons une chute brutale de sa résistance à la température critique  $T_c$  (en dessous de  $T_c$  la résistance devient exactement nulle).

<sup>1</sup> La théorie BCS a été proposée par Bardeen, Cooper et Schrieffer, pour expliquer à l'échelle microscopique le phénomène de supraconductivité. L'abréviation BCS fait donc référence aux noms de ces trois auteurs qui ont proposé cette théorie.

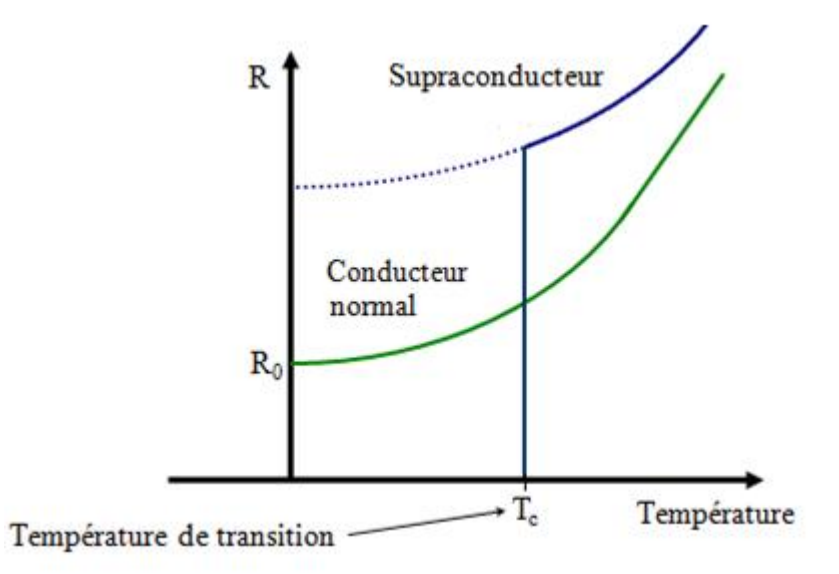

Figure 1.1 : Variations en fonction de la température de la résistance électrique d'un conducteur normal et d'un supraconducteur (à la température  $T_c$  la résistance d'un supraconducteur chute brutalement à 0)

Le phénomène de supraconductivité a été observé dans divers types de matériaux [2], y compris les métaux purs, les alliages, les matériaux organiques, les semiconducteurs, les polymères<sup>2</sup>, etc.

## 1.2 Historique de la supraconductivité [1]-[4]

 $\overline{a}$ 

Jusqu'en 1986, les chercheurs n'avaient pas encore réussi à identifier des matériaux qui pourraient devenir supraconducteurs à partir d'une température critique supérieure à 23 K. Les matériaux découverts en ce temps ( $T_c$  < 23 K), étaient connus sous le nom de supraconducteurs à basse température (Low temperature superconductors ou LTS). Depuis 1986, une nouvelle classe de matériaux supraconducteurs à haute température critique (High temperature superconductors ou HTS) a été identifiée. Comme nous le verrons, ce type de supraconducteurs présente une grande importance technologique.

L'histoire de la supraconductivité peut donc être divisée en deux périodes: la première période a commencé avec la découverte du phénomène en 1911 et a

 $2$  Un polymère est un matériau (souvent [organique\)](http://fr.wikipedia.org/wiki/Chimie_organique) formé par un ensemble de [macromolécules](http://fr.wikipedia.org/wiki/Macromol%C3%A9cule) de même nature chimique.

duré 75 ans, et la deuxième période a débuté en 1986 avec la découverte des oxydes supraconducteurs à haute température critique.

### *Avant 1986*

La supraconductivité fut découverte en 1911 par le physicien hollandais H. Kamerlingh Onnes, qui a remarqué qu'à une température inférieure à 4,2 K, le mercure (Hg) ne présentait plus aucune résistance électrique. Trois années auparavant, la première liquéfaction de l'hélium (He) par le même physicien, avait ouvert la voie aux mesures physiques au voisinage du zéro absolu de température  $(0 K = -273, 15 °C)$ .

Les progrès dans la compréhension de la supraconductivité et dans le développement des supraconducteurs à des températures de transition supérieures à 4 K, était lent et désespérant. En passant d'un élément à des alliages, les chercheurs sont devenus capables, en 1941 d'augmenter la température de transition à 15 K pour le nitrure de niobium NbN (le niobium possède une température critique de  $T_c = 9.2$  K). Les chercheurs, trouvèrent ainsi des composés à plus hautes températures, comme le niobium-étain  $Nb<sub>3</sub>Sn$  avec T<sub>c</sub>≈18.1K et le niobium-germanium Nb<sub>3</sub> Ge qui, avec 23 K, détient le record, ceci entre 1973 et 1986.

#### *Après 1986*

 $\overline{a}$ 

En 1986, le physicien allemand J. G. Bednorz et le physicien suisse K. A. Müller, tous deux du laboratoire de recherche IBM de Zürich, découvrirent une céramique<sup>3</sup> à la structure complexe: un oxyde de baryum, lanthane et cuivre (Ba-La-Cu-O) qui devenait supraconducteur en dessous de 30 K [5].

En 1987, C. W. Chu et ses collègues de l'université de Houston remportèrent également un grand succès avec un oxyde d'yttrium, baryum et cuivre (Y-Ba-Cu-O), connu aussi sous l'appellation de YBCO et ayant une  $T_c$  de 93 K [6]. En décembre 1987, Maeda et ses collègues des laboratoires de Tsukuba, au Japon,

 $3$  Les céramiques sont des matériaux inorganiques et non-métalliques et des mélanges des deux. Ces matériaux peuvent être cristallins ou partiellement cristallins. Ils sont formés par l'action de la chaleur et de refroidissement ultérieur.

ont rapporté que le bismuth-strontium-calcium-cuivre-oxyde (Bi-Sr-Ca-Cu-O), devenait supraconducteur à 110 K.

En 1988, Z. Z. Sheng et A. M. Hermann de l'Université de l'Arkansas annoncèrent une température de transition de 120 K pour un composé à base de thallium (Tl-Ca-Ba-Cu-O). En 1994, le groupe de Chu, au Texas Center for Superconductivity, trouva un composé au mercure (Hg-Ba-Ca-Cu-O) qui devenait supraconducteur à 164 K sous hautes pressions.

La découverte de ces nouveaux matériaux à des températures de transition au dessus de 77 K, a fait naître un grand engouement. La raison est que, en fonctionnant à une température de 77 K, ces matériaux ont permis d'utiliser l'azote dont la température de liquéfaction est de 77.4 K plutôt que l'hélium (température de liquéfaction est 4.2 K). L'avantage est que l'azote est moins cher par rapport à l'hélium, facile à manipuler, et possède une plus grande capacité de refroidissement que l'hélium. Le fonctionnement à 77 K, a aussi aidé à simplifier le système de refroidissement et par conséquent de réduire son coût.

D'une façon générale, avec la découverte de ces nouveaux matériaux appelés HTS, les applications commerciales à grande échelle de la supraconductivité sont devenues plausibles.

La figure 1.2 récapitule l'histoire des matériaux supraconducteurs.

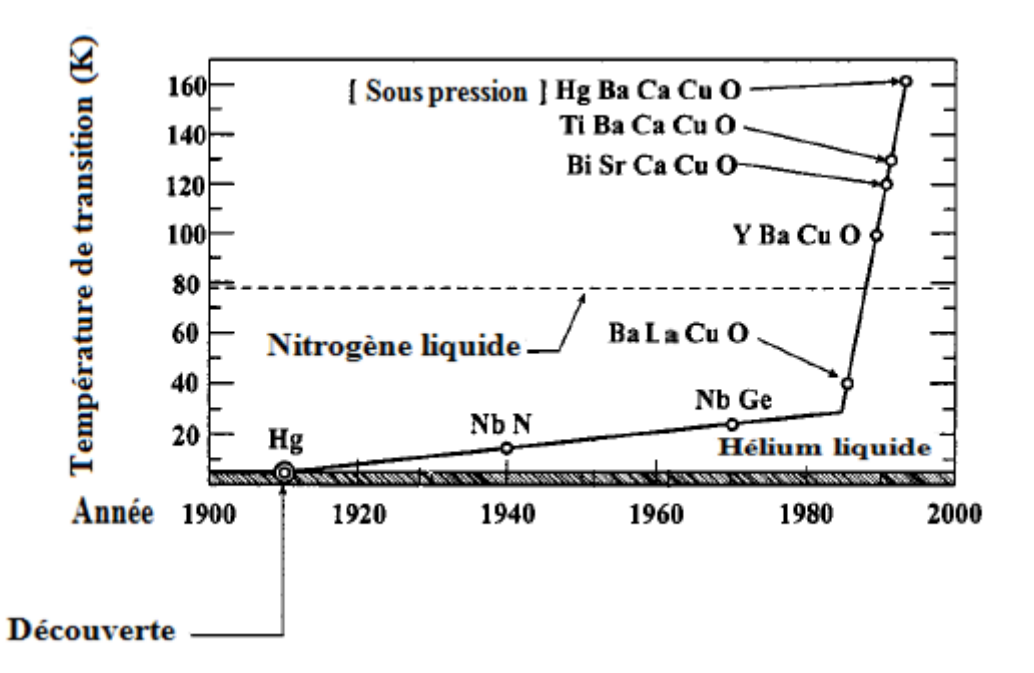

Figure 1.2 : Histoire des matériaux supraconducteurs: évolution de la température de transition depuis 1911 jusqu'à 1994 [1].

## 1.3 Théories de la supraconductivité

Depuis la découverte de la supraconductivité, plusieurs théories ont été développées pour expliquer le phénomène ainsi que le comportement et les caractéristiques des supraconducteurs. Les théories développées traitent les supraconducteurs de plusieurs points de vue. Parmi elles, nous citons : la théorie BCS, la théorie de London et la théorie de Ginzburg-landau (GL).

La théorie BCS a été développée en 1957 par Bardeen, Cooper et Schrieffer. Elle traite les supraconducteurs d'un point de vue microscopique. La théorie BCS a décrit avec succès le mécanisme microscopique de la supraconductivité et a expliqué les propriétés de la plupart des supraconducteurs durant 30 ans [2].

Les théories de London et de Ginzburg-Landau (GL) ont été développées par les frères London, par Ginzburg et Landau, respectivement en 1934 et 1959. Ces deux théories traitent les propriétés macroscopiques des supraconducteurs. Les mêmes théories ont été utilisées en particulier avec les équations de Maxwell pour modéliser les caractéristiques électromagnétiques des dispositifs supraconducteurs micro-ondes.

La théorie de London (qui sera présentée en détails dans le chapitre suivant), est basée sur le modèle à deux fluides, qui suppose que le courant dans un supraconducteur est porté par des électrons dits normaux et d'autres électrons dits super-électrons dont les densités sont fonction de la température. La théorie de London a réussi à expliquer plusieurs caractéristiques des matériaux supraconducteurs, mais ne prend pas en compte la dépendance au champ des paramètres constitutifs des matériaux supraconducteurs.

La théorie de GL par contre, est une théorie macroscopique plus complète qui tient compte de la dépendance au champ, en permettant la caractérisation du comportement non linéaire des matériaux supraconducteurs.

#### 1.4 Principales propriétés et caractéristiques physiques des supraconducteurs

Certes, la caractéristique la plus importante d'un supraconducteur est sa conductivité infiniment grande. Cependant, elle est loin d'être la seule. D'autres propriétés intéressantes particularisent un supraconducteur. La découverte de ces propriétés a été un grand pas vers la compréhension du phénomène de la supraconductivité. Dans ce qui suit, nous considérerons quelques unes de ces propriétés que nous jugeons les plus importantes [2], [4] :

#### 1.4.1 Résistivité électrique

Une première caractéristique importante d'un supraconducteur réside dans sa résistivité électrique, qui, en continu, chute brutalement jusqu'à une valeur non détectable par les appareils de mesure (en dessous de la température critique  $T_c$ ).

Aux fréquences micro-ondes, la résistance de surface  $R_s$  des supraconducteurs n'est pas nulle, mais demeure très faible par rapport à celle des métaux classiques.

#### 1.4.2 Capacité à expulser le champ magnétique : effet Meissner

Une autre caractéristique importante d'un supraconducteur a été découverte par W. Meissner et R. Ochsenfeld en 1933. Un supraconducteur expulse tout flux magnétique en générant des courants électriques à la surface (un supraconducteur est un diamagnétique parfait).

Cette propriété, connue par l'effet Meissner, est à l'origine de l'expérience de lévitation (flottement d'un aimant au-dessus d'un supraconducteur). L'effet Meissner peut être exploité pour produire des roulements sans frottement. La propriété de Meissner a permis également d'utiliser les supraconducteurs comme blindages magnétiques (par exemple pour les dispositifs électroniques contre les interférences électromagnétiques provenant d'autres équipements de proximité).

## 1.4.3 Propriétés critiques

Une transition de l'état supraconducteur vers l'état normal peut se produire de trois manières différentes:

- i. En augmentant la température au dessus de la température critique ou de transition  $T_c$ .
- ii. En augmentant le flux de courant au-dessus de la densité de courant critique  $J_c$ .
- iii. En augmentant le champ magnétique appliqué au-dessus du champ magnétique critique  $H_c$ .

Alternativement, la variation de ces paramètres simultanément peut provoquer la transition.

Pour un matériau supraconducteur donné, les paramètres  $T_c$ , J<sub>c</sub>, et H<sub>c</sub> définissent les limites dans lesquelles ce matériau, est soit dans l'état supraconducteur, soit en dehors où il est dans son état de résistivité normale.

En général, les valeurs réelles de ces trois paramètres dépendent du type de matériau, de son traitement (processing history), et de ses impuretés [4]. Pour un matériau supraconducteur donné, une application n'est possible que si la température de fonctionnement, le courant et le champ magnétique, sont à l'intérieur de leurs limites ou de leurs valeurs critiques.

## 1.5 Comportement d'un supraconducteur dans un champ magnétique (supraconducteur de type I ou II) [4]

Les supraconducteurs peuvent se classer en deux catégories selon leur comportement dans un champ magnétique appliqué: les supraconducteurs de Type I et les supraconducteurs de Type II.

Les supraconducteurs de type I expulsent le flux magnétique jusqu'à un champ critique  $H_c$ , le point en lequel le matériau perd totalement sa supraconductivité. Ce champ magnétique dépend de la température comme le montre la figure 1.3.a ( $H_c$ ) est maximum à la température T=0K). Les supraconducteurs de type I incluent la plupart des métaux purs et, en général, les supraconducteurs de ce type n'ont pas une importance technologique car leurs champs critiques  $H_c$  sont très faible (ordre de 0.01 a 0.1 Tesla).

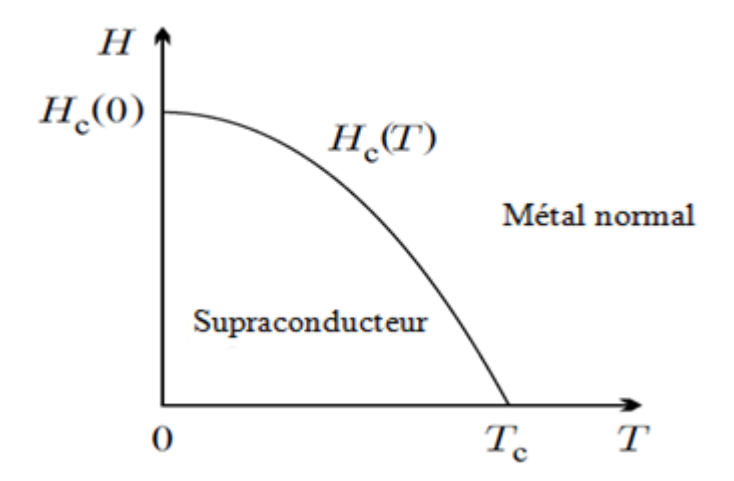

Figure 1.3 a : Diagramme de transition d'un supraconducteur de type I

Les supraconducteurs de type II possèdent deux champs critiques,  $H_{c1}$  et  $H_{c2}$  qui varient aussi avec la température (voir figure 1.3b). Ces supraconducteurs se comportent comme des matériaux de type I à faible champ magnétique en dessous de H<sub>c1</sub>. Entre H<sub>c1</sub> et H<sub>c2</sub>, le champ magnétique pénètre partiellement le supraconducteur, en formant un réseau de tourbillons appelés aussi vortex (*vortices* en Anglais). Lorsque le champ magnétique augmente, en dépassant H<sub>c2</sub> la supraconductivité disparaît.

Pratiquement, tous les supraconducteurs qui ont une importance technologique sont de type II, incluant les nouveaux matériaux HTS. Les matériaux HTS ont des valeurs de  $H<sub>c2</sub>$  qui sont beaucoup plus élevées que celles des matériaux LTS. Par exemple, à 4 K,  $H_{c2}$  pour Nb<sub>3</sub>Sn est d'environ 20 teslas, comparativement à 200 Tesla pour Y-Ba-Cu-O.

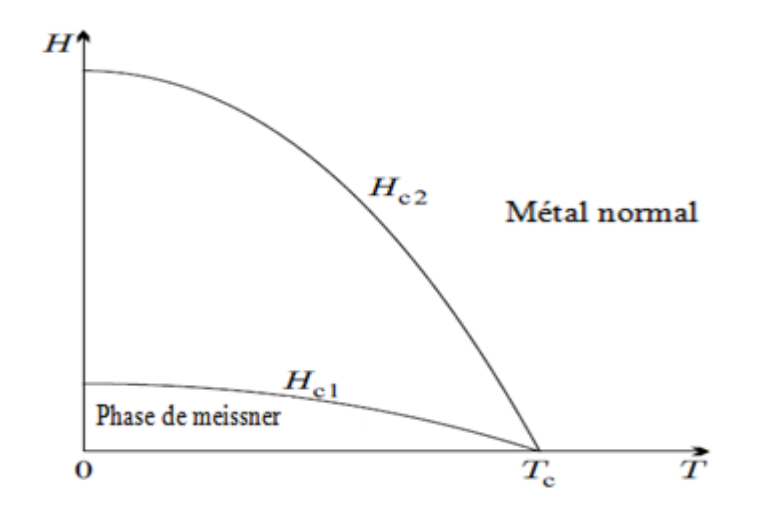

Figure 1.3 b : Diagramme de transition d'un supraconducteur de type II

## 1.6 Les supraconducteurs pour les dispositifs micro-ondes

#### 1.6.1 Les matériaux supraconducteurs pour les dispositifs micro-ondes

Peu de temps après l'apparition d'YBaCuO, les ingénieurs ont été séduits par les perspectives d'employer la technologie HTS dans la conception des dispositifs micro-ondes. Les matériaux jugés appropriés pour ces applications sont principalement [2], [8]: le  $YBa_2Cu_3O_{7-x}$  (connu aussi sous YBCO ou Y-123,  $T_c = 93$ K),  $Bi_2Sr_2CaCu_2O_8$  (connu sous BSCCO ou Bi-2212,  $T_c=90$  K), et  $\mathsf{TI}_2\mathsf{Ba}_2\mathsf{Ca}_2\mathsf{Cu}_3\mathsf{O}_{10}$  (TBCCO ou Tl-2223, T $_\mathrm{c}{=}$ 125 K) $^4$ .

Pour les applications envisagées, ces matériaux comme d'autres matériaux HTS ont été utilisés sous deux formes de base [7], [9]: les supraconducteurs massifs ou *bulk superconductors* et les supraconducteurs en couches minces ou *thin films*. Pour la plupart des applications électroniques y compris les dispositifs microondes, les supraconducteurs sont surtout utilisés sous forme de couches minces [2].

Les supraconducteurs HTS en couches minces sont des films polycristallins ou monocristallins épitaxiés sur des substrats diélectriques [7], [4]. L'épaisseur de la couche mince du supraconducteur est généralement comprise entre 30 Å et 1  $\mu$ m

 $\overline{a}$ 

 $4$  La plupart des travaux ont porté surtout sur le YBCO, car c'est le matériau qui possède les plus faibles pertes micro-ondes, dans les faibles et les fortes puissances [8].

[4]. Plusieurs techniques sont utilisées pour déposer ces couches sur les substrats diélectriques parmi lesquelles: la CVD (chemical vapor deposition), l'ablation par laser et la technique de pulvérisation [9], [13].

Pour les supraconducteurs en couches minces, des densités de courant critique  $(J_c)$  de 10<sup>6</sup> ampères/cm<sup>2</sup> ont été mesurées à 77 K, dans un champ magnétique de 1 tesla [4], [9]. Ces valeurs sont appropriées pour plusieurs applications électroniques [4].

Un exemple d'un supraconducteur YBCO en couche mince est indiqué sur la figure 1.4. Ce dernier est déposé sur un substrat diélectrique dont l'ordre est généralement du millimètre pour le substrat et du micromètre pour le film.

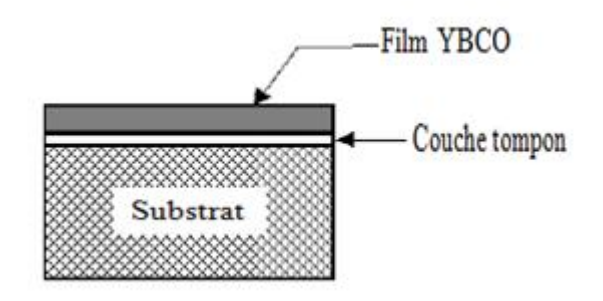

Figure 1.4 : Un supraconducteur YBCO en couche mince sur un substrat diélectrique (la couche tampon entre les deux interfaces est parfois nécessaire pour limiter la réactivité entre les deux matériaux lors du processus de fabrication) [8].

Les supraconducteurs massifs ou *bulk superconductors* sont des échantillons indépendants polycristallins ou monocristallins du matériau [7]. Les supraconducteurs sous cette forme incluent généralement les couches épaisses ou *thick films* (épaisseur d > 1 μm [4], [9]), les fils, les rubans, et aussi des formes 3D [4].

Les couches HTS épaisses, contrairement aux couches minces peuvent être appliquées à des surfaces courbées et aussi à des surfaces larges [10].

Les supraconducteurs HTS massifs possèdent généralement une faible densité de courant critique par rapport aux couches minces. Cette densité de courant peut être de l'ordre de 2000 A/cm² à 77 K [10].

## 1.6.2 Propriétés des supraconducteurs aux fréquences micro-ondes

Pour les applications micro-ondes, les paramètres les plus importants des matériaux HTS sont [1], [11] : la densité de courant critique  $J_s$ , la résistance de surface R<sub>s</sub>, la pénétration du champ  $\delta$  dans le supraconducteur et la fréquence critique  $f_{\alpha}$ .

#### 1.6.2.1 Densité de courant critique et résistance de surface

La densité de courant critique  $J_c$  représente le courant maximum qui peut être porté par le supraconducteur avant de passer à l'état normal (section 1.4.3).

La résistance de surface  $R_s$  d'un supraconducteur HTS aux fréquences microondes est responsable des pertes dans les lignes de transmission [8]. Aux fréquences micro-ondes, cette résistance de surface est au moins plus faible que celle des conducteurs normaux. Des pertes beaucoup plus faibles peuvent être donc obtenues avec les supraconducteurs par rapport aux conducteurs normaux.

La figure 1.5 montre les données expérimentales pour la résistance de surface de 2 échantillons, l'un supraconducteur HTS (YBCO) et l'autre en cuivre. Ces données ont été obtenues à une température T=77K en fonction de la fréquence. L'avantage du supraconducteur HTS par rapport au cuivre est alors évident. La pente est plus élevée par rapport à celle de l'échantillon en cuivre ce qui caractérise la dépendance en fréquence de la résistance de surface du supraconducteur HTS, découlant directement de l'électrodynamique d'un matériau supraconducteur. Alors que la résistance de surface d'un conducteur normal varie avec la fréquence en f<sup>1/2</sup> celle d'un supraconducteur varie en f<sup>2</sup> [8].

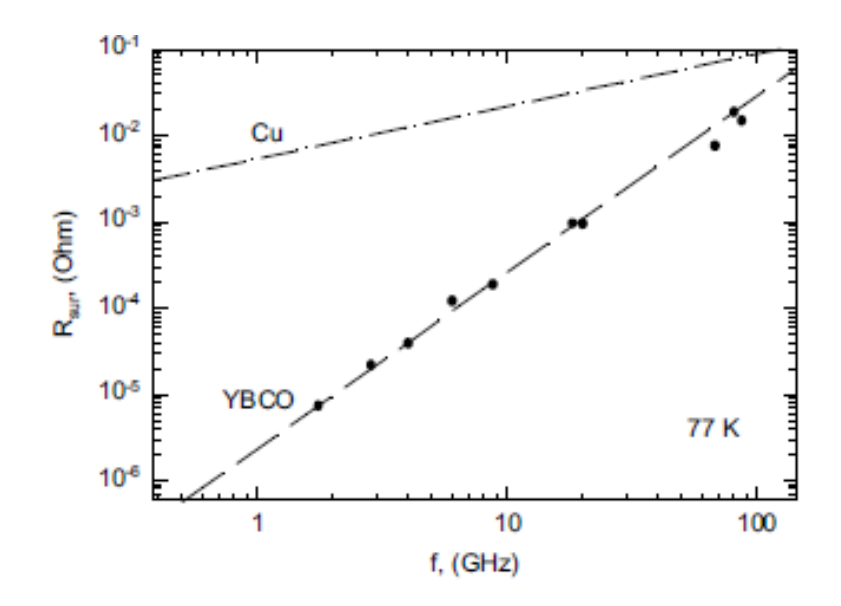

Figure 1.5 : Résistance de surface d'un échantillon HTS et de cuivre en fonction de la fréquence à T=77K [8].

Les valeurs typiques de R<sub>s</sub> et J<sub>c</sub> pour les films HTS minces sont 100-200µ  $\Omega$  et 10<sup>6</sup> A/ cm<sup>2</sup>, respectivement (la résistance de surface à 77 K à f = 5 GHz est de 5m $\Omega$ pour le cuivre et 0.1mΩ pour TBCCO) [1].

Les films épais peuvent avoir une densité de courant de l'ordre de 2000 A/ cm<sup>2</sup> à 77 K, et une résistance de surface R<sub>s</sub>, d'environ 2 m $\Omega$  à 10 GHz et 77 K. Le film épais YBCO a une résistance de surface inférieure à celle du cuivre pour les fréquences <50 GHz à 77 K [10].

#### 1.6.2.1 Pénétration du champ

Une autre caractéristique des supraconducteurs HTS est la profondeur de  $p$ énétration  $\delta$ . Cette dernière détermine la pénétration du champ dans le supraconducteur exactement comme la détermine la profondeur de peau dans un conducteur normal. La différence entre les deux, est que la profondeur de pénétration est indépendante de la fréquence, ce qui n'est pas le cas pour la profondeur de peau.

#### 1.6.2.2 Fréquence critique

Il existe une fréquence supérieure ou limite f<sub>g</sub> pour l'utilisation d'un supraconducteur. Physiquement, cela s'explique par la présence de l'énergie de dissociation de paires supraconductrices électroniques au delà de cette fréquence. La diminution des paires, conduit à l'apparition d'électrons normaux et par conséquent, à l'augmentation des pertes dans les dispositifs.

Les calculs montrent [11] que pour le composé  $YBa_2Cu_3O_{7-x}$  qu'en dessous de T<sub>c</sub>=80 K, f<sub>a</sub> = 6,6 THz (pour les films en niobium T<sub>c</sub> = 9, 2 K et la fréquence limite f<sub>a</sub> = 770 GHz). Un supraconducteur se caractérise donc par une fréquence critique de valeur très élevée. Cela ne constitue donc en aucun cas une limitation pour la conception des dispositifs micro-ondes.

## 1.6.3 Non linéarité des propriétés d'un supraconducteur HTS [12]

L'utilisation des matériaux HTS dans un dispositif donné suppose que le comportement du dispositif reste invariant dans une variété de conditions de travail.

La non-linéarité dans les dispositifs supraconducteurs se manifeste par le fait que leur comportement n'est pas invariant vis-à-vis de la puissance d'entrée. Il est généralement constaté que la résistance et la réactance de surfaces ont tendance à augmenter vis-à-vis de la puissance appliquée. C'est ainsi qu'une augmentation quadratique avec l'intensité du champ RF  $(H<sub>rf</sub>)$  sur une plage de puissances RF, a été observée.

L'effet de non linéarité est donc un élément important à considérer lors de la simulation et du test du dispositif HTS, car il a un impact négatif sur la capacité à traiter les puissances (power handling capability) pour les dispositifs supraconducteurs.

## 1.6. 4 Les substrats diélectriques

Un substrat diélectrique se caractérise principalement par l'angle de pertes (loss tangent) qui est introduit lors de la conception [7]. Pour la plupart des applications micro-ondes, le substrat doit être faiblement dissipatif pour minimiser les pertes dans les circuits micro-ondes.

Les pertes dans un circuit conçu à base de matériaux supraconducteurs HTS ne dépendent pas seulement du substrat, mais aussi de la qualité du matériau supraconducteur [13]. Souvent, la qualité du film déposé dépend du processus qui se déroule lors de la fabrication, à l'interface entre le film et le substrat [8]. En particulier, la présence de défauts peut générer des pertes additionnelles dans le supraconducteur [13], d'où la nécessité de prendre ce critère en considération pour obtenir un film supraconducteur de bonne qualité.

Un autre facteur à prendre en compte est la désadaptation (mismatch) entre le réseau cristallin du supraconducteur et celui du substrat [11]. Cette désadaptation peut aussi influer sur les propriétés du film supraconducteur. Le substrat par conséquent, doit être compatible avec le matériau supraconducteur.

## **Les substrats utilisés**

Trois substrats sont largement utilisés pour la conception des dispositifs supraconducteurs micro-ondes [1], [14] :

- $\triangleright$  Le lanthane d'aluminium (LaAlO<sub>3</sub>)
- L'oxyde de magnésium (MgO)
- $\triangleright$  Le saphir (Al<sub>2</sub>O<sub>3</sub>)

Le lanthane d'aluminium (LaAlO<sub>3</sub>) est le substrat le plus utilisé en pratique [1], [13]. Il possède une constante diélectrique  $\varepsilon_r=23.6$  et un angle de pertes tg $\delta=$ 7.6 $\times$ 10<sup>-6</sup> (à T=77K et f=10GHz) [14]. Un film supraconducteur de bonne qualité en YBCO déposé sur un substrat  $LaAlO<sub>3</sub>$  possède une faible résistance de surface de  $0.5$ -0.75mΩ à 10 GHz et 77 K [7]. L'inconvénient de LaAlO<sub>3</sub> est lié à son inhomogénéité. Cette inhomogénéité peut provoquer des variations des performances des circuits [1], [7].

Un autre type de substrat est couramment utilisé pour les films HTS, il s'agit de l'oxyde de magnésium (MgO) qui possède une permittivité  $\varepsilon_0$ = 9.6 et un angle de perte tg $\delta$ =6.2×10<sup>-6</sup> (à T=77K et f=10GHz) [14]. Le MgO ne souffre pas de problèmes d'inhomogénéité, mais permet une moins bonne miniaturisation par rapport au LaAIO<sub>3</sub> qui lui, possède une forte constante diélectrique. Le MgO se caractérise aussi par une rigidité mécanique très faible [11].

Le saphir  $(A_2O_3)$  a aussi été utilisé avec plusieurs couches tampons pour fournir une adaptation appropriée au réseau du film HTS (le saphir se caractérise par une basse permittivité diélectrique et de très petites pertes). En effet, sa résistance de surface  $R_s$  et sa densité de courant  $J_c$  sont inférieures à celles des films en LaAlO<sub>3</sub> ou MgO [1].

Les propriétés de ces trois substrats sont indiquées dans le tableau 1.1 qui suit:

Tableau 1.1 : Propriétés des substrats les plus largement utilisés pour les dispositifs micro-ondes à base de matériaux supraconducteurs HTS (films minces)

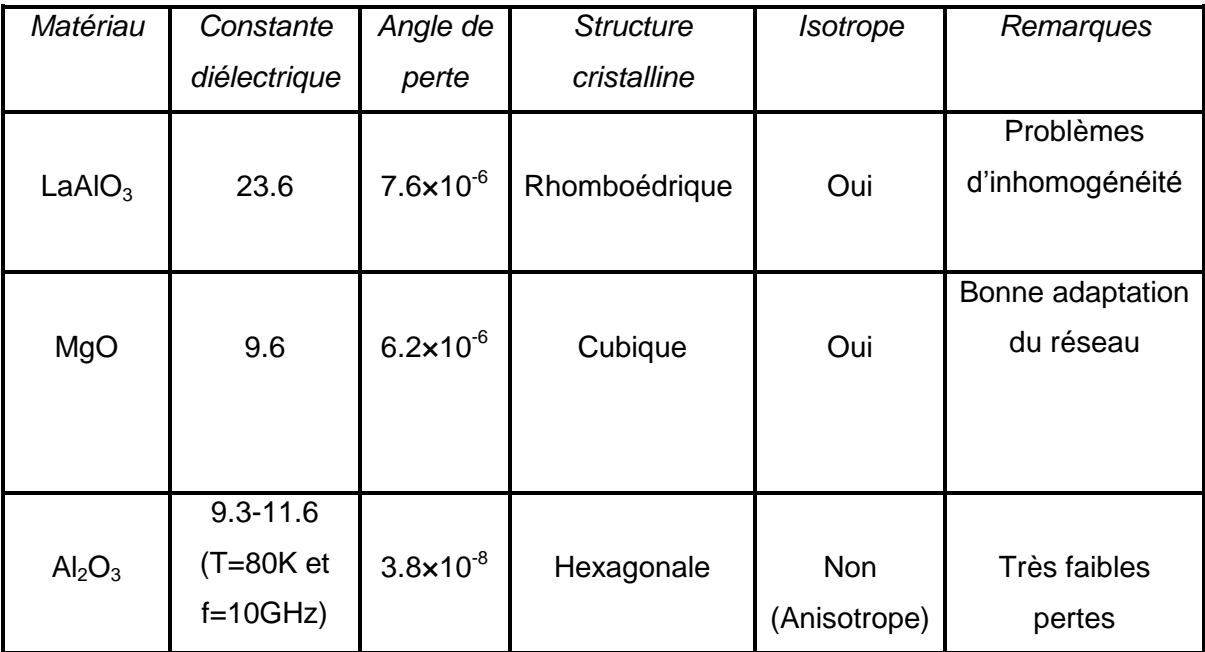

Quelques autres substrats existent mais sont moins utilisés tels que: SrTiO $_3$ , ZrO<sub>2</sub> et  $NdGaO<sub>2</sub>$  [8].

## 1.7 Les supraconducteurs avantages et applications

Grâce à leurs propriétés uniques, les matériaux supraconducteurs sont largement utilisés dans plusieurs domaines. Les applications incluent le génie électrique (les micro-ondes, l'électronique de puissance et les télécommunications), l'informatique, la défense, la médecine, les équipements industriels et les transports.

En génie électrique par exemple, les films minces HTS peuvent être utilisés pour réaliser des bolomètres<sup>5</sup> HTS [9], détecteurs les plus sensibles dans la région des

 $\overline{a}$ <sup>5</sup> Un [bolomètre](http://www.techno-science.net/?onglet=glossaire&definition=3257) est un [détecteur](http://www.techno-science.net/?onglet=glossaire&definition=3680) de [rayonnement électromagnétique.](http://www.techno-science.net/?onglet=glossaire&definition=3300) Il permet de mesurer les variations de l['énergie électromagnétique](http://www.techno-science.net/?onglet=glossaire&definition=3313) incidente.

infrarouges. Les films HTS épais, peuvent aussi être utilisés dans le revêtement des dispositifs RF (coating RF devices) ou pour le blindage électromagnétique.

Dans les ordinateurs, les supraconducteurs sont utilisés comme éléments d'interconnexions entre les puces, en particulier les ordinateurs à grandes vitesses (High-speed computers) [9]. Ils peuvent aussi servir à réaliser des commutateurs dans les circuits numériques en particulier, les mémoires et les microprocesseurs (le microprocesseur devient moins encombrant, rapide avec des pertes très faibles) [4].

Les applications militaires des supraconducteurs incluent [7] les missiles, les fusées, les avions, les radars, etc.

En physique [9], des détecteurs très sensibles aux champs magnétiques appelés SQUIDs ou *Superconducting Quantum Interference Devices* ont été réalisés en exploitant le phénomène de Josephson<sup>6</sup> exploité aussi pour les commutateurs digitaux. Ces détecteurs sont utilisés en médecine comme en physique pour le diagnostic (en magnéto-encéphalographie et en cardiographie).

## **Les applications micro-ondes**

 $\overline{a}$ 

Les micro-ondes constituent l'un des champs d'applications les plus prometteurs pour les supraconducteurs (notamment les supraconducteurs HTS). Des dispositifs passifs ont ainsi été développés [9], [11]: lignes de transmissions, filtres, résonateurs, lignes à retard, commutateurs, coupleurs, antennes, etc. En parallèle, des composants actifs ont aussi été réalisés [7], [13] : transistors, déphaseurs actifs et mélangeurs.

## **Avantages pour les composants passifs micro-ondes**

La contribution majeure apportée par la supraconductivité pour les circuits passifs micro-ondes réside dans la réduction de leur encombrement, et l'obtention de facteurs de qualité importants par rapport à ceux offerts par la technologie conventionnelle [7]. Cela implique aussi qu'un HTS présente de faibles pertes RF

<sup>6</sup> Le phénomène de Josephson se traduit par la circulation d'un courant électrique dit *supercourant* entre deux lames supraconductrices séparées par une couche très fine d'isolant. Ce courant de Josephson est très sensible au champ magnétique.

par rapport à un conducteur normal, au moins dans la bande de fréquences inférieure à 100GHz [9].

### **Avantages pour les antennes**

De petites antennes composées de résonateurs peuvent être réalisées à base de matériaux supraconducteurs. Les antennes planaires miniaturisées fabriquées à l'aide de films minces HTS présentent également des pertes très réduites par rapport à celles fabriquées avec des conducteurs normaux de mêmes dimensions. Cela est particulièrement très avantageux pour les réseaux d'antennes, et les réseaux d'alimentation, en particulier aux hautes fréquences où les pertes ohmiques des conducteurs normaux sont importantes [7], [9]. L'efficacité d'une antenne peut être aussi améliorée en utilisant un

supraconducteur [7].

#### 1.8 Conclusion

Dans ce chapitre, nous avons introduit le phénomène de la supraconductivité d'un point de vue historique, nous avons également évoqué les caractéristiques et les théories qui traitent ce phénomène. Nous avons insisté, de manière particulière, sur les supraconducteurs destinés aux applications microondes.

En raison de leurs avantages, les supraconducteurs HTS sont très utilisés aux hyperfréquences. L'élément de base pour la conception de ces dispositifs est le film mince YBCO, utilisé souvent avec le substrat  $LaAlO<sub>3</sub>$ . Les avantages ainsi que les applications des supraconducteurs (notamment les applications microondes de supraconducteurs HTS) ont été aussi reportés à la fin du chapitre. Leur principal avantage reste la réduction des pertes ohmiques qui sont plus élevées pour les conducteurs traditionnels. Cet avantage a permis de concevoir et réaliser des dispositifs ayant un profil optimal: faible poids, faible coût et une grande fiabilité.

## **CHAPITRE 2**

## **PROPAGATION DES ONDES ELECTROMAGNETIQUES DANS LES MATERIAUX SUPRACONDUCTEURS**

#### 2.1 Introduction

Dans ce chapitre, nous allons présenter l'étude de la propagation des ondes électromagnétiques (OEM) dans les matériaux supraconducteurs [15], [16] et [17]. Cette analyse est nécessaire pour la modélisation électromagnétique des circuits passifs micro-ondes à base de matériaux supraconducteurs. Des paramètres fondamentaux en relation avec la propagation, peuvent être introduits dans la modélisation parmi lesquels, l'impédance de surface et la profondeur de pénétration du champ.

#### 2.2 Théorie de London des supraconducteurs

Dans le chapitre précédent, nous avons présenté brièvement les principales théories développées pour décrire le comportement des supraconducteurs. Parmi lesquelles, la théorie des frères Fritz et Heinz London (1934), nous intéressera en particulier. Cette théorie a été utilisée en particulier avec les équations de Maxwell pour modéliser les caractéristiques électromagnétiques des dispositifs supraconducteurs micro-ondes. Elle est basée sur le modèle à deux fluides qui a été initialement proposé par Gorter et Casimir en 1934 pour étudier les propriétés thermodynamiques des matériaux supraconducteurs [15]-[16]. Notre étude de la propagation commencera par une brève discussion sur ce modèle dit à deux fluides.

## 2.2.1 Modèle à deux fluides

Selon le modèle à deux fluides, dans un supraconducteur, et en dessous de sa température de transition  $T_c$ , il existe deux types de porteurs: les électrons normaux et des super-électrons. Les électrons normaux sont responsables de l'apparition d'une certaine résistance électrique non nulle alors que les superélectrons qui ne présentent aucune résistance, se déplacent dans le supraconducteur sans frottements. La densité d'électrons dans le modèle à deux

fluides dépend de la température. A des températures très inferieurs à  $T_c$ , la majorité des électrons de conduction se comportent comme des super-électrons, mais si la température augmente en s'approchant de la température de transition, le nombre d'électrons normaux augmente. Si la température augmente encore, la proportion des électrons normaux continue à augmenter. Finalement à  $T=T_c$ , tous les électrons deviennent normaux et le matériau perd ses propriétés supraconductrices.

Dans le cas particulier d'un courant continu, il n'y a aucun champ électrique à l'intérieur du supraconducteur, par conséquent tout le courant est porté par les super-électrons<sup>7</sup>. Par contre, en courant alternatif, un champ électrique doit être présent. En sa présence, une partie du courant est porté par les électrons normaux qui entrent en collision dans le matériau provoquant des pertes de puissance. Si nous n'allons pas vers les très hautes fréquences, seul un très faible champ électrique est présent et une petite partie du courant est portée par les électrons normaux.

Ainsi, la perte de puissance correspondante est faible. Toutefois, si la fréquence du champ appliqué est suffisamment élevée (cas des infrarouges), un supraconducteur répond de la même manière qu'un conducteur normal.

## 2.2.2 Equations de London d'un supraconducteur

Il s'agit de deux équations proposées par les frères London qui permettent de décrire le comportement d'un supraconducteur. La première équation de London décrit la propriété du comportement non résistif d'un supraconducteur alors que la deuxième équation décrit l'effet Meissner.

## **Première équation de London**

 $\overline{a}$ 

Si on assimile un supraconducteur à un conducteur parfait, on peut appliquer le modèle d'électrons libres dans lequel les électrons sont accélérés sans aucune résistance sous l'effet d'un champ électrique  $\vec{E}$  conformément à la loi de Newton [15] :

 $7$  Cette supposition sera justifiée dans la section suivante via les équations de London.

$$
m^* \frac{d\overrightarrow{v_s}}{dt} = -e^* \vec{E}
$$
 (2.1)

où *m*<sup>\*</sup> et *e*<sup>\*</sup> sont respectivement, la masse et la charge effectives des superélectrons dans la théorie phénoménologique. Il a été découvert plus tard par la théorie BCS que les super-électrons sont formés par des paires appelés *Cooper Pairs*, de sorte que nous avons  $e^* = 2$  *e* et  $m^* = 2 m_e$ ).

S'il y a *n<sup>s</sup>* super-électrons par unité de volume se déplaçant à une vitesse moyenne locale  $v_{s}$ , on peut introduire une densité de super-courant  $\overrightarrow{J_{s}}$  par [15]:

$$
\vec{J}_s = -n_s|e|\vec{v}_s \tag{2.2}
$$

Le signe négatif indique que le super-courant circule dans une direction opposée à celle des super-électrons. En substituant cette équation dans (2.1) et en prenant une approximation linéaire, nous obtenons la première équation de London :

$$
\mu \lambda_L^2 \frac{\partial \overrightarrow{f_s}}{\partial t} = \vec{E} \tag{2.3}
$$

où  $\mu$  est la perméabilité et  $\lambda_L$  est un paramètre appelé profondeur de pénétration de London telle que:

$$
\lambda_L = \sqrt{\frac{m}{\mu \, n_s e^2}}\tag{2.4}
$$

Il y a lieu de constater à travers l'équation (2.3) qu'il n'existe pas de champ électrique dans un supraconducteur à moins que le courant change avec le temps, ce qui signifie que la résistivité est nulle (conductivité infinie).

## **Deuxième équation de London**

La deuxième équation de London est obtenue en substituant la première équation de London dans l'équation de Maxwell-Faraday [18]:

$$
\vec{\nabla} \wedge \vec{E} = -\frac{\partial \vec{B}}{\partial t}
$$
 (2.5)

En faisant cela, nous obtenons:

$$
\frac{d}{dt}\left(\frac{m}{n_s e^2}\vec{\nabla}\wedge\vec{J_s}\right) = -\frac{\partial\vec{B}}{\partial t}
$$
\n(2.6)

Et après quelques arrangements, il vient:

$$
\frac{d}{dt}\left(\vec{\nabla}\wedge\vec{J}_s + \frac{n_s e^2}{m}\vec{B}\right) = 0\tag{2.7}
$$

Les frères London supposent que l'expression entre parenthèses est non seulement constante dans le temps mais aussi nulle [18], ce qui se traduit par :

$$
\vec{\nabla} \wedge \vec{J}_s = -\frac{n_s e^2}{m} \vec{B}
$$
 (2.8)

Ceci est équivalent à:

$$
-\mu\lambda_L^2 \vec{\nabla} \wedge \vec{J}_s = \vec{B} \tag{2.9}
$$

Il s'agit de la deuxième équation de London qui décrit l'effet Meissner. En effet, selon l'équation de Maxwell-Ampère, dans le cas statique, nous avons [17] :

$$
\frac{1}{\mu}\vec{\nabla}\wedge\vec{B} = \vec{J}_s
$$
 (2.10)

En prenant le rotationnel des deux cotés de cette équation, et en utilisant la deuxième équation de London (2.9), nous obtenons:

$$
\vec{\nabla} \wedge \vec{\nabla} \wedge \vec{B} = \mu \vec{\nabla} \wedge \vec{J}_s = \frac{1}{\lambda_L^2} \vec{B}
$$
 (2.11)

Ce qui donne finalement:

$$
\nabla^2 \vec{B} = \frac{1}{\lambda_L^2} \vec{B}
$$
 (2.12)

Recherchons la solution de cette dernière équation dans un demi-espace supraconducteur  $x > 0$  soumis à un champ magnétique statique  $\vec{B}$ , appliqué selon la direction *oy* à sa surface (en *x* = 0) (fig. 2.1). Le demi espace *x* < 0 peut être remplis d'un métal normal ou par le vide.

L'amplitude *B<sup>0</sup>* du champ statique appliqué est choisie de sorte que le supraconducteur puisse rester dans l'état de l'effet Meissner. Ainsi, pour trouver la distribution du champ magnétique à l'intérieur du supraconducteur, nous reprenons l'équation (2.12), qui s'écrit de la manière suivante:

$$
\frac{\partial^2 \overrightarrow{B_y}}{\partial x^2} = \frac{1}{\lambda_L^2} \overrightarrow{B}_y \tag{2.13}
$$

dont la solution s'écrit simplement:

$$
\overrightarrow{B_y}(x) = B_0 e^{-\frac{x}{\lambda_L}} \overrightarrow{a_y} = B_y \overrightarrow{a_y}
$$
 (2.14)

Ce qui indique que le champ magnétique dans le demi-espace supraconducteur décroît exponentiellement avec la distance *x*. La mesure de la pénétration du champ extérieur dans le supraconducteur se fait via la profondeur de pénétration de London *L*. Sachant que la profondeur de pénétration est de l'ordre de 10-7 m [15], cela implique que la décroissance du champ magnétique est extrêmement rapide.

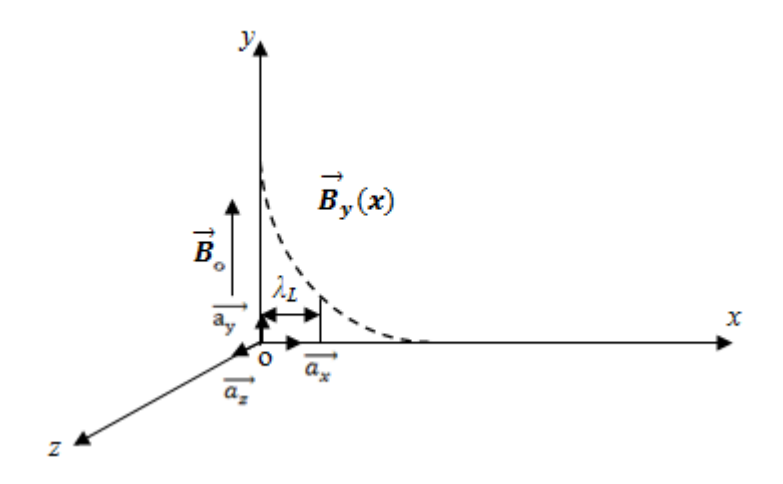

Figure 2.1 : Un champ magnétique appliqué parallèlement a un demi-espace supraconducteur

Cette exclusion du champ magnétique dans le supraconducteur est connue sous l'effet Meissner. La densité de courant supraconducteur induit peut être aussi trouvée en utilisant l'équation (2.10), qui s'écrit:

$$
\overrightarrow{J_z} = \frac{1}{\mu} \frac{\partial B_y}{\partial x} \overrightarrow{a_z} = -\frac{B_0}{\mu \lambda_L} e^{\frac{-x}{\lambda_L}} \overrightarrow{a_z}
$$
 (2.15)

Ce qui indique que le courant est confiné dans une couche très fine à la surface du supraconducteur.

## 2.3 Théorie de London des supraconducteurs dans un champ A.C

Etudions à présent le cas général où les champs et les courants sont variables en fonction du temps (cas dynamique). Et commençons par calculer la conductivité résultante du modèle à deux fluides.

#### 2.3.1 Conductivité d'un supraconducteur

Dans un supraconducteur où le nombre d'électrons normaux présents est important, la densité de courant totale  $\vec{l}$  est, en général, la somme d'une densité de courant normale  $\overrightarrow{J_n}$  et d'une densité de super-courant  $\overrightarrow{J_s}$  (modèle à deux fluides) selon [15], [16]:

$$
\vec{J} = \vec{J}_n + \vec{J}_s \tag{2.16}
$$

La relation entre la densité de courant et le champ électrique est donnée par :

$$
\vec{J} = \vec{J}_n + \vec{J}_s = \sigma_{TF} \vec{E}
$$
 (2.17)

où  $\sigma_{TF}$  est la conductivité du modèle à deux fluides dont l'expression est évaluée après avoir remplacé la première équation de London dans (2.17) en supposant des variations sinusoïdales pour les amplitudes des courants et des champs [Annexe A] :

$$
\sigma_{TF} = \sigma_{1TF} - j\sigma_{2TF} \tag{2.18}
$$

où

$$
\sigma_{1TF} = \frac{n_n e^2 \tau}{m(1 + \omega^2 \tau^2)}
$$
\n(2.19)

$$
\sigma_{2TF} = \frac{n_s e^2}{\omega m} + \frac{\omega n_n e^2 \tau^2}{m(1 + \omega^2 \tau^2)}
$$
(2.20)

Sachant que *n<sup>n</sup>* et *n<sup>s</sup>* sont la densité des électrons normaux et celle des superélectrons respectivement,  $\omega$  représente la pulsation du signal,  $e$  et  $m$  sont la charge et la masse de l'électron,  $\tau$  représente le temps de relaxation [Annexe A]. En pratique,  $(\omega t)$  <sup>2</sup> <<1, ainsi les effets de relaxation peuvent être ignorés. Dans ce cas, l'expression de  $\sigma_{TF}$  peut être écrite d'une manière assez simple.

Un circuit équivalent qui décrit la conductivité d'un supraconducteur est illustré dans la figure 2.2. Le courant total dans le circuit est divisé entre l'inductance réactive et la résistance qui représente la dissipation dans le système.

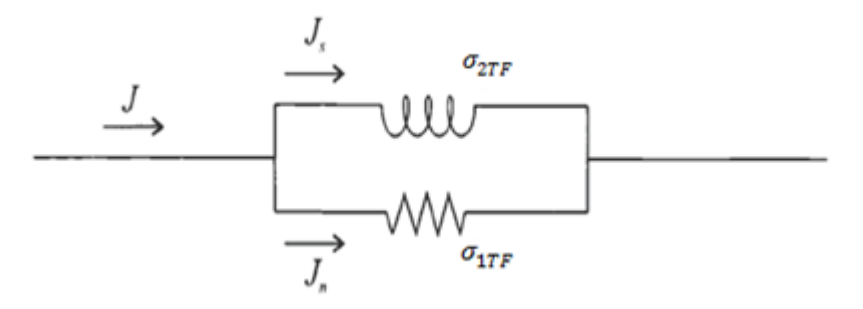

Figure 2.2 : Schéma équivalent représentant la conductivité complexe [16].
Lorsque la fréquence diminue, la réactance devient plus faible favorisant ainsi le passage d'un flux de courant important à travers l'inductance. Si ce courant est constant, l'inductance court-circuite la résistance, ce qui engendre un flux de courant plus fluide (sans résistance).

# 2.3.2 Equations de Maxwell dans les supraconducteurs

Les équations de Maxwell constituent la base de la théorie électromagnétique dans les supraconducteurs. Les équations de London décrites précédemment ne remplacent pas les équations de Maxwell qui restent applicables pour tous les champs et les courants qui les produisent. Les équations de London ne sont que des conditions supplémentaires auxquels le super-courant doit obéir dans le cas d'un champ a.c (en courant continu où il n'y a que les supercourants les équations de London sont suffisantes).

### 2.3.3 Equations d'onde dans un supraconducteur

L'équation d'onde est utile dans de nombreux problèmes de modélisation micro-onde. Elle peut être obtenue à partir des équations de Maxwell.

Si nous supposons que dans les régions qui nous intéressent il n'y a pas de charges libres (i.e.  $_0$  = 0), l'équation d'onde s'écrit de la manière suivante [16] :

$$
\nabla^2 \vec{E} = \mu \frac{\partial \vec{J}}{\partial t} + \mu \varepsilon \frac{\partial^2 \vec{E}}{\partial t^2}
$$
 (2.21)

Celle-ci est une forme générale de l'équation d'onde qui peut être appliquée à la fois sur les supraconducteurs et sur les conducteurs normaux.

Dans l'approximation du modèle à deux fluides:  $\vec{J} = \vec{J}_n + \vec{J}_s$  où  $\vec{J}_s$  est remplacé par la première équation de London. Dans ces conditions l'équation d'onde s'écrit de la manière suivante (une expression similaire peut être obtenue pour le champ magnétique  $\vec{B}$ ) :

$$
\nabla^2 \vec{E} = \mu \sigma_{1TF} \frac{\partial \vec{E}}{\partial t} + \frac{1}{\lambda_L^2} \vec{E} + \mu \varepsilon \frac{\partial^2 E}{\partial t^2}
$$
(2.22)

Recherchons à présent la solution de (2.22) dans le cas où les champs ne varient pas en fonction du temps. Nous verrons ensuite le cas des champs variables sinusoïdalement.

### **Cas des champs statiques**

Dans le cas où les champs ne varient pas dans le temps, l'équation d'onde (2.22) devient :

$$
\nabla^2 \vec{E} = \frac{1}{\lambda_L^2} \vec{E}
$$
 (2.23)

Pour une situation analogue à celle du problème 2.2.3 et sachant que le champ  $\vec{E}$ varie uniquement en fonction de *z*, la solution est donnée par :

$$
\vec{E} = E_0 e^{\frac{-z}{\lambda_L}} \vec{a}_x \tag{2.24}
$$

où  $\overrightarrow{a_x}$  est le vecteur unitaire dans la direction *x*, et  $\lambda_L$  la profondeur de pénétration de London à laquelle l'amplitude du champ décroît d'un facteur e (nombre de neper) par rapport à la surface (à la surface  $\vec{E} = E_0 \, \vec{a_x}$ ).

L'équation (2.24) caractérise la décroissance exponentielle du champ électrique à l'intérieur du supraconducteur dans le cas statique.

### **Cas des champs sinusoïdaux**

Dans le cas où le champ  $\vec{E}$  est sinusoïdal ( $\vec{E} = \vec{E_0} e^{j\omega t}$  en notation complexe), l'équation d'onde (2.22) devient :

$$
\nabla^2 \vec{E} = j\omega\mu \left( \sigma_{1TF} - j\frac{1}{\omega\mu\lambda_L^2} + j\omega\varepsilon \right) \vec{E}
$$
 (2.25)

A partir de cette équation, il est évident que la conductivité du supraconducteur devient complexe:

$$
\nabla^2 \vec{E} = j\omega\mu(\sigma_{TF} + j\omega\varepsilon)\vec{E}
$$
 (2.26)

où  $\sigma_{TF}$  représente la conductivité complexe du modèle à deux fluide ( $\sigma_{TF} = \sigma_{1TF} - j$  $\sigma_{2TF}$ ) avec:

$$
\sigma_{2TF} = \frac{1}{\omega \mu \lambda_L^2} \tag{2.27}
$$

# 2.4 Ondes planes dans un supraconducteur

Avant de traiter ce cas, il y a lieu de chercher les solutions générales de l'équation d'onde se propageant dans un milieu quelconque caractérisé par ses trois paramètres constitutifs  $\varepsilon$ ,  $\mu$  et  $\sigma$ .

#### 2.4.1 Ondes planes

Une onde plane se caractérise par une amplitude et une phase constantes dans un plan infini (plan *xy* dans notre cas) sachant que l'onde se propage perpendiculairement à ce plan (dans la direction *z*). Il est utile de considérer les ondes planes car le problème se simplifie considérablement notamment dans le calcul de la constante de propagation, de l'atténuation et la vitesse dans un milieu donné.

Considérons une onde électromagnétique plane se propageant dans la direction *z*  dans un matériau remplissant le demi-espace  $z \geq 0$ . La solution de l'équation d'onde (2.26) est :

$$
\vec{E} = E_0 e^{-\gamma z} \overrightarrow{a_x} = E_x \overrightarrow{a_x} \tag{2.28}
$$

Et pour le champ magnétique,

$$
\vec{H} = H_0 e^{-\gamma z} \vec{a_v} = H_v \vec{a_v}
$$
\n(2.29)

 $\gamma$  est la constante de propagation, son expression est donnée par:

$$
\gamma = \sqrt{j\omega\mu(\sigma + j\omega\varepsilon)} = \alpha + j\beta \tag{2.30}
$$

Les parties réelle et imaginaire de la constante de propagation ( $\alpha$  et  $\beta$ ) représentent l'atténuation et la constante de phase de l'onde respectivement. La relation entre les amplitudes des champs  $E_x$  *et*  $H_y$  peut être trouvée selon la loi de Faraday (équation 2.5). En considérant une dépendance sinusoïdale cela donne:

$$
-j\omega\mu H_y = \frac{\partial E_x}{\partial z}
$$
 (2.31)

L'équation (2.31) montre que  $\vec{E}$  et  $\vec{H}$  sont perpendiculaires et sont liés par un facteur qui représente l'impédance d'onde du milieu. Si maintenant l'équation (2.28) est remplacée dans (2.31), nous obtenons :

$$
Z_i = \frac{E_x}{H_y} = \frac{j\omega\mu}{\gamma} = \sqrt{\frac{j\omega\mu}{(\sigma + j\omega\varepsilon)}}
$$
(2.32)

C'est l'impédance intrinsèque du milieu ou l'impédance d'onde, qui est largement utilisée dans de nombreux calculs (par exemple, dans la réflexion entre les différents milieux). Dans le cas de la propagation des ondes dans un demi-espace infini, on peut démontrer que cette impédance intrinsèque du milieu *Z<sup>i</sup>* est égale à l'impédance de surface *Z<sup>s</sup>* qui est souvent définie comme le rapport des champs tangentiels à la surface du matériau [16].

# 2.4.1 Ondes planes se propageant dans un demi-espace supraconducteur

Supposons maintenant que ces ondes planes se propagent dans un demiespace rempli d'un supraconducteur. La constante de propagation et l'impédance de surface sont données par (en supposant que  $\sigma$ >>  $\omega \varepsilon$ ):

$$
\gamma = \sqrt{j\omega\mu(\sigma_{1TF} - j\sigma_{2TF})}
$$
\n(2.33)

$$
Z_s = \sqrt{\frac{j\omega\mu}{(\sigma_{1TF} - j\sigma_{2TF})}}
$$
(2.34)

Si la température n'est pas très proche de la température de transition  $T_c$ ,  $(\sigma_{2TF}$  >>  $\sigma_{1TF}$ ), la constante de propagation peut être estimée par :

$$
\gamma = \sqrt{\left(\omega\mu\sigma_{2TF}\right)} \left(1 + j\frac{\sigma_{1TF}}{2\sigma_{2TF}}\right) \tag{2.35}
$$

On extrait alors le coefficient d'atténuation, donné par :

$$
\alpha = Re(\gamma) = \sqrt{(\omega \mu \sigma_{2TF})}
$$
 (2.36)

Ce coefficient d'atténuation représente la décroissance exponentielle des champs électriques et magnétiques lorsque l'onde se propage dans la direction *z*. En général, l'amplitude des champs peut être représenté par :

$$
A = A_0 e^{-\sqrt{\omega \mu \sigma} z} \tag{2.37}
$$

Une profondeur de pénétration caractéristique  $\delta$  peut être définie comme l'atténuation de l'onde en une valeur égale a e<sup>-/</sup> de sa valeur initiale à la surface du supraconducteur, cette profondeur de pénétration est égale a :

$$
\delta = \frac{1}{Re(\gamma)} = \frac{1}{\sqrt{(\omega\mu\sigma_{2TF})}}
$$
(2.38)

Nous constatons que la profondeur de pénétration  $\delta$  (cas ou  $\sigma_{2TF}$  >>  $\sigma_{1TF}$ ) est la même que la profondeur de pénétration *<sup>L</sup>* défini dans le cas statique (eq. 2.27). Elle représente la profondeur des champs électromagnétiques pénétrants le supraconducteur principalement gouvernée par les propriétés des paires d'électrons et donc principalement par la valeur  $\sigma_{2TF}$ .

Dans le modèle à deux fluides, cette profondeur de pénétration est indépendante de la fréquence. [Annexe B]. La partie imaginaire de la constante de propagation est :

$$
\beta = \sqrt{\frac{\omega \mu \sigma_{1TF}^2}{4\sigma_{2TF}}} = \frac{\omega}{v_p} \tag{2.39}
$$

où *v<sup>p</sup>* est la vitesse de phase de l'onde électromagnétique dans le supraconducteur.

$$
v_p = \sqrt{\frac{4\sigma_{2TF}\omega}{\mu\sigma_{1TF}^2}}
$$
(2.40)

En utilisant l'approximation  $\sigma_{2TF} \gg \sigma_{1TF}$  pour l'impédance intrinsèque, nous trouvons :

$$
Z_s = \sqrt{\frac{\omega \mu}{\sigma_{2TF}}} \left( \frac{\sigma_{1TF}}{2 \sigma_{2TF}} + j \right)
$$
 (2.41)

D'où l'on tire:

$$
R_s = \frac{\sigma_{1TF}}{2\sigma_{2TF}} \sqrt{\frac{\omega\mu}{\sigma_{2TF}}} \tag{2.42}
$$

et

$$
X_s = \sqrt{\frac{\omega \mu}{\sigma_{2TF}}} \tag{2.43}
$$

*R<sup>s</sup>* et *X<sup>s</sup>* sont la résistance et la réactance de surface du supraconducteur respectivement. Ce qui donne aussi via l'équation (2.38):

$$
R_s = \frac{\omega^2 \mu^2 \sigma_{1TF} \lambda_L^2}{2} \tag{2.44}
$$

et

$$
X_s = \omega \mu \lambda_L \tag{2.45}
$$

Sachant que dans le modèle à deux fluides,  $\sigma_{1TF}$  et  $\lambda_L$  sont indépendants de la fréquence (équations (2.19) et (2.38)), cela implique que  $R_s$  varie en  $\omega^2$  ou en  $f^2$ (comme mentionné dans le chapitre 1) alors que  $R_s$  ne varie qu'en  $f^{\frac{1}{2}}$  pour le cas du conducteur normal.

### 2.5 Comparaison entre conducteurs normaux et supraconducteurs

Le tableau 2.1 présente une comparaison entre les formules développées dans les sections précédentes pour les supraconducteurs, et les conducteurs normaux (bons conducteurs).

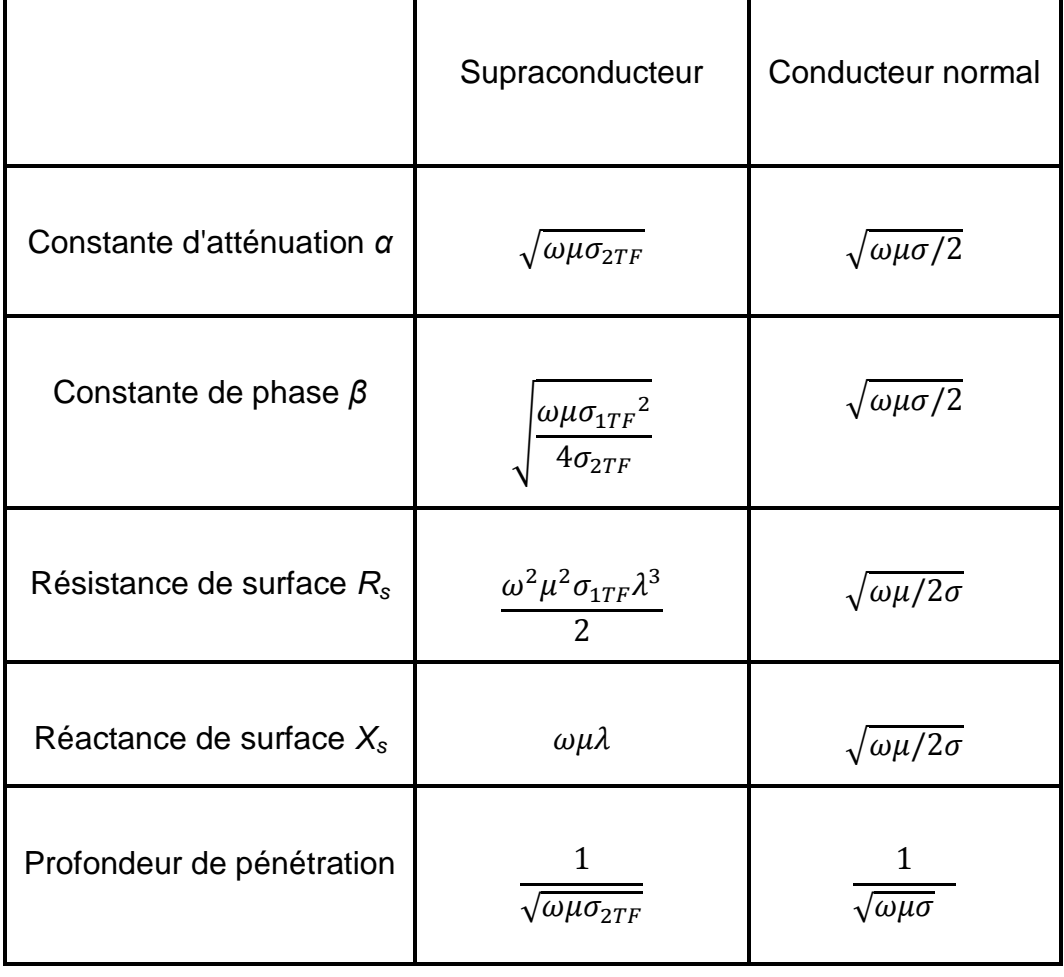

Tableau 2.1 : Comparaison entre conducteurs normaux et supraconducteurs

C'est ainsi que la résistance de surface d'un supraconducteur augmente plus rapidement avec la fréquence que celle d'un bon conducteur. La profondeur de pénétration dite "de peau" dans le cas d'un bon conducteur (ou normal) est fonction de la fréquence ( $\approx \omega^{0.5}$ ) contrairement au cas d'un supraconducteur, où la profondeur de pénétration dite "de London" est indépendante de la fréquence (cas où  $\sigma_{2TF}$  >>  $\sigma_{1TF}$ ). Ceci constitue un avantage pour les supraconducteurs.

### 2.6 Dépendance en température de la conductivité d'un supraconducteur

Dans le modèle à deux fluides proposé par Gorter et Casimir, les densités de porteurs normaux et supraconducteurs dépendent de la température. Pour trouver les relations de dépendance en température de  $\sigma$ , nous considérons d'abord les expressions des densités de porteurs normaux et supraconducteurs données par Gorter et Casimir [15] [16]:

$$
n_n = n \left(\frac{T}{T_c}\right)^4 \tag{2.46}
$$

$$
n_s = n \left( 1 - \left( \frac{T}{T_c} \right)^4 \right) \tag{2.47}
$$

où  $n = n_n + n_s$  est le nombre total des porteurs de charge. T<sub>c</sub> est la température de transition.

Après avoir remplacé (2.46) dans (2.19), il vient:

$$
\sigma_{1TF} = \frac{ne^2\tau}{m(1+\omega^2\tau^2)} \left(\frac{T}{T_c}\right)^4 \tag{2.48}
$$

qui peut aussi s'écrire:

$$
\sigma_{1TF} = \sigma_n \left(\frac{T}{T_c}\right)^4 \tag{2.49}
$$

 $\sigma_n$  désigne la conductivité à l'état normal qui peut être calculé à T=T<sub>c</sub>.

La partie imaginaire  $\sigma_{2TF}$  de la conductivité peut être trouvée en substituant (2.47) dans (2.20), ce qui donne (pour  $\omega \tau \ll 1$ ):

$$
\sigma_{2TF} = \frac{1}{\omega \mu \lambda_L^2(T)}\tag{2.50}
$$

 $\lambda_L(T)$  est la profondeur de pénétration, son expression en fonction de la température est donnée par (pour  $T \leq T_c$ ):

$$
\lambda_L(T) = \frac{\lambda_0}{\sqrt{1 - \left(\frac{T}{T_c}\right)^4}}
$$
\n(2.51)

La conductivité totale peut maintenant s'écrire :

$$
\sigma_{TF} = \sigma_n \left(\frac{T}{T_c}\right)^4 - \frac{i}{\omega \mu \lambda_0^2} \left(1 - \left(\frac{T}{T_c}\right)^4\right) \tag{2.52}
$$

L'équation (2.51) indique qu'à des températures très inférieures à  $T_c$ , la profondeur de pénétration prédite par le modèle à deux fluides est pratiquement indépendante de la température, tandis qu'à des températures s'approchant de la température de transition, elle augmente très rapidement. Cette profondeur de pénétration devient infinie lorsque la température approche de la température de transition T<sub>c</sub> (par conséquent la partie imaginaire de la conductivité  $\sigma_{TF}$  devient nulle).

### 2.7 Conclusion

Dans ce chapitre, nous avons présenté l'étude de la propagation des ondes électromagnétique dans les matériaux supraconducteurs. Cette étude était basée principalement sur la théorie de London associée au modèle à deux fluides initialement proposé pour étudier les propriétés thermodynamiques des supraconducteurs.

La combinaison de la théorie de London avec les équations de Maxwell a permis de calculer les principales caractéristiques de propagation dans un supraconducteur, parmi elles: l'impédance de surface et sa dépendance avec la fréquence et la température.

Notons que cette dépendance a été vérifiée expérimentalement dans la littérature. C'est pourquoi, de nombreux calculs en micro-ondes sont basés sur le modèle à deux fluides notamment en ingénierie. Cependant, dans des conditions particulières comme les très hautes fréquences, d'autres modèles peuvent être utilisés [15].

### **CHAPITRE 3**

### **CIRCUITS PASSIFS MICRO-ONDES**

#### 3.1 Introduction

Les circuits passifs micro-ondes sont des éléments constitutifs essentiels des dispositifs et des systèmes micro-ondes. Un circuit ou un composant passif micro-onde est une structure physique qui réalise une ou plusieurs fonctions linéaires sans consommer une énergie qui peut être fournie par une source extérieure. Un circuit passif peut être décrit comme un réseau fermé d'un ou plusieurs ports. Dans la plupart des applications, un circuit micro-onde est modélisé par les paramètres de répartition *S* qui sont définis à travers les ondes de puissances incidentes et réfléchies mesurées dans des plans de références particuliers pour des modes de propagation donnés comme le mode TEM.

Ce chapitre présente quelques circuits passifs micro-ondes qui feront l'objet d'une modélisation dans les chapitres suivants : les résonateurs et les filtres [19]. Les méthodes d'analyse y afférant seront aussi brièvement discutées. Nous reporterons également les travaux ayant porté sur la modélisation des circuits passifs micro-ondes à base de matériaux supraconducteurs HTS. A cet effet, une étude bibliographique portant sur deux méthodes susceptibles de servir de modèles pour les circuits HTS, sera faite, à savoir la méthode des différences finies dans le domaine temporel (FDTD) et la méthode d'approche dans le domaine spectral (SDA).

### 3.2 Les résonateurs

Les résonateurs sont utilisés dans la fabrication des filtres, des oscillateurs et des amplificateurs. Un résonateur est généralement une structure qui confine l'énergie électromagnétique à l'intérieur d'un matériau diélectrique, dans une section d'un guide d'onde métallique fermé ou bien entre les extrémités ouvertes ou court-circuitées d'un tronçon de ligne planaire. Les énergies électrique et magnétique stockées dans le résonateur déterminent son inductance et sa capacitance équivalentes. Toute dissipation d'énergie dans le résonateur, ohmique, diélectrique ou par rayonnement peut être exprimée par une résistance

ou une conductance équivalente qui détermine le facteur de qualité *Q* du résonateur. Les trois paramètres électriques *RLC* constituent donc un circuit équivalent pour caractériser un résonateur en termes de bande passante, fréquence centrale et facteur de qualité *Q*.

Un résonateur possède un nombre infini de modes résonants. Chaque mode correspond à une fréquence de résonance qui peut être calculée en fonction des dimensions du résonateur. A la résonance, les énergies électrique et magnétique *W<sup>e</sup>* et *W<sup>m</sup>* sont égales, et la plus basse fréquence de résonance est caractérisée par le mode fondamental ou le mode dominant.

Indépendamment de sa géométrie ou sa forme, le résonateur peut généralement être modélisé par un circuit *RLC* série ou parallèle. Le choix du circuit équivalent peut dépendre du mode résonant en question.

La fréquence de résonance du résonateur peut être exprimée selon [19] :

$$
\omega_0 = \frac{1}{\sqrt{LC}}\tag{3.1}
$$

Le facteur de qualité *Q*, qui est une mesure des pertes du résonateur est défini selon [19] :

$$
Q = \omega \frac{energie moyenne emmagasinée}{energie dissipé/seconde} = \omega \frac{W_e + W_m}{P_{pertes}}
$$
 (3.2)

où  $\omega$  est la pulsation en rad/s.

Si le résonateur est complètement isolé d'une charge extérieure, le facteur de qualité *Q* est dit non chargé (unloaded) et dénoté *Qu*.

En pratique, le facteur de qualité non chargé *Q<sup>u</sup>* est lié à la bande passante fractionnaire à mi-puissance (ou à -3dB) par [19] :

$$
Q = \frac{1}{BW_{3dB}}
$$
\n<sup>(3.3)</sup>

### **Les résonateurs planaires**

Les résonateurs micro-ondes peuvent être classées en trois catégories : les cavités métalliques, les résonateurs planaires et les résonateurs diélectriques. Les résonateurs planaires comprennent deux catégories : les résonateurs à lignes de transmission et les résonateurs patchs. La Figure 3.1 montre un résonateur à ligne de transmission, étudié dans ce mémoire.

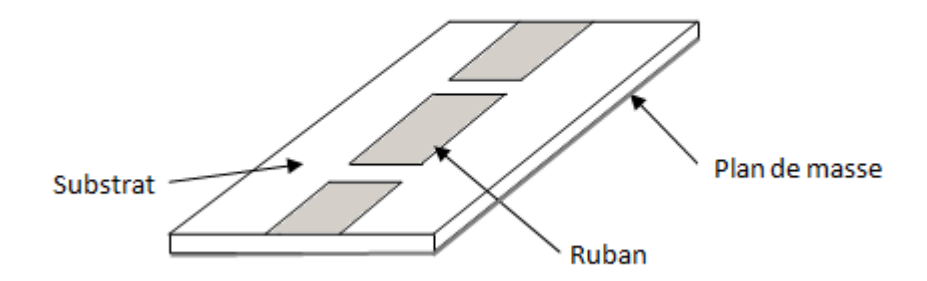

Figure 3.1 : Un résonateur planaire à lignes de transmission

La longueur du résonateur est toujours en rapport avec la longueur d'onde. La ligne de transmission constituant le résonateur présente une longueur physique égale à une certaine fraction de la longueur d'onde guidée. Ceci est différent pour la condition de résonance d'un patch résonateur, qui dépend de ses dimensions (longueur et largueur). L'énergie électrique est principalement confinée dans le substrat diélectrique, tandis que l'énergie magnétique s'étend dans deux régions, le substrat et l'air (autour du ruban).

# 3.3 Les filtres

Les filtres micro-ondes sont indispensables dans la plupart des dispositifs électroniques micro-ondes et des systèmes de communication qui ont besoin de contrôler, canaliser, ou combiner les signaux. Un filtre passif peut être conçu avec des résonateurs planaires. Un filtre passif est généralement considéré comme un réseau linéaire à deux ports qui permet à un signal de passer dans la gamme de fréquences désirée avec une atténuation minimale, alors que les bandes de fréquences indésirables sont atténuées autant que possible dans les contraintes données.

Dans la conception d'un filtre, certaines des caractéristiques les plus importantes sont liées à la bande passante, aux pertes de retour et d'insertion. Un filtre est généralement synthétisé et conçu à l'aide de certaines théories de réseaux bien établis pour une réponse en fréquence donnée ou pour une certaine fonction de transfert associée. Pour un filtre à deux port et réciproque, les paramètres *S* peuvent être utilisés pour caractériser le filtre efficacement en termes de *S<sup>11</sup>* et *S<sup>21</sup>* pour ses pertes de retour et d'insertion respectivement.

Dans un système de filtrage à faibles pertes, les grandeurs des deux paramètres *S* sont directement liées les unes aux autres, permettant ainsi de calculer l'un si l'autre est connu.

# **Différents types de filtres micro-ondes**

Un filtre idéal présente des pertes de transmission nulles mais en pratique il présente toujours des pertes qui dégradent ses performances. Un filtre non idéal présente aussi des réponses parasites indésirables au-delà d'une certaine limite de la gamme de fréquences d'intérêt.

Un filtre peut être réalisé dans l'une des technologies suivantes : guides d'ondes métalliques (y compris les lignes coaxiales), guides d'ondes diélectriques, ou lignes de transmission planaires. Les filtres planaires ont de petites tailles, ils sont légers et peu couteux, mais ont généralement des facteurs de qualité *Q* faibles par rapport aux filtres à guide d'ondes et les filtre à diélectriques. On distingue plusieurs types de filtres :

# **Le filtre passe-bas**

Un circuit équivalent typique d'un filtre passe bas est constitué d'une cascade d'inductances et de condensateurs séries et parallèles. Il est généralement réalisé avec des lignes de transmission dont les modes de propagation sont de type TEM ou quasi-TEM (comme les lignes micro-rubans, les lignes coaxiaux et les guides d'ondes coplanaires qui n'ont pas de fréquences de coupure). Le circuit *LC* équivalent peut être conçu avec des sections de lignes courtes de hautes et basses impédances.

La figure 3.2 illustre un exemple d'un filtre passe bas réalisé avec des sections de lignes micro-ruban.

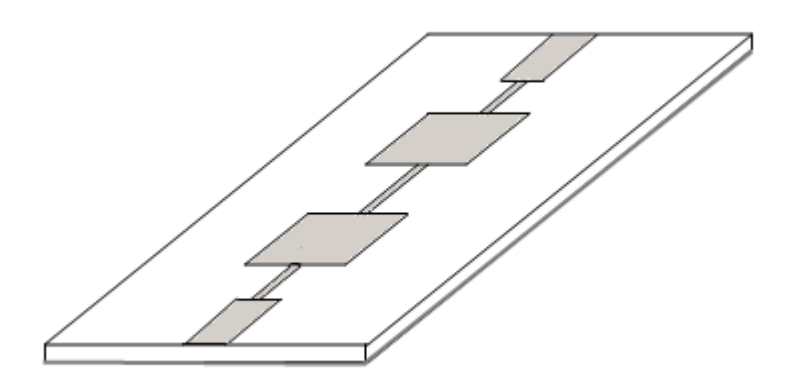

Figure 3.2 : Filtre passe bas réalisé avec des lignes micro-ruban.

# **Le filtre passe-bande**

Un filtre passe-bande sélectionne une gamme de fréquences spécifiques pour faire passer un signal non atténué. Ce type de filtre est plus fréquemment utilisé. Le Filtre passe-bande peut être construit à partir de toutes les lignes de transmission connues, allant du guide à la ligne micro-ruban. Il peut être constitué de résonateurs couplés le long de la voie de transmission du signal. Le nombre de pôles est lié au nombre de modes de résonance du filtre.

Les résonateurs planaires sont caractérisés par des pertes ohmiques importantes, en particulier dans les hautes fréquences, ce qui les exclut de la construction des filtres à bande étroite de haute performance. Habituellement, ils sont limités à la partie inférieure du domaine des micro-ondes. Dans le domaine des micro-ondes supérieures (ondes millimétriques), les filtres à guide d'ondes sont les plus couramment utilisés.

Une des configurations les plus fréquemment utilisées pour construire un filtre planaire passe- bande est le filtre parallèlement couplé (parallel-coupled) (figure 3.3).

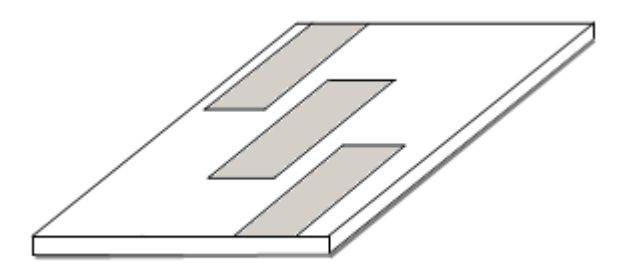

Figure 3.3 : Un filtre passe bande parallèlement couplé

# 3. 4 Méthodes d'analyse des circuits passifs micro-ondes

Plusieurs méthodes numériques ont été développées pour analyser les circuits micro-ondes d'une manière générale. Quatre méthodes numériques sont aujourd'hui largement utilisées: la méthode des moments (*method of moments*  (MOM)), la méthode d'approche dans le domaine spectral (*spectral domain approach* (SDA)), la méthode des différences finies (*finite difference method*  (FDM)) et la méthode des éléments finis (*finite element method* (FEM)). Lorsque ces méthodes sont appliquées efficacement, elles sont précises, souples et peuvent traiter des géométries simples ou de formes arbitraires [20].

### **Choix d'une méthode numérique**

 $\overline{a}$ 

Le choix d'une méthode numérique doit obéir à certains critères bien précis [21], [22]: la précision, l'encombrement mémoire<sup>8</sup>, le temps de calcul, la gamme de fréquence maximale et la versatilité de la méthode. Le tableau 3.1, présente une comparaison entre les quatre méthodes numériques citées plus haut sur la base des trois critères : mémoire de stockage, temps de calcul et versatilité.

La méthode des différences finies et la méthode des éléments finies sont excellentes en termes de versatilité car elles peuvent traiter des circuits de formes arbitraires avec des matériaux plus ou moins complexes. La méthode des moments et la méthode spectrale, par contre, sont moins versatiles, mais en termes de mémoire et de temps de calcul, elles sont meilleures.

<sup>8</sup> Pour l'efficacité d'une méthode numérique en terme de mémoire de stockage, les progrès récents des ordinateurs imposent des restrictions moins sévères sur la méthode [22].

Tableau 3. 1 : Comparaison entre les quatre méthodes numériques les plus largement utilisées pour l'analyse des circuits micro-ondes (E : excellent, B : bien, L : large, Ma : marginal, M : Moyen, P : petit) [22].

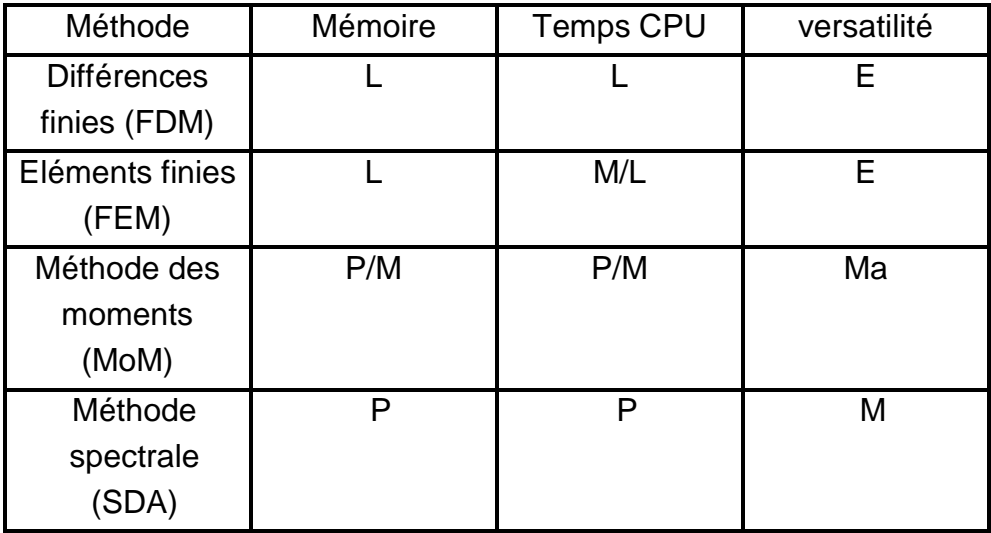

# 3.5 Etat de l'art sur l'analyse des circuits passifs micro-ondes à base de matériaux supraconducteurs HTS

Avec l'apparition des nouveaux matériaux HTS, de nombreux travaux ont porté sur l'analyse des circuits passifs micro-ondes à base de matériaux supraconducteurs HTS. Différents types de circuits et composants HTS ont été analysés par différentes méthodes [23]-[42]. Parmi les méthodes les plus largement adoptée pour l'analyse de ces circuits on cite la méthode d'approche dans le domaine spectrale (SDA) [23]-[33], et la méthode des différences finies dans le domaine temporel (FDTD) [34]-[42].

# **Anisotropie et effet thermique**

Dans la plupart des travaux ayant porté sur l'analyse des circuits HTS, l'effet de l'anisotropie du substrat diélectrique n'a pas été inclus<sup>9</sup>. Seuls quelques uns y ont fait référence [30], [32], [37] et [38].

L'effet de l'anisotropie est important et doit être inclus dans l'étude car en pratique plusieurs substrats sont anisotropes ce qui peut dégrader la performance du circuit si elle n'est pas prise en considération. Le film supraconducteur peut aussi

 $\overline{a}$ 9 Les matériaux anisotropes sont ceux dont les propriétés électriques et magnétiques dépendent de la direction du champ appliqué [20].

présenter des propriétés anisotropes comme dans le cas des matériaux HTS et cette anisotropie doit être aussi incluse dans l'analyse des circuits HTS [24], [37], [38].

Un autre facteur important doit être aussi étudié. Il s'agit de l'effet thermique qui consiste à calculer les variations en fonction de la température des paramètres caractéristiques des circuits HTS.

# **Modélisation du matériau supraconducteur**

Dans la majorité des travaux qui ont porté sur l'analyse des circuits HTS, le modèle à deux fluides, combiné aux équations de London a été souvent utilisé pour modéliser le matériau supraconducteur en incluant le concept de l'impédance de surface. L'approximation  $Z_s = \frac{1}{2}$  $\frac{\omega_{\mu}}{2\sigma}$  est souvent utilisée dans la méthode spectrale pour représenter l'épaisseur finie du matériau supraconducteur *t* lorsque cette épaisseur est très grande devant la profondeur de pénétration de London [25]. Si l'épaisseur du supraconducteur est très inférieure devant la profondeur de pénétration de London, l'approximation  $Z_s = \frac{1}{100}$  $\frac{1}{t\sigma}$  est plutôt utilisée [25] (dans les deux cas, σ représente la conductivité complexe du modèle à deux fluides (éq. 2.18)).

Dans le cas de la méthode FDTD, aucune approximation à priori n'est utilisée pour représenter l'épaisseur finie du supraconducteur [38] qui reste arbitraire et est souvent modélisée en utilisant une discrétisation non uniforme en 3D (*a non uniform graded mesh*) <sup>10</sup> [34]. Dans cette discrétisation, un maillage dense dans le supraconducteur est nécessaire [34], [38]. Ceci reste un avantage pour la FDTD, puisque cela permet une modélisation rigoureuse de la pénétration du champ dans le matériau supraconducteur [38]. Le seul inconvénient, est sa consommation en mémoire et son temps de calcul qui deviennent contraignants même dans le cas où une discrétisation non uniforme est utilisée [34].

 $\overline{a}$ 

 $10$  La méthode des différences finies est basée sur la discrétisation des équations de Maxwell dans l'espace et dans le temps, et cette discrétisation est souvent uniforme.

### 3.6 Solution proposée

L'objectif initial de notre travail consistait à analyser des circuits passifs micro-onde à base de matériaux supraconducteurs HTS par l'une des deux méthodes proposées : la méthode FDTD ou la méthode spectral SDA. Après une étude bibliographique faite sur ce sujet, nous avons opté pour la méthode FDTD. Notre choix est motivé par le fait que la méthode FDTD n'a pas été suffisamment développée pour analyser les circuits HTS (peu de travaux ont été faits en comparaison à la méthode spectrale). Cependant, le besoin de développer des méthodes numériques pour prédire avec une grande précision les performances des circuits à supraconducteurs reste une chose primordiale en dépit des difficultés susceptibles d'y être rencontrées.

Nous proposons d'étudier des circuits passifs micro-ondes à base de matériaux supraconducteurs HTS sur des substrats diélectriques anisotropes. Le modèle de London présenté dans le chapitre 2 sera utilisé pour inclure les caractéristiques du matériau supraconducteur dans le calcul du champ électromagnétique via les équations de Maxwell. L'analyse portera principalement sur le calcul de quelques paramètres caractéristiques des circuits étudiés à savoir: fréquences de résonnances, bandes passantes, paramètres S...etc.

# 3.7 Conclusion

Dans ce chapitre, nous avons présenté une étude non exhaustive sur les circuits passifs micro-ondes. Une étude bibliographique concernant l'analyse des circuits à base de matériaux supraconducteurs HTS a été également présentée et l'objectif tracé expliqué en détails. L'étude proposée sera menée à l'aide de la méthode FDTD.

Le chapitre suivant sera consacré à la présentation de la méthode FDTD ainsi que son application à la modélisation des circuits à base de matériaux supraconducteurs HTS.

# **CHAPITRE 4**

# **MODELISATION PAR LA METHODE FDTD**

### 4.1 Introduction

Nous avons structuré ce chapitre en deux parties : dans la première, nous décrirons les équations fondamentales de la méthode FDTD et les critères numériques associés. Nous traitons aussi dans cette partie, les conditions aux limites absorbantes et la condition de l'excitation. Dans la deuxième partie du chapitre, nous traiterons l'application de la méthode FDTD à la modélisation des circuits à supraconducteurs.

### 4.2 Vue d'ensemble sur la méthode FDTD

La méthode des différences finies dans le domaine temporal FDTD est largement utilisée dans l'analyse et la conception des circuits micro-ondes. Cette méthode a d'abord été proposée par Yee [43] en 1966 et possède les avantages suivants par rapport à d'autres techniques numériques [44]:

- $\checkmark$  Du point de vue mathématique, c'est une implémentation directe des équations de Maxwell sous forme différentielle. Par conséquent, le traitement analytique des équations de Maxwell est minimal.
- $\checkmark$  Elle est capable de prédire la réponse en fréquence sur une large bande, car l'analyse est effectuée dans le domaine temporel.
- $\checkmark$  Elle peut être utilisée à l'analyse des systèmes complexes, y compris l'interaction des ondes électromagnétiques avec le corps humain ou les satellites.
- $\checkmark$  Elle prend en compte l'analyse des structures avec différents types de matériaux, par exemple les diélectriques à pertes et les matériaux anisotropes.

 $\checkmark$  Enfin, elle offre une animation en temps réel, ce qui est un outil puissant pour la conception en électromagnétisme $^{11}$ .

# 4.2.1 Formulation mathématique de la FDTD pour le cas d'un milieu anisotrope

La méthode FDTD est une technique numérique basée sur le concept des différences finies utilisé pour résoudre les équations de Maxwell. La FDTD utilise l'approximation de la différence centrée pour discrétiser les équations de Maxwell (les lois de Faraday et d'Ampère sous formes différentielles) dans les domaines spatial et temporel. Les équations résultantes sont résolues numériquement pour calculer les distributions des champs électrique et magnétique à chaque pas temporel.

En utilisant le schéma proposé par Yee [44], le domaine de calcul est discrétisé avec des grilles rectangulaires. Dans une cellule de Yee (figure 4.1) d'origine (*i*, *j*, *k*), les composantes du champ électrique sont situées sur les segments de la cellule, tandis que les composantes du champ magnétique sont situées sur les surfaces de la cellule et sont orientées perpendiculairement à ces surfaces.

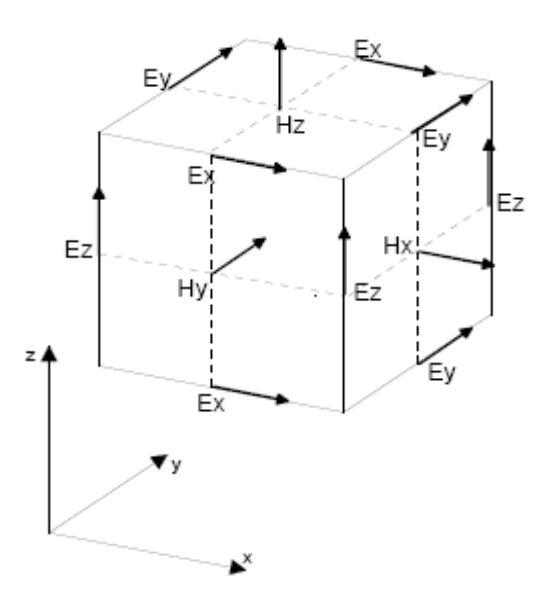

Figure 4.1: Champs électriques et magnétiques dans le schéma de Yee [43].

 $\overline{a}$ 

A cette liste d'avantages, on peut ajouter l'efficacité de calcul dans plusieurs problèmes d'électromagnétisme.

Notons aussi que les composantes des champs  $\vec{E}$  et  $\vec{H}$  sont supposées être décalées autour de la cellule d'origine *(i, j, k)*.

De plus, dans le domaine temporel, les champs électriques sont échantillonnés à *n ∆t* et sont supposés être uniforme entre les instants (*n-1/2*) *∆t* et (*n+1/2*) *∆t*. De même, les champs magnétiques sont échantillonnés à (*n+1/2*) *∆t* et sont supposés être uniformes durant le laps de temps *n ∆t* à (*n +1*) *∆t*.

L'algorithme FDTD construit une solution pour les équations de Maxwell suivantes :

$$
\vec{\nabla} \wedge \vec{E} = -\mu \frac{\partial \vec{H}}{\partial t} \qquad \text{(lois de Maxwell - Farady)} \qquad (4.1a)
$$

$$
\vec{\nabla} \wedge \vec{H} = \varepsilon \frac{\partial \vec{E}}{\partial t} + \sigma \vec{E} \text{ (lois de Maxwell} - Ampère) \quad (4.1b)
$$

Dans le système des coordonnées cartésiennes, on peut décomposer (4.1a) et (4.1b) en six équations différentielles partielles couplées pour le cas d'un milieu anisotrope:

$$
\frac{\partial H_x}{\partial t} = \frac{1}{\mu_x} \left( \frac{\partial E_y}{\partial z} - \frac{\partial E_z}{\partial y} \right)
$$
(4.2*a*)

$$
\frac{\partial H_y}{\partial t} = \frac{1}{\mu_y} \left( \frac{\partial E_z}{\partial x} - \frac{\partial E_x}{\partial z} \right)
$$
(4.2*b*)

$$
\frac{\partial H_z}{\partial t} = \frac{1}{\mu_z} \left( \frac{\partial E_x}{\partial y} - \frac{\partial E_y}{\partial x} \right)
$$
(4.2*c*)

$$
\frac{\partial E_x}{\partial t} = \frac{1}{\varepsilon_x} \left( \frac{\partial H_z}{\partial y} - \frac{\partial H_y}{\partial z} - \sigma_x E_x \right)
$$
(4.2*d*)

$$
\frac{\partial E_y}{\partial t} = \frac{1}{\varepsilon_y} \left( \frac{\partial H_x}{\partial z} - \frac{\partial H_z}{\partial x} - \sigma_y E_y \right)
$$
(4.2*e*)

$$
\frac{\partial E_z}{\partial t} = \frac{1}{\varepsilon_z} \left( \frac{\partial H_y}{\partial x} - \frac{\partial H_x}{\partial y} - \sigma_z E_z \right) \tag{4.2f}
$$

où les tenseurs  $\sigma$  et  $\mu$  et  $\varepsilon$  sont les paramètres constitutifs du matériau.

Le matériau anisotrope est décrit en utilisant différentes valeurs pour les paramètres du diélectrique dans les différentes directions.

Les champs discrétisés dans les domaines spatial et temporel peuvent être écrits [45]:

$$
E_x^n\left(i+\frac{1}{2},j,k\right) = E_x\left(\left(i+\frac{1}{2}\right)\Delta x,\Delta y,k\Delta z,n\Delta t\right)
$$
\n(4.3*a*)

$$
E_{y}^{n}\left(i,j+\frac{1}{2},k\right) = E_{x}\left(i\Delta x,\left(j+\frac{1}{2}\right)\Delta y,k\Delta z,n\Delta t\right)
$$
\n(4.3*b*)

$$
E_z^n\left(i,j,k+\frac{1}{2}\right) = E_x\left(i\Delta x,j\Delta y,\left(k+\frac{1}{2}\right)\Delta z,n\Delta t\right)
$$
\n(4.3*c*)

$$
H_x^{n+1/2}\left(i, j+1/2, k+\frac{1}{2}\right) = H_x\left(i\Delta x, \left(j+\frac{1}{2}\right)\Delta y, \left(k+\frac{1}{2}\right)\Delta z, \left(n+\frac{1}{2}\right)\Delta t\right) \tag{4.3d}
$$

$$
H_{\mathcal{Y}}^{n+1/2}\left(i+1/2,j,k+\frac{1}{2}\right)=H_{x}\left(\left(i+\frac{1}{2}\right)\Delta x,j\Delta y,\left(k+\frac{1}{2}\right)\Delta z,\left(n+\frac{1}{2}\right)\Delta t\right) \tag{4.3e}
$$

$$
H_2^{n+1/2}\left(i+1/2,j+\frac{1}{2},k\right) = H_x\left(\left(i+\frac{1}{2}\right)\Delta x,\left(j+\frac{1}{2}\right)\Delta y,k\Delta z,\left(n+\frac{1}{2}\right)\Delta t\right) \tag{4.3f}
$$

En utilisant ces notations et l'approximation des différences centrées [Annexe C], les équations (4.2.a) à (4.2.f) deviennent :

$$
H_{x}^{n+\frac{1}{2}}(i,j+\frac{1}{2},k+\frac{1}{2}) = H_{x}^{n-\frac{1}{2}}(i,j+\frac{1}{2},k+\frac{1}{2})
$$
  
+ 
$$
\frac{\Delta t}{\mu_{x}} \left[ \frac{E_{y}^{n}(i,j+\frac{1}{2},k+1) - E_{y}^{n}(i,j+\frac{1}{2},k)}{\Delta z} - \frac{E_{z}^{n}(i,j+1,k+\frac{1}{2}) - E_{z}^{n}(i,j,k+\frac{1}{2})}{\Delta y} \right]
$$
(4.4a)

$$
H_{y}^{n+\frac{1}{2}}\left(i+\frac{1}{2},j,k+\frac{1}{2}\right) = H_{y}^{n-\frac{1}{2}}\left(i+\frac{1}{2},j,k+\frac{1}{2}\right)
$$

$$
+\frac{\Delta t}{\mu_{y}}\left[\frac{E_{z}^{n}\left(i+1,j,k+\frac{1}{2}\right)-E_{z}^{n}\left(i,j,k+\frac{1}{2}\right)}{\Delta x}-\frac{E_{x}^{n}\left(i+\frac{1}{2},j,k+1\right)-E_{x}^{n}\left(i+\frac{1}{2},j,k\right)}{\Delta z}\right]
$$
(4.4b)

$$
H_{z}^{n+\frac{1}{2}}\left(i+\frac{1}{2},j+\frac{1}{2},k\right) = H_{z}^{n-\frac{1}{2}}\left(i+\frac{1}{2},j+\frac{1}{2},k\right)
$$

$$
+\frac{\Delta t}{\mu_{z}}\left[\frac{E_{x}^{n}\left(i+\frac{1}{2},j+1,k\right)-E_{x}^{n}\left(i+\frac{1}{2},j,k\right)}{\Delta y}-\frac{E_{y}^{n}\left(i+1,j+\frac{1}{2},k\right)-E_{z}^{n}\left(i,j+\frac{1}{2},k\right)}{\Delta x}\right]
$$
(4.4c)

$$
E_{x}^{n+1}\left(i+\frac{1}{2},j,k\right) = E_{x}^{n}\left(i+\frac{1}{2},j,k\right) + \frac{\Delta t}{\varepsilon_{x}+0.5\Delta t\sigma_{x}} \times
$$
\n
$$
\left[\frac{H_{z}^{n+\frac{1}{2}}\left(i+\frac{1}{2},j+\frac{1}{2},k\right) - H_{z}^{n+\frac{1}{2}}\left(i-\frac{1}{2},j-\frac{1}{2},k\right)}{\Delta y} - \frac{H_{y}^{n+\frac{1}{2}}\left(i+\frac{1}{2},j,k+\frac{1}{2}\right) - H_{y}^{n+\frac{1}{2}}\left(i+\frac{1}{2},j,k-\frac{1}{2}\right)}{\Delta z}\right] (4.4d)
$$
\n
$$
E_{y}^{n+1}\left(i,j+\frac{1}{2},k\right) = E_{y}^{n}\left(i,j+\frac{1}{2},k\right) + \frac{\Delta t}{\varepsilon_{y}+0.5\Delta t\sigma_{y}} \times
$$
\n
$$
\left[\frac{H_{x}^{n+\frac{1}{2}}\left(i,j+\frac{1}{2},k+\frac{1}{2}\right) - H_{x}^{n+\frac{1}{2}}\left(i,j+\frac{1}{2},k-\frac{1}{2}\right)}{\Delta z} - \frac{H_{z}^{n+\frac{1}{2}}\left(i+\frac{1}{2},j+\frac{1}{2},k\right) - H_{z}^{n+\frac{1}{2}}\left(i-\frac{1}{2},j+\frac{1}{2},k\right)}{\Delta x}\right] (4.4e)
$$
\n
$$
E_{z}^{n+1}\left(i,j,k+\frac{1}{2}\right) = E_{z}^{n}\left(i,j,k+\frac{1}{2}\right) + \frac{\Delta t}{\varepsilon_{z}+0.5\Delta t\sigma_{z}} \times
$$
\n
$$
\left[\frac{H_{y}^{n+\frac{1}{2}}\left(i+\frac{1}{2},j,k+\frac{1}{2}\right) - H_{y}^{n+\frac{1}{2}}\left(i-\frac{1}{2},j,k+\frac{1}{2}\right)}{\Delta x} - \frac{H_{x}^{n+\frac{1}{2}}\left(i,j+\frac{1}{2},k+\frac{1}{2}\right) - H_{x}^{n+\frac{1}{2}}\left(i,j-\frac{1}{2},k+\frac{1}{2}\right)}{\Delta y}\right] (4.4f)
$$

Ces équations fondamentales de l'algorithme FDTD permettent de modéliser l'interaction de l'onde électromagnétique avec un objet arbitraire 3D se trouvant dans un milieu arbitraire et excité par une source d'excitation donnée [45].

Dans les équations (4.4a) à (4.4c), nous pouvons voir que pour calculer les composantes du champ  $\vec{H}$  à  $t = (n+1/2)\Delta t$ , il faut connaitre seulement les propriétés du milieu de propagation, la valeur du champ  $\vec{H}$  à l'instant précédent  $t = (n-1/2) \Delta t$ et la valeur du champ  $\vec{E}$  calculée à l'instant *n* ∆t. La même chose pour le champ  $\vec{E}$ .

### 4.2.2 Le critère de stabilité

L'algorithme numérique développé exige une valeur limite supérieure pour l'incrémentation temporelle *∆t*, par rapport aux incréments spatiaux *∆x*, *∆y*, et *∆z*  [45]-[47]. Cette limite est nécessaire pour éviter l'instabilité numérique qui peut engendrer une imprécision des résultats [44]. L'expression de la valeur supérieure limite de *∆t* peut être écrite [45]-[47] :

$$
v_{max}.\Delta t \le \frac{1}{\sqrt{\frac{1}{\Delta x^2} + \frac{1}{\Delta y^2} + \frac{1}{\Delta z^2}}} \tag{4.5}
$$

où *vmax* est la vitesse maximale du signal dans les milieux considérés.

Cette équation détermine la condition de stabilité de l'algorithme FDTD. Cette condition est connue aussi par la condition de *Friedrichs* et *Lewy* [45], [47].

Dans le cas particulier où *∆x=∆y=∆z=∆*, la condition de stabilité devient :

$$
v_{max}.\Delta t \le \frac{\Delta}{\sqrt{3}}\tag{4.6}
$$

Généralement *∆t= ∆/2.vmax* est utilisé [47], [48].

#### 4.2.3 Dispersion numérique

Dans un milieu dispersif, les vitesses de propagation varient en fonction de la fréquence. Dans la FDTD, même si un milieu est non-dispersif (par exemple le vide), les ondes électromagnétique à l'intérieur de ce milieu vont se propager dans les différentes directions avec différentes vitesses [45]. Ce phénomène est connu par la dispersion numérique. L'erreur due à cette dispersion numérique est fonction de la taille de la cellule choisie ou le pas spatial. Cette dispersion se traduit sous forme de distorsion du signal d'excitation, par exemple l'impulsion gaussienne [47].

### **Choix de la taille d'une cellule**

Pour réduire la dispersion numérique, il faut choisir des pas spatiaux relativement petits pour réduire l'erreur due à l'approximation des dérivées spatiales. Le choix de la taille d'une cellule doit aussi assurer une représentation adéquate des grandeurs manipulées.

Généralement, pour une bonne représentation, et une bonne précision (1% [47]), le pas spatial *∆* doit être choisi égal à */20* [47], [48] (avec *∆=∆x=∆y=∆z*). Ici  $\lambda$  représente la longueur d'onde la plus petite dans les milieux considérés, elle est exprimée par :

$$
\lambda = \frac{\lambda_0}{\sqrt{\varepsilon_r}}\tag{4.7}
$$

avec λ<sub>0</sub> est la longueur d'onde en espace libre (λ<sub>0=</sub>c/f<sub>max</sub> où f<sub>max</sub> est la fréquence maximale de travail), et  $\varepsilon$ <sub>r</sub> est la constante diélectrique la plus élevée des milieux considérés.

Lorsque les pas spatiaux ne sont pas égaux, c'est-à-dire *∆x≠y≠∆z*, il suffit d'assurer que le pas le plus grand soit inférieur ou égal à */20*.

### 4.2.4 Conditions aux limites et les traitements particuliers

Dans la méthode FDTD, les conditions aux limites couramment utilisées concernent [2] les conducteurs électriques parfaits, les conducteurs magnétiques parfaits et les conditions absorbantes. Les interfaces diélectriques-diélectriques nécessitent également des traitements particuliers.

# 4.2.4.1 Cas des conducteurs électriques parfaits

Les conditions aux limites pour un conducteur électrique parfait *PEC* nécessitent que le champ électrique tangentiel  $\vec{E}$  soit nul à la frontière. Ainsi, s'il l'une des surface du cube (*i,j,k*) (figure 4.2) est un *PEC*, les conditions aux limites suivantes sont imposées au champ  $\vec{E}$  en tout pas temporel:

$$
E_{x(i,j,k+1)}^n = E_{x(i,j+1,k+1)}^n = E_{y(i,j,k+1)}^n = E_{y(i+1,j,k+1)}^n = 0
$$
\n(4.8)

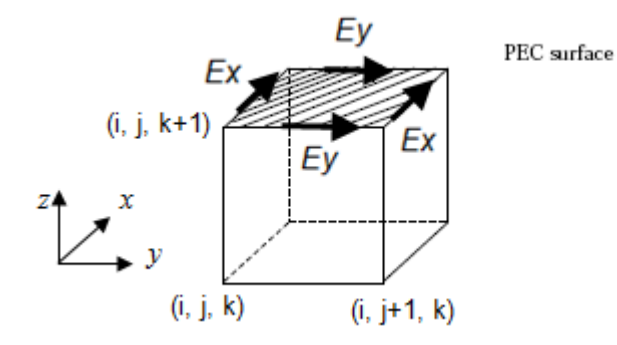

Figure 4.2 : Un exemple d'un *PEC* sur la surface supérieure d'un cube *(i, j, k)*

### 4.2.4.2 Cas des interfaces diélectrique-diélectrique

Les conditions aux limites sur une interface diélectrique-diélectrique nécessite la continuité des composantes tangentielles des champs  $\vec{E}$  et  $\vec{H}$  à travers la frontière. Les équations correspondantes pour le champ  $\vec{E}$  seront alors légèrement modifiées, en tenant compte de la permittivité et la conductivité des différents milieux.

Considérons une boucle fermée C entourant une composante  $E_{x(i,i,k)}^n$  située au milieu de quartes cubes adjacents (supposés être non-magnétiques,  $\mu = \mu_0$ ).

La boucle *C* est composée de quatre chemins, *L1*, *L2*, *L<sup>3</sup>* et *L4*. Chaque chemin est situé dans un cube, *L<sup>1</sup>* au cube *(i, j, k)*, *L<sup>2</sup>* au cube *(i, j-1, k)*, *L3* au cube *(i, j-1, k-1)* et *L4* au cube *(i, j, k-1)*. Ceci est illustré dans la Figure 4.3.

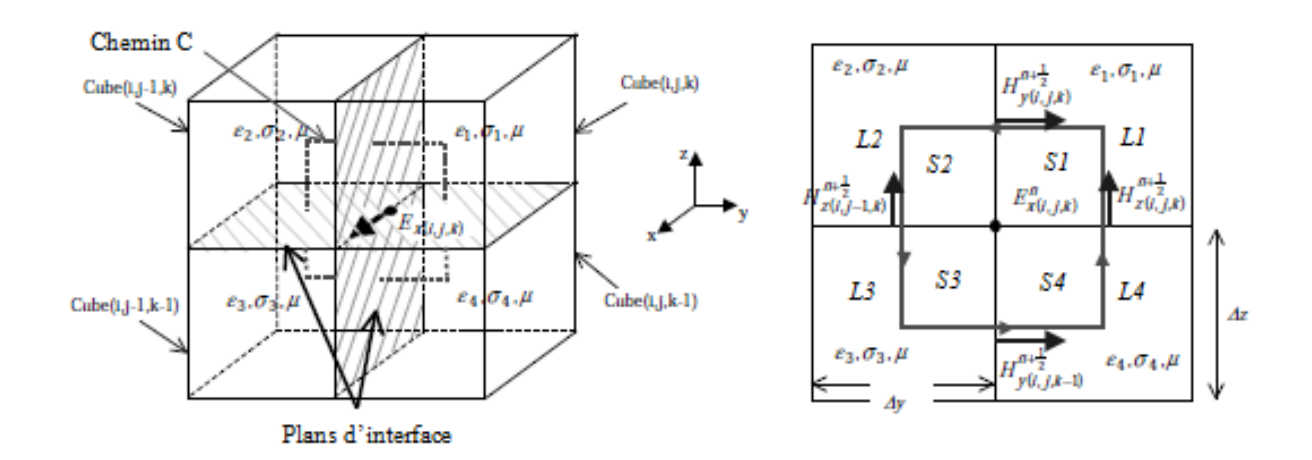

Figure 4.3 : Quatre cubes adjacents avec différents permittivités et conductivités : - à droite : vue de face, - à gauche : vue 3D

En appliquant la forme intégrale de l'équation (4.1 b) le long du chemin *C* (conductivités supposées être nulles dans les quatre cubes), nous obtenons:

$$
\oint \vec{H} \cdot \vec{dl} = \int \vec{H} \cdot d\vec{l_1} + \int \vec{H} \cdot d\vec{l_2} + \int \vec{H} \cdot d\vec{l_3} + \int \vec{H} \cdot d\vec{l_4}
$$
\n
$$
= \iint \varepsilon_1 \frac{\partial \vec{E}}{\partial t} \cdot d\vec{s_1} + \iint \varepsilon_2 \frac{\partial \vec{E}}{\partial t} \cdot d\vec{s_2} + \iint \varepsilon_3 \frac{\partial \vec{E}}{\partial t} \cdot d\vec{s_3} + \iint \varepsilon_4 \frac{\partial \vec{E}}{\partial t} \cdot d\vec{s_4}
$$
\n(4.9)

En utilisant l'approximation de la différence centrée pour approximé les dérivés temporels, nous obtenons :

$$
\left(H_{y}^{n+\frac{1}{2}}(i,j,k) - H_{y}^{n+\frac{1}{2}}(i,j,k-1)\right) \Delta y + \left(H_{z}^{n+\frac{1}{2}}(i,j,k) - H_{z}^{n+\frac{1}{2}}(i,j-1,k)\right) \Delta z
$$

$$
= \frac{E_{x}^{n+1}(i,j,k) - E_{x}^{n}(i,j,k)}{\Delta t} \cdot \frac{(\varepsilon_{1} + \varepsilon_{2} + \varepsilon_{3} + \varepsilon_{4})}{4} \cdot \Delta y \Delta z \tag{4.10}
$$

Après quelques réarrangements, l'équation générale de la composante *E<sup>x</sup>* entourée des quatre cubes diélectriques devient:

$$
E_x^{n+1}(i,j,k) = E_x^n(i,j,k)
$$
  
+
$$
\frac{\Delta t}{\varepsilon'} \left[ H_z^{n+\frac{1}{2}}(i,j,k) - H_z^{n+\frac{1}{2}}(i,j-1,k) - H_y^{n+\frac{1}{2}}(i,j,k) - H_y^{n+\frac{1}{2}}(i,j,k-1) \right]
$$
  

$$
\Delta y \qquad \Delta z \qquad (4.11)
$$

avec  $\varepsilon^{'}=\frac{\varepsilon}{2}$ l  $rac{725}{4}$ 

La même procédure est appliquée pour obtenir les deux autres composantes *E<sup>y</sup> et Ez*. Il est donc possible de modifier les équations (4.4d) à (4.4f) en tenant compte de la discontinuité diélectrique, cela en prenant la moyenne de la permittivité des quatre cubes adjacents entourant la composante du champ  $\vec{E}$  (nous pouvons démontrer le même résultat pour la conductivité).

Les équations (4.4d) à (4.4f) garantissent automatiquement la continuité de la composante tangentielle du champ  $\vec{E}$ . Comme il n'y a pas de changement dans la perméabilité à travers l'interface, cela assure également la continuité des composantes du champ  $\vec{H}$ .

# 4.2.4.3 Les conditions aux limites absorbantes (Absorbing boundary conditions ABC)

Le volume de calcul sur lequel les équations de Maxwell sont résolues par les différences finies peut ne pas être fini (cas d'un espace ouvert par exemple). Si ce volume est infiniment grand, l'espace mémoire et le temps de calcul deviennent contraignants pour le calcul, à moins que ce volume soit tronqué. Les conditions absorbantes sont utilisées pour tronquer le volume de calcul en permettant au signal de se propager sans produire de réflexions à la frontière (simuler un espace ouvert).

Plusieurs types de conditions absorbantes ont été développés pour tronquer le volume de calcul. Parmi elles, les conditions de Mur de premier ordre, les conditions dispersives, les super-absorbants et les couches parfaitement absorbantes.

Les conditions de Mur de premier ordre [49] sont des conditions simples qui peuvent être utilisées dans le cas où le signal se propage perpendiculairement aux parois entourant le volume de calcul [50]. Les conditions dispersives DBC (Dispersive Boundary Conditions) [51], comme leur nom l'indique permettent d'être utilisées pour des systèmes dispersifs. La qualité d'absorption des DBC est supérieure à celle des conditions de Mur [51], [52], leur implémentation est plus simple par rapport au super-absorbants.

Les super-absorbants [53] sont des conditions supplémentaires sur le champ magnétique, appliquées pour réduire l'erreur engendrée sur le champ électrique. Les PML ou *perfectly matched layers* [54] sont des couches non physiques qui contiennent une conductivité croissante. Ces derniers ont été l'évolution majeure pour la méthode des différences finies. Elles sont très utilisées car elles absorbent très bien les ondes quelque soit leur direction.

Dans notre travail nous utiliserons les conditions de Mur de premier ordre. L'équation représentative de ces conditions avec sa forme discrétisée obtenue à l'aide des différences finies est présentée dans cette partie.

Dans le cas où le signal d'excitation se propage perpendiculairement aux parois du volume de calcul, les champs tangentiels sur les limites extérieures doivent obéir à l'équation d'onde à une dimension dans la direction normale à la paroi du maillage. Ainsi par exemple, pour la paroi *x-z,* l'équation d'onde unidimensionnelle peut être écrite [50]<sup>12</sup> selon:

 $\overline{a}$ 

<sup>&</sup>lt;sup>12</sup> Cette équation peut être facilement démontrée en utilisant l'approximation du développement en série de Taylor pour une onde plane se propageant le long de la direction *y* [Annexe D].

$$
\left(\frac{\partial}{\partial y} - \frac{1}{v} \frac{\partial}{\partial t}\right) \boldsymbol{E}_{tan} = 0 \tag{4.12}
$$

Cette équation est l'approximation de Mur du premier ordre, elle peut être discrétisée en utilisant seulement les composantes du champ dans et juste à l'intérieur de la paroi du maillage, donnant l'équation aux différences finies suivante [Annexe D]:

$$
E_0^{n+1} = E_1^n + \left(\frac{v\Delta t - \Delta y}{v\Delta t + \Delta y}\right) (E_1^{n+1} - E_0^n)
$$
 (4.13)

oú *E<sup>0</sup>* représente les composantes tangentielles du champ électrique dans la paroi du maillage et *E<sup>1</sup>* celles du champ électrique aux nœuds juste à l'intérieur de la paroi du maillage. Des expressions similaires peuvent être obtenues pour les autres parois en utilisant les directions normales à chaque paroi.

### 4.2.5 Excitation et modélisation de la source

Un des aspects les plus importants de la méthode FDTD est la modélisation de la source d'excitation. Le rôle de cette source est d'introduire l'énergie électromagnétique dans le volume de calcul. Cette modélisation comprend le choix du signal d'excitation et la manière avec laquelle ce dernier doit être appliqué sur les composantes du champ dans la grille.

Dans cette section, nous décrivons quelques signaux d'excitation et certains modèles utilisés pour introduire cette excitation dans la grille FDTD.

# 4.2.5.1 Signaux d'excitation

Le choix du signal d'excitation dépend fortement du problème à traiter. Pour les applications larges bandes, l'impulsion est utilisée de sorte que son contenu fréquentiel couvre la gamme de fréquence désirée. C'est ainsi que l'impulsion gaussienne est fréquemment utilisée dans la FDTD en raison de la variation lente de son amplitude et de son contenu fréquentiel large [44], [47].

L'impulsion gaussienne peut être définie comme suit [44]:

$$
u(t) = u_0 \exp\left[-\frac{(t - t_0)^2}{T_g^2}\right]
$$
 (4.14)

où *u<sup>0</sup>* est l'amplitude de la gaussienne, et 2Tg la largeur à mi-hauteur de la gaussienne (*t<sup>0</sup>* détermine le décalage de la gaussienne dans le temps, figure 4.4).

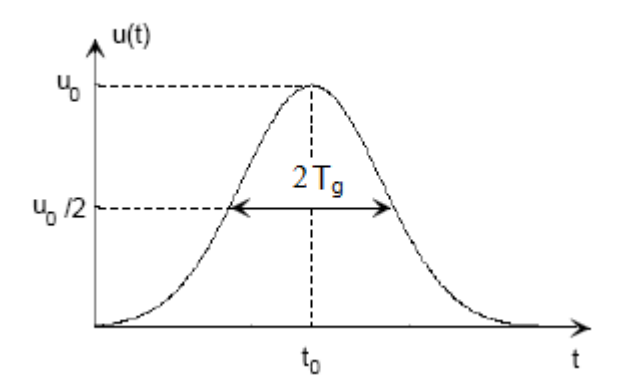

Figure 4.4 : Représentation des paramètres de la gaussienne en temporel

L'application de la transformée de Fourier à l'équation (4.14) donne :

$$
U(f) = \sqrt{\pi} T_g \exp(-\pi^2 f^2 T_g^2) \exp(-j2\pi f t_0^2)
$$
\n(4.15)

Nous remarquons que l'évolution temporelle et fréquentielle d'un signal gaussien sont de même forme analytique.

L'équation (4.15) montre aussi que le paramètre *t0*, n'a aucun effet sur l'amplitude des composantes spectrales de la gaussienne. (*t<sup>0</sup>* aura seulement une influence sur la durée de la gaussienne).

La valeur de  $t_0$  est généralement choisie de sorte qu'aux instants  $t=0$  ou  $t=2t_0$ , on ait *u* (*t*) *= e-9* (supposons *u<sup>0</sup>* =1) [47], [55]. On en déduit alors *t0*:

$$
t_0 = 3T_g \tag{4.16}
$$

De l'équation (4.15), on peut constater que l'énergie contenue dans les composantes spectrales diminue exponentiellement avec l'augmentation de la fréquence. Une limite pratique de la fréquence peut être définie comme suit [55] :

$$
f_{lim} = \frac{1}{2T_g} \tag{4.17}
$$

fréquence à laquelle l'amplitude du spectre de la gaussienne est égale à 10 % de sa valeur maximale.

Le choix de *T<sup>g</sup>* n'est donc pas arbitraire, il est fonction de la largeur de la bande d'analyse et découle de l'équation précédente.

Un autre type d'impulsion couramment utilisé est l'impulsion Gaussienne passebande ou la gaussienne modulée. Cette gaussienne généralement utilisée pour simuler des structures à bandes étroite et représentée par [44] :

$$
u(t) = u_0 \exp\left[-\frac{(t - t_0)^2}{T_g^2}\right] \cos\left(2\pi f_c(t - t_0)\right)
$$
 (4.18)

Le spectre de cette impulsion est similaire à celui de l'équation (4.14). Il existe seulement un décalage fréquentiel. Le spectre est symétrique par rapport à *f<sup>c</sup>* la fréquence du signal modulé.

# **Formes discrétisées des signaux d'excitation**

Les formes discrètes des ondes des impulsions (4.14) et (4.18) peuvent être facilement obtenues. Si on veut générer une composante du champ *E<sup>z</sup>* au niveau d'un nœud source représenté par les indices (*is,js,ks*), alors les équations (4.14) et (4.18) seront écrites de la manière suivante [47]:

$$
E_z^n(i_s, j_s, k_s) = u_0 \exp\left[-\frac{(n\Delta t - t_0)^2}{T_g^2}\right]
$$
 (4.19)

$$
E_z^n(i_s, j_s, k_s) = u_0 \exp\left[-\frac{(n\Delta t - t_0)^2}{T_g^2}\right] \cos[2\pi f_c(n\Delta t - t_0)] \tag{4.20}
$$

### 4.2.5.2 Modélisation de la source

Dans notre travail, nous traitons des circuits alimentés par lignes microruban. Nous pouvons, par exemple, imposer une distribution spatiale des champs électriques comme celle indiquée dans la figure suivante :

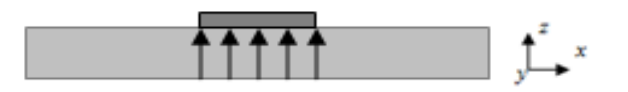

Figure 4.5 : Représentation des lignes de champ de l'excitation d'une ligne microruban

Afin d'introduire l'excitation dans l'algorithme des différences finies, plusieurs méthodes peuvent être utilisées. Parmi lesquelles celles qui consistent à fermer le volume de calcul du côté de la source d'excitation par [50], [55] :

- *i)* un mur électrique.
- *ii)* un mur magnétique
- *iii)* en utilisant la théorie des images.

Dans le cas *i)* [55], la composante *E<sup>z</sup>* est égale à la valeur de l'excitation et nulle sur le reste du plan. *E<sup>x</sup>* est également nulle (*oy* est choisi comme direction de propagation). Cette structure du champ est assez proche du mode fondamental qui s'établit après une certaine distance du parcours de l'onde. En contrepartie, ce type d'excitation engendre sur le plan d'excitation des erreurs de calcul dues au champ magnétique induit présent dans ce plan [50]. En conséquence, il faut une ligne d'alimentation de longueur importante pour que le signal s'établisse correctement. Ce qui veut dire une augmentation du volume de calcul.

La méthode de fermeture par un mur magnétique [50], consiste à introduire un mur magnétique derrière la source d'excitation (les composantes tangentielles du champ magnétique derrière le plan d'excitation sont imposées à 0). Ce type d'excitation est plus favorable que celui du mur électrique, mais engendre toujours des erreurs numériques. Une longue ligne d'alimentation est toujours à prévoir.

La méthode de fermeture par la théorie des images [50], utilise la théorie des images sur le plan d'excitation pour calculer les composantes tangentielles du champ électrique. D'après cette théorie, les valeurs du champ magnétique tangentiel, de part et d'autre du plan d'excitation, sont opposées.

Dans ce cas les composantes tangentielles du champ électrique sur le plan d'excitation *j=0* seront calculées comme suit [50]:

$$
E_x^{n+1}(i,0,k) = E_x^n(i,0,k)
$$
  
+ 
$$
\frac{\Delta t}{\varepsilon_x + 0.5\Delta t \sigma_x} \left[ \frac{2H_z^{n+\frac{1}{2}}(i,0,k)}{\Delta y} - \frac{H_y^{n+\frac{1}{2}}(i+\frac{1}{2},j,k+\frac{1}{2}) - H_y^{n+\frac{1}{2}}(i+\frac{1}{2},j,k-\frac{1}{2})}{\Delta z} \right]
$$

$$
E_z^{n+1}(i,0,k) = E_z^n(i,0,k)
$$

$$
+ \frac{\Delta t}{\varepsilon_z + 0.5\Delta t \sigma_z} \left[ \frac{H_y^{n+\frac{1}{2}}(i+\frac{1}{2},j,k+\frac{1}{2}) - H_y^{n+\frac{1}{2}}(i-\frac{1}{2},j,k+\frac{1}{2})}{\Delta x} - \frac{2H_x^{n+\frac{1}{2}}(i,0,k)}{\Delta y} \right]
$$
(4.22)

Avec cette méthode, nous obtenons une diminution importante de l'erreur numérique sur la source. De plus, le signal s'établit plus rapidement que pour les autres méthodes d'excitation et sans la nécessité d'utiliser une ligne d'alimentation de longueur élevée.

# 4.2.6 Extraction des caractéristiques du domaine fréquentiel à partir du domaine temporel

La méthode FDTD à été largement utilisée pour le calcul des caractéristiques du domaine fréquentiel, tels que la constante de propagation d'une ligne, les paramètres *S* d'un circuit, les impédances, etc. Lorsque la réponse en fréquence sur un spectre large bande est souhaitée, une impulsion à large bande peut donner cette réponse avec une seule simulation.

Le passage du domaine temporel au domaine fréquentiel est réalisé en utilisant soit la transformée de Fourier discrète (DFT) ou la transformée de Fourier rapide (FFT). Pour faciliter l'implémentation et pouvoir utiliser un nombre arbitraire d'échantillons, la DFT est généralement préférée [44]. La transformation du domaine temporel au domaine fréquentiel, en utilisant la DFT, est décrite par l'équation suivante:

$$
G(x, y, z, f) = \Delta t \sum_{n=0}^{N-1} g(x, y, z, n\Delta t) \exp(-2\pi f n\Delta t)
$$
 (4.23)

où *g* (*x, y, z, t*) est une fonction quelconque dans le domaine temporel et *G (x, y, z, f)* est sa transformée de fourrier discrète (*dt* est l'intervalle d'échantillonnage, et *N* est le nombre total d'échantillons).

Dans ce qui suit, nous donnons quelques exemples de calcul des caractéristiques du domaine fréquentiel comme la constante de propagation, l'impédance caractéristique et les paramètres *S*.

### 4.2.6.1 Calcul des paramètres de propagation

Pour mode unique se propageant dans une ligne de transmission [44], deux plans *z = z<sup>1</sup>* et *z = z<sup>2</sup>* doivent être sélectionnés dans la grille FDTD. Ensuite, les valeurs des champs sur ces plans sont obtenues dans le domaine temporel. Si leurs valeurs sont *g* (*z1, t*) et *g* (*z2*, *t*), leurs transformées de Fourier en fréquence sont liées les unes aux autres de la manière suivante [44]:

$$
\frac{G(z_1, f)}{G(z_2, f)} = \exp(\gamma(f)(z_2 - z_1))
$$
\n(4.24)

où  $\gamma$  est la constante de propagation dans la direction *z*. Comme  $\gamma(f) = \alpha(f) + \beta(g)$  $\beta(f)$ , nous pouvons déterminer les constantes d'atténuation et de phase en fonction de la fréquence.

### 4.2.6.2 Calcul de l'impédance caractéristique

Dans certains problèmes, le calcul d'impédances comme l'impédance caractéristique ou l'impédance d'entrée est souhaité. Pour le moment, nous supposons que les champs sont quasi-TEM de nature et qu'un seul mode se propage dans la structure. Pour trouver l'impédance caractéristique d'une ligne, les tensions et les courants doivent être définis [44]. La tension *V* est obtenue en intégrant le champ électrique situé entre le plan de masse et le conducteur, c'està-dire :

$$
V = -\int \vec{E} \cdot \vec{dl} \tag{4.25}
$$

La valeur du courant *I* s'obtient en calculant la circulation du champ  $\vec{H}$  autour du conducteur dans le même endroit où la tension est calculée, c'est-à-dire :

$$
I = \oint \vec{H} \cdot \vec{dl} \tag{4.26}
$$

Ainsi la valeur de l'impédance dans le domaine fréquentiel est obtenue :

$$
Z_c(f) = \frac{TF[V(t)]}{TF[I(t)]}
$$
\n(4.27)

### 4.2.6.3 Détermination des paramètres *S*

En général, les paramètres de répartition d'un circuit *Sij* en fonction de la fréquence peuvent être obtenus en utilisant [44]:

$$
S_{ij}(f) = \frac{V_i(f)}{V_j(f)} \sqrt{\frac{Z_{0j}(f)}{Z_{0i}(f)}}
$$
(4.28)

oú *V<sup>i</sup>* et *V<sup>j</sup>* sont les tensions dans les ports *i* et *j*, respectivement, et *Z0i* et *Z0j* sont les impédances caractéristiques des lignes connectée à ces ports. Les tensions et les impédances caractéristiques sont déterminées comme précédemment.

#### 4.3 Application à la modélisation des circuits à matériaux supraconducteurs

Dans cette partie, nous traitons l'application de la méthode FDTD à la modélisation des circuits à matériaux supraconducteurs. Pour ce faire, nous utiliserons le modèle à deux fluides pour introduire les caractéristiques du supraconducteur.

Dans ce modèle, la supraconductivité est décrite par une conductivité complexe  $\sigma_T = \sigma_{1TF} - j\sigma_{2TF}$  qui est substituée dans l'équation de Maxwell-Ampère (4.1b) où  $\sigma$ <sub>1TF</sub> et  $\sigma$ <sub>2TF</sub> sont respectivement la partie réelle et imaginaire de la conductivité du supraconducteur (données par équations (2.49) et (2.50)). Nous obtenons alors dans le domaine fréquentiel l'équation suivante :

$$
\vec{\nabla} \wedge \vec{H} = j\omega \varepsilon \vec{E} + \sigma_{1TF} \vec{E} + \frac{1}{j\omega \lambda_L^2(T)\mu_0} \vec{E}
$$
 (4.29)

En passant dans le domaine temporel, nous obtenons :

$$
\vec{\nabla} \wedge \vec{H} = \varepsilon \frac{\partial \vec{E}}{\partial t} + \sigma_{1TF} \vec{E} + \frac{1}{\lambda_L^2(T)\mu_0} \int \vec{E} dt
$$
 (4.30)

La méthode FDTD étant une méthode discrète, l'intégrale est en fait remplacée par une somme  $13$  :

$$
\nabla \wedge H^{n+1/2} = \varepsilon \frac{\partial \vec{E}}{\partial t} + \sigma_{1TF} E^{n+1/2} + \frac{\Delta t}{\lambda_L^2(T)\mu_0} \sum_{p=0}^n E^p
$$
(4.31)

Nous obtenons une nouvelle forme pour le champ électrique qui est :

$$
E_{x,y,z}^{n+1}(i,j,k) = \left[\frac{1 - \frac{\sigma_{1TF}\Delta t}{2\varepsilon}}{1 + \frac{\sigma_{1TF}\Delta t}{2\varepsilon}}\right] E_{x,y,z}^n(i,j,k) + \left[\frac{\Delta t/_{\varepsilon}}{1 + \frac{\sigma_{1TF}\Delta t}{2\varepsilon}}\right] \nabla \times H^{n+\frac{1}{2}}
$$

$$
-\left[\frac{\frac{\varepsilon_0}{\varepsilon} \left(\frac{c\Delta t}{\lambda_L(T)}\right)^2}{1 + \frac{\sigma_{1TF}\Delta t}{2\varepsilon}}\right] S_{x,y,z}^n(i,j,k) \tag{4.32}
$$

avec l'équation nécessaire à l'itération suivante :

 $\overline{a}$ 

$$
S_{x,y,z}^{n+1}(i,j,k) = S_{x,y,z}^{n}(i,j,k) + E_{x,y,z}^{n+1}(i,j,k)
$$
\n(4.33)

### 4.3.1 Prise en compte de l'épaisseur du supraconducteur

L'équation (4.32) permet de modéliser un matériau supraconducteur sans prendre en compte son épaisseur. Afin d'inclure cette épaisseur dans le processus de modélisation, l'utilisation d'un maillage variable est nécessaire [34]-[42]. Nous avons indiqué précédemment que l'utilisation des maillages variables pour un supraconducteur pose un problème de consommation en mémoire et les temps de calcul restent importants. Pour résoudre ce problème, l'épaisseur du supraconducteur sera modélisée sans intervenir dans la grille de maillage de la méthode FDTD.

Pour cela, nous utilisons le modèle de J. G. Maloney et G. S. Smith [56] qui a été développé pour modéliser l'épaisseur des conducteurs normaux. Dans le cas où l'épaisseur du supraconducteur *t* est plus petite devant la hauteur d'une maille *Dz*,

<sup>&</sup>lt;sup>13</sup> Le courant de conduction dans cette équation et le champ magnétique sont échantillonnés à *n+1/2*. Le champ électrique à *n+1/2* sera estimé en faisant une moyenne temporelle sur *E*, c'est-àdire : *E n+1/2=(En+1+E<sup>n</sup> )/2.*
nous pouvons définir une nouvelle maille identique à la maille FDTD classique mais contenant un nouveau champ *Ezm* que nous rajoutons au champ *E<sup>z</sup>* dans la région du supraconducteur (figure 4.6).

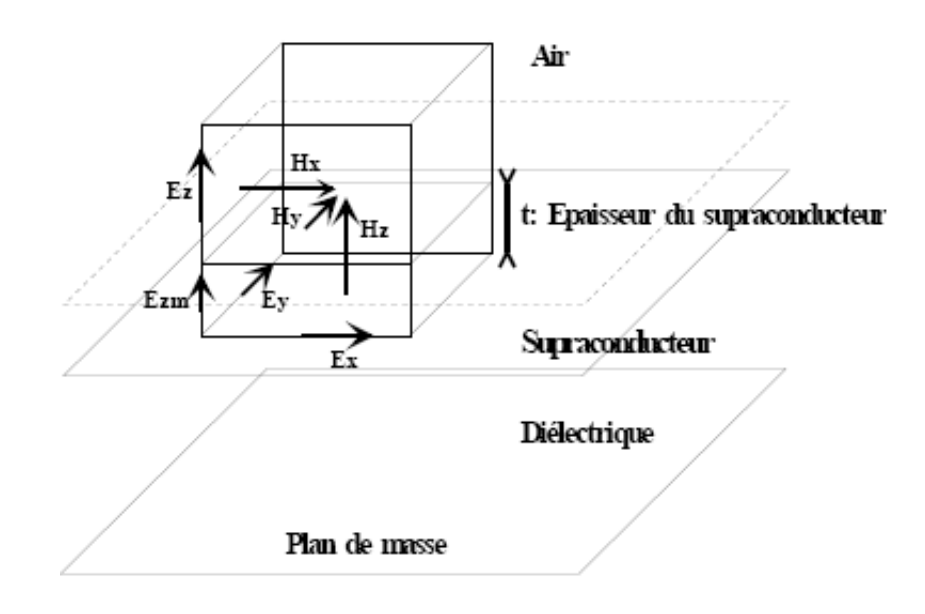

Figure 4.6 : Maille élémentaire avec prise en compte de l'épaisseur "t" du supraconducteur

Dans cette nouvelle maille, le calcul des champs électriques *E<sup>x</sup>* et *E<sup>y</sup>* pour le cas du conducteur normal nécessite la multiplication de la conductivité σ par le facteur  $t/Dz$ . Le calcul de  $E_{zm}$  utilisera la conductivité  $\sigma$ , l'algorithme est ainsi modifié. Pour calculer par exemple  $H_x$ , on se sert des composantes  $E_z$  et  $E_{zm}$  pondérées respectivement par *(1-t/Dz)* et *t/Dz* [56].

Pour évaluer la valeur de la permittivité et la conductivité utilisées pour le calcul du champ électrique, par exemple *Ey*, nous partons de la figure 4.7 :

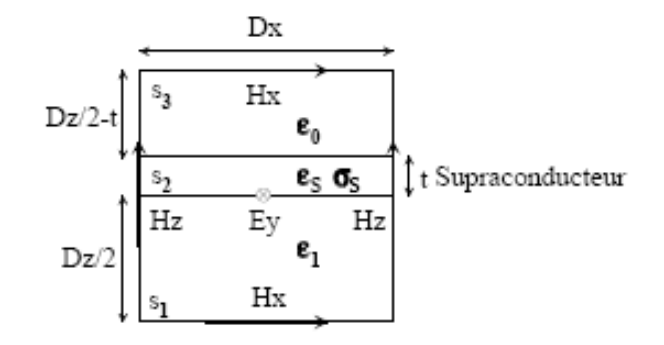

Figure 4.7 : Evaluation de la permittivité et de la conductivité pour le calcul de *E<sup>y</sup>*

En admettant que *E<sup>y</sup>* est constant sur la maille, la forme intégrale de l'équation de Maxwell-Ampère devient (supposons aussi que *E<sup>y</sup>* ne s'atténue pas dans le supraconducteur) :

$$
\oint \vec{H} \cdot \vec{dl} = \iint (\varepsilon \frac{\partial \vec{E}}{\partial t} + \sigma \vec{E_y}) \, d\vec{s} = \frac{\partial \vec{E}}{\partial t} \iint \varepsilon \cdot d\vec{s} + \vec{E_y} \iint \sigma \cdot d\vec{s} \tag{4.34}
$$

L'intégrale contenant la permittivité est calculée de la manière suivante :

$$
\iint \mathbf{\varepsilon} \cdot ds = \iint \mathbf{\varepsilon} \cdot ds \, 1 + \iint \mathbf{\varepsilon} \cdot ds \, 2 + \iint \mathbf{\varepsilon} \cdot ds \, 3 = \left(\frac{D_z}{2}\right) \mathbf{\varepsilon}_1 D_x + t \, \mathbf{\varepsilon}_s D_x + \left(\frac{D_z}{2} - t\right) \mathbf{\varepsilon}_0 D_x
$$
\n
$$
= \left[\frac{1}{2}\mathbf{\varepsilon}_1 + \frac{t}{D_z}\mathbf{\varepsilon}_s + \left(\frac{1}{2} - \frac{t}{D_z}\right) \mathbf{\varepsilon}_0\right] D_x D_z
$$
\n
$$
= \left[\frac{1}{2}(\mathbf{\varepsilon}_1 + \mathbf{\varepsilon}_0) + \frac{t}{D_z}\mathbf{\varepsilon}_s - \frac{t}{D_z}\mathbf{\varepsilon}_0\right] D_x D_z \tag{4.35}
$$

En général pour un métal ou un supraconducteur, *s=0*, la permittivité moyenne devient :

$$
\iint \mathbf{\varepsilon} \cdot ds = \left[\frac{1}{2}(\mathbf{\varepsilon}_1 + \mathbf{\varepsilon}_0)\right] D_x D_z \tag{4.36}
$$

La conductivité moyenne est calculée de la même manière :

$$
\iint \sigma \cdot ds = \iint (\sigma = 0) \cdot \overrightarrow{ds1} + \iint \sigma_s \cdot \overrightarrow{ds2} + \iint (\sigma = 0) \overrightarrow{ds3} = t\sigma_s D_x = \left[\frac{t}{D_z} \sigma_s\right] D_x D_z \quad (4.37)
$$

Le résultat devient après avoir calculé l'intégrale de surface :

$$
\oint \vec{H} \cdot \vec{dl} = \left\{ \left[ \frac{1}{2} (\varepsilon_1 + \varepsilon_0) \right] \frac{\partial \vec{E}}{\partial t} + \left[ \left( \frac{t}{D_z} \right) \sigma_s \right] \overrightarrow{E_y} \right\} D_x D_z \tag{4.38}
$$

Pour le supraconducteur, la méthode reste la même. Partant de l'équation (4.30), nous obtenons la forme intégrale :

$$
\oint \vec{H} \cdot \vec{dl} = \iint \left[ \varepsilon \frac{\partial \vec{E}}{\partial t} + \sigma_{1TF} \vec{E} + \frac{1}{\lambda_L^2(T)\mu_0} \int \vec{E} \, dt \right] \, \vec{ds} \tag{4.39}
$$

D'où:

$$
\oint \vec{H} \cdot \vec{dl} = \left\{ \left[ \frac{1}{2} (\varepsilon_1 + \varepsilon_0) \right] \frac{\partial \vec{E}}{\partial t} + \left[ \left( \frac{t}{D_z} \right) \sigma_{1TF} \right] \overrightarrow{E_y} + \left[ \left( \frac{t}{D_z} \right) \frac{1}{\lambda_L^2(T) \mu_0} \right] \int \overrightarrow{E_y} \, dt \right\} D_x D_z \tag{4.40}
$$

Finalement, il est constaté que la permittivité moyenne est en fait la moyenne de celles des deux milieux (l'air et le diélectrique). La moyenne de la conductivité est la conductivité d'un métal ou d'un supraconducteur multipliée par le terme *t/Dz*. Avec cette technique, nous pouvons modéliser l'épaisseur du supraconducteur sans intervenir sur son maillage. Notons par contre, que nous ne pouvons prendre en compte qu'une épaisseur qui est très petite devant l'épaisseur de peau ou très petite devant la longueur de pénétration de London (champs pratiquement constants dans l'épaisseur).

Essayons à présent de prendre en considération une épaisseur arbitraire sans imposer de restrictions sur ses dimensions.

#### 4.3.2 Prise en compte de l'évolution du champ dans le supraconducteur

L'idée consiste à trouver une nouvelle épaisseur équivalente qui tienne compte de l'évolution exponentielle de l'atténuation des champs électriques et magnétiques tangentiels dans une épaisseur quelconque [34], [57].

Nous avons vu que lorsque la température d'un supraconducteur n'est pas très proche de la température de transition  $T_c$  (ce qui signifie que  $\sigma_{2TF} \gg \sigma_{1TF}$ ), le champ électrique tangentiel du supraconducteur décroît selon la direction z normale au supraconducteur. Sa forme est la suivante :

$$
E = E_0 e^{-Z/\lambda_L(T)} \tag{4.41}
$$

*<sup>L</sup>* est la longueur de pénétration de London pour une température donnée.

Puisque le champ électrique n'est pas toujours uniforme dans un supraconducteur en raison de son atténuation, nous devons estimer une nouvelle conductivité équivalente ou une nouvelle épaisseur effective dans laquelle le champ électrique évoluerait de manière uniforme. Il suffit pour cela, de revenir à l'équation (4.37) en tenant compte de l'atténuation exponentielle du champ. Nous sommes alors amenés à calculer le courant *I* selon:

$$
I = \iint \sigma_{TF} \overrightarrow{E_0} e^{-Z/\lambda_L(T)} \overrightarrow{ds2} = \overrightarrow{E_0} \left[ \frac{\lambda_L(T) \left( 1 - e^{-t/\lambda_L(T)} \right)}{D_z} \sigma_{TF} \right] D_x D_z \tag{4.42}
$$

qui doit être maintenant substitué dans l'équation  $(4.37)$  ( $\sigma_{TF}$  étant la conductivité du supraconducteur et *t* est son épaisseur).

L'expression entre crochets est la conductivité équivalente. Ce nouveau facteur qui peut être considéré comme étant une épaisseur effective normalisée par rapport à la hauteur d'une maille est définit comme :

$$
m = \frac{\lambda_L(T) \left(1 - e^{-t/\lambda_L(T)}\right)}{D_z} \tag{4.43}
$$

Avec ces modifications, nous pouvons maintenant prendre en compte une épaisseur de dimension arbitraire. Il suffit juste de multiplier la conductivité du supraconducteur dans l'équation fondamentale (4.32) par le facteur *m* pour calculer les composantes *E<sup>x</sup>* et *Ey*. La permittivité moyenne reste égale à la moyenne des valeurs des deux diélectriques et le calcul du champ *Ezm* utilise la conductivité  $\sigma_{TF}$  avec  $\varepsilon = \varepsilon_0$ .

Pour le calcul des composantes *H<sup>x</sup>* et *Hy*, on se sert toujours des composantes *E<sup>z</sup>* et *Ezm* pondérées respectivement par *(1-t/Dz)* et *t/Dz*. Pour le reste des composantes, le calcul se fera d'une manière classique.

#### 4.4 Conclusion

Nous avons présenté dans ce chapitre la méthode FDTD. Nous avons décrit sa formulation mathématique, les conditions aux limites absorbantes, ainsi que la forme de la source d'excitation. L'application de la méthode à la modélisation des milieux à matériaux supraconducteurs a été également abordée. Le chapitre suivant sera consacré à la présentation des résultats de simulations faites à l'aide de cette méthode.

## **CHAPITRE 5**

## **RESULTATS ET DISCUSSIONS**

#### 5.1 Introduction

Dans ce chapitre, nous présenterons les résultats de l'analyse des circuits passifs micro-ondes par la méthode FDTD. L'algorithme FDTD a été implémenté à l'aide du logiciel Matlab. La première section de ce chapitre montre les étapes suivies lors de l'écriture des codes numériques qui prennent en considération l'anisotropie et la supraconductivité des matériaux dans la simulation des circuits analysés.

### 5.2 Implémentation de la méthode FDTD (déroulement de l'algorithme)

L'algorithme FDTD conçu et traduit en code numérique suit les étapes suivantes:

- Calcul du champ électrique à l'intérieur du volume de calcul à l'instant (*n*+1) *t* à l'aide des équations (4.4c) à (4.4f) de la FDTD.
- $\triangleright$  Calcul du champ électrique dans le plan de l'excitation et imposition de l'impulsion gaussienne entre le plan de masse et les lignes micro-ruban.
- $\triangleright$  Annulation des composantes tangentiels du champ électrique à l'instant (*n*+1)∆*t* au moyen des conducteurs électriques parfaits.
- $\triangleright$  Calcul du champ électrique à  $(n+1)$   $\Delta t$  à l'aide de l'équation (4.32) pour le supraconducteur en tenant compte de son épaisseur.
- $\triangleright$  Calcul du champ électrique à l'instant ( $n+1$ )  $\Delta t$  au niveau des parois délimitant le volume de calcul à l'aide des équations de Mur.
- Calcul du champ magnétique à l'intérieur du volume de calcul à l'instant (n+1/2) *t* à l'aide des équations (4.4a) à (4.4c) de la FDTD.
- $\triangleright$  Calcul du champ magnétique à  $(n+1/2)$  *At* pour le supraconducteur en se servant des composantes du champ électrique calculées à l'aide de l'équation (4.32).

Un schéma récapitulatif montrant le déroulement de l'algorithme et le critère d'arrêt est donné dans l'annexe E.

#### 5.3 Validation

Dans cette partie, nous étudierons quelques circuits à base de conducteurs classiques sur des substrats isotropes. Nous ferons une comparaison des résultats numériques obtenus à l'aide de la FDTD avec ceux publiés. Le but de cette étude consiste à montrer l'importance du choix des conditions absorbantes et à valider l'implémentation de la méthode FDTD.

#### 5.3.1 La ligne micro-ruban

La première structure analysée est la ligne micro-ruban (figure 5.1). Cette ligne d'impédance 50 Ω a une largeur de ruban *w*=2.46 mm, épaisseur du substrat *h*=0.794 mm, permittivité relative du substrat diélectrique ε<sub>σ</sub>= 2.2 (RT/Duroid 5880). Le diélectrique est supposé être sans pertes et les rubans métalliques parfaits. La structure est modélisée avec les pas de discrétisation suivants:  $\Delta x=0.389$  mm, *A* $y=0.400$  mm et *∆z=*0.265 mm, sachant que la condition *∆* $y$ *<* $\lambda$ */20* est satisfaite. Le ruban central est discrétisé avec 6 pas spatiaux dans la direction *x* et le substrat avec 3 pas dans la direction *z*. Les dimensions du volume de calcul sont 60 ×100  $\times$ 16 dans les directions *x*, *y* et *z* respectivement. Le pas temporel  $\Delta t$  est égale à 0.441 ps ce qui satisfait la condition de stabilité (équation (4.5)).

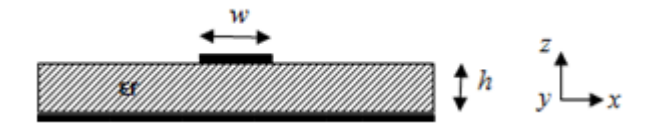

Figure 5.1 : Vue de coté de la ligne micro-ruban analysée

La structure est excitée par une impulsion gaussienne d'amplitude égale à l'unité et de paramètres  $T_g = 15e-12$  s et  $t_0 = 3 \times T_g$  (section 4.2.5.1). La largeur de bande de la gaussienne est égale à 30 GHz ce qui couvre approximativement la largeur de la bande d'analyse (0-20 GHz).

L'impulsion à été introduite dans le volume de calcul avec la méthode décrite dans le paragraphe 4.2.5.2 et qui consiste à fermer le volume du côté de la source par la théorie des images. Son amplitude en fonction du pas temporel ainsi que sa transformée de Fourier jusqu'à 20 GHz sont représentés sur la figure 5. 2 (a et b).

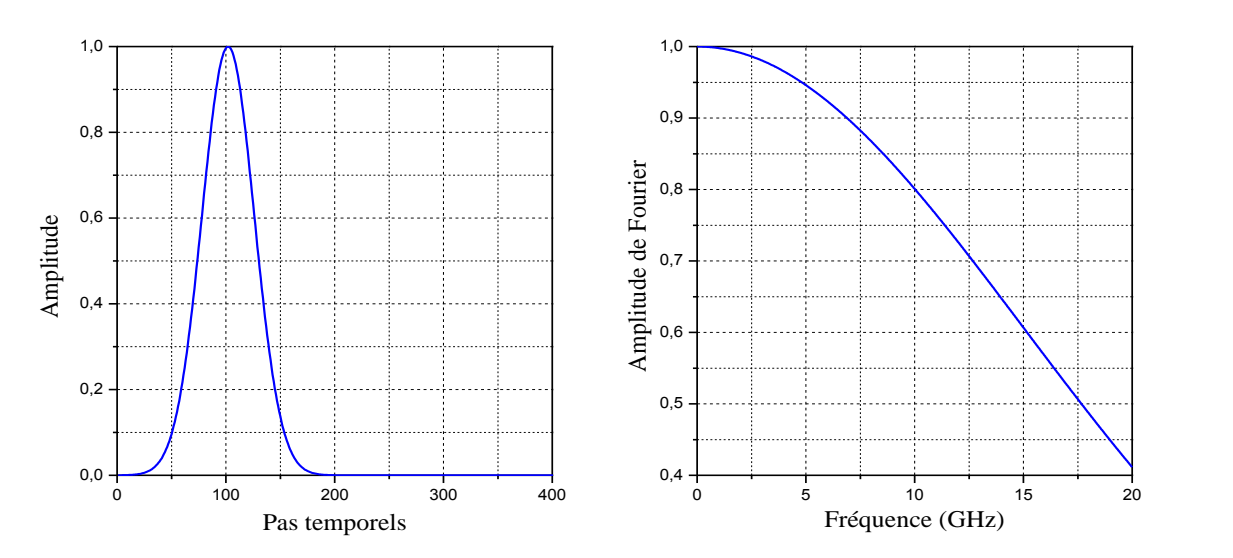

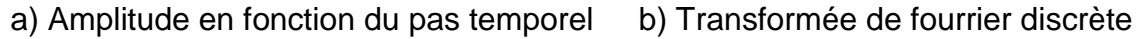

Figure 5.2 : Impulsion gaussienne utilisée pour exciter la ligne microruban analysée

Pour cette structure, deux simulations ont été faites. Cela nous a permis d'évaluer les performances de deux types de conditions absorbantes : les conditions de Mur de premier ordre et les conditions dispersives DBC.

Le nombre d'itérations pour les deux simulations est de 4096 pas temporels. Ainsi, 4096 itérations ont été nécessaires pour calculer la constante de propagation en fonction de la fréquence. La transformée de Fourier a été appliquée sur les composantes  $E_z$  pour calculer  $\gamma$  dans le domaine fréquentiel. La permittivité effective de la ligne a ensuite été évaluée à l'aide la relation suivante [44]:

$$
\varepsilon_{eff}(\omega) = \left[\frac{c \beta(\omega)}{\omega}\right]^2 \tag{5.1}
$$

où  $\beta(\omega)$  est la constante de phase en fonction de la fréquence (en rad/m) et  $\omega$  est la pulsation. *c* est la célérité de la lumière dans le vide.

Le comportement du champ électrique a été observé dans le plan situé audessous de la ligne durant les différentes étapes de propagation de l'impulsion gaussienne. La figure 5.3 donne la distribution du champ *E<sup>z</sup>* à l'intérieur du substrat diélectrique.

Ainsi, sur la partie a, il a été constaté qu'à *t*=50*t,* l'impulsion est générée mais n'a pas encore atteint l'amplitude maximale et le mode dominant n'a pas encore été établit. Dans la figure 5.3 b, à *t*=150*t*, l'impulsion a engendré deux impulsions d'amplitudes égales, l'une se propageant dans la direction *y* positive et l'autre dans la direction *y* négative. A ce moment, le mode dominant est établi comme le démontrent les effets de bord le long des bords du ruban.

Nous notons également la création d'une onde de surface se propageant lentement dans les directions *x* positive et négative. Dans la figure 5.3 c, à *t*=250*t*, l'impulsion se propageant dans la direction *y* négative a rencontré le mur absorbant et s'est propagée à travers ce mur sans réflexions. L'onde de surface continue également à se propager avec une vitesse plus lente que celle des impulsions primaires. A *t*=450*t*, comme le montre la figure 5.3 d, l'impulsion continue à se propager jusqu'à ce qu'elle rencontre le mur absorbant de la direction *y* positive et le traverse sans réflexions.

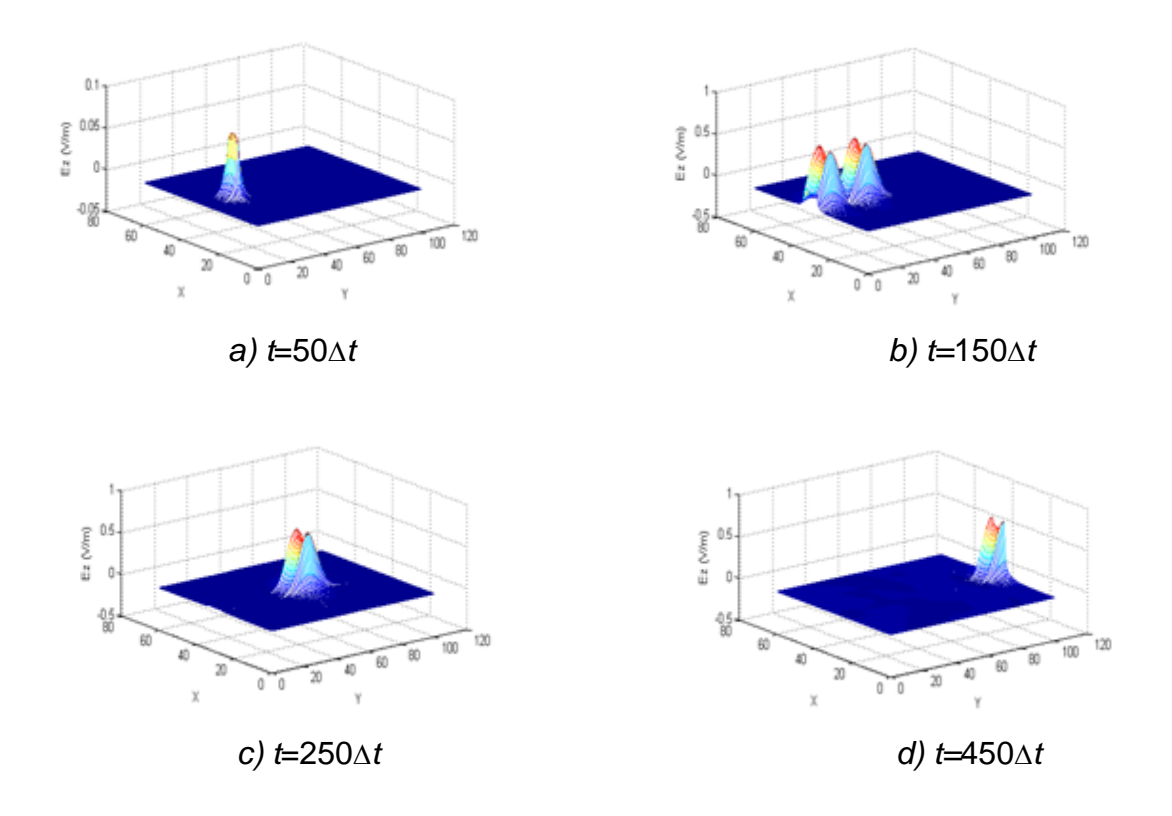

Figure 5.3 : Amplitude du champ *E<sup>z</sup>* observé dans le plan du substrat

Les permittivités effectives calculées sont données dans la figure 5.4. Dans cette même figure, les résultats publiés par Reddy [58] et Kirschning [59] sont représentés (Reddy utilise les PML pour terminer le volume de calcul FDTD et Kirschning évalue la valeur de  $\varepsilon_{\text{eff}}$ à l'aide d'une expression empirique).

Nous remarquons que la valeur de  $\varepsilon_{\text{eff}}$  correspondant aux conditions de Mur oscille autour de la valeur exacte et que les oscillations ne sont pas présentes dans le cas des conditions dispersives. Les conditions DBC sont plus efficaces que les conditions de Mur car elles prennent en considération l'effet dispersif de la ligne. Un bon accord dans le cas des DBC est observé par rapport aux résultats publiés (une erreur maximale d'environ 4% est observée en continu).

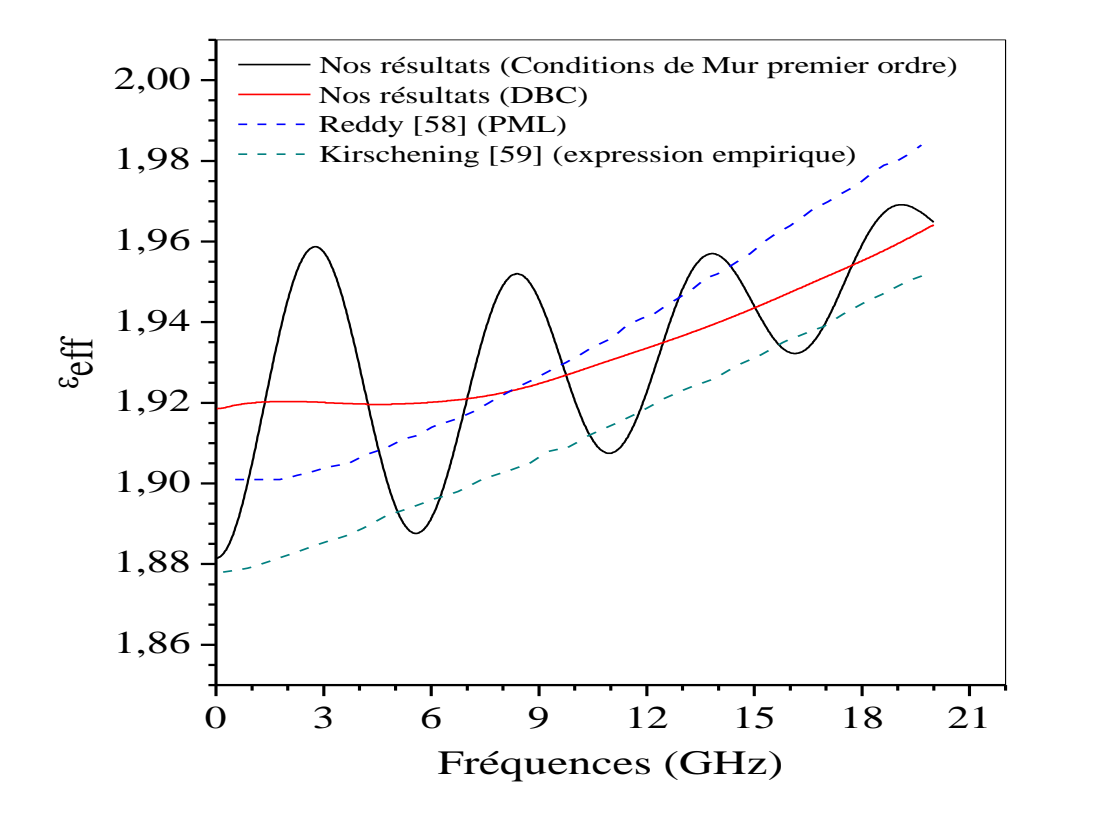

Figure 5.4 : Constante diélectrique effective de la ligne micro-ruban analysée.

#### 5.3.2 Une antenne de type patch

La deuxième structure analysée est une antenne patch alimentée par ligne micro-ruban (figure 5.5). Les dimensions de l'antenne sont: *W* = 2.334 mm, *L1* = 12.45 mm,  $L2 = 16$  mm,  $S = 8.026$  mm,  $h = 0.794$  mm et  $\varepsilon_r = 2.2$ . Les rubans métalliques sont supposés être parfaits. Les pas spatiaux sont :  $\Delta x = 0.389$  mm,  $\Delta y = 0.4$  mm et  $\Delta z = 0.265$  mm, et le pas temporel est  $\Delta t = 0.441$  ps. Le volume de calcul est égal à 60×100×16 selon *x*, *y* et *z* respectivement. Les conditions aux limites absorbantes de Mur du premier ordre ont été utilisées.

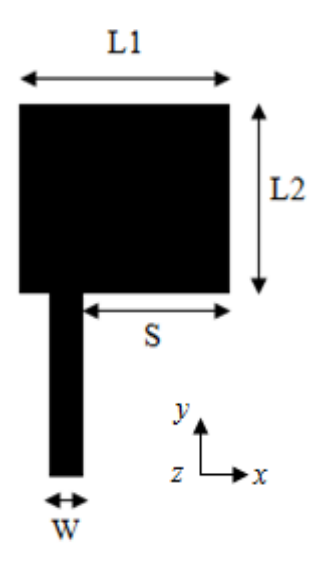

Figure 5.5 : Antenne patch alimentée par ligne micro-ruban (vue de dessus)

L'excitation est une impulsion gaussienne de fréquence maximale égale à 30 GHz. L'impulsion a été placée à 5*y* du mur absorbant et été introduite dans l'algorithme FDTD via un terme supplémentaire dans les équations de Maxwell<sup>14</sup> [60] :

$$
E_z^{n+1}\left(i, j_{exit}, k + \frac{1}{2}\right) = E_z^n\left(i, j_{exit}, k + \frac{1}{2}\right) + \frac{\Delta t}{\varepsilon_z + 0.5\Delta t\sigma_z} \times \left[\frac{H_y^{n+\frac{1}{2}}(i + \frac{1}{2}, j_{exit}, k + \frac{1}{2}) - H_y^{n+\frac{1}{2}}(i - \frac{1}{2}, j_{exit}, k + \frac{1}{2})}{\Delta x} - \frac{H_x^{n+\frac{1}{2}}(i, j_{exit} + \frac{1}{2}, k + \frac{1}{2}) - H_x^{n+\frac{1}{2}}(i, j_{exit} - \frac{1}{2}, k + \frac{1}{2})}{\Delta y}\right]
$$
  
+*Eexit (n)* (5.2)

Le nombre d'itérations pour cette simulation est 8000 pas temporels. Les caractéristiques de propagation ont été également observées pour cette structure (figure 5.6).

Dans la figure 5.6 a, l'impulsion est entrée dans la structure en se propageant le long de la ligne microruban jusqu'au début de l'antenne. Dans la figure 5.6 b, l'impulsion pénètre dans l'antenne et une impulsion négative est réfléchie à

 $\overline{a}$ 

 $14$  L'avantage de cette technique est qu'elle permet à l'onde réfléchie de traverser le plan d'excitation sans entraver la propagation de l'excitation avant qu'elle ne soit terminée. L'intérêt de cette méthode apparaît pour les lignes infinies ou très longues. Elle permet surtout de réduire la longueur de la ligne d'alimentation car l'onde peut revenir sur le plan de l'excitation avant que celleci soit terminée.

l'interface entre l'alimentation et l'antenne. Comme le montre la figure 5.6 c, l'impulsion négative s'est propagée à travers la ligne d'alimentation alors que l'impulsion entrant dans l'antenne a atteint l'extrémité et a été réfléchie. Ainsi, la structure continue de résonner jusqu'à ce que l'impulsion soit totalement rayonnée par l'antenne ou absorbée par les murs extérieurs.

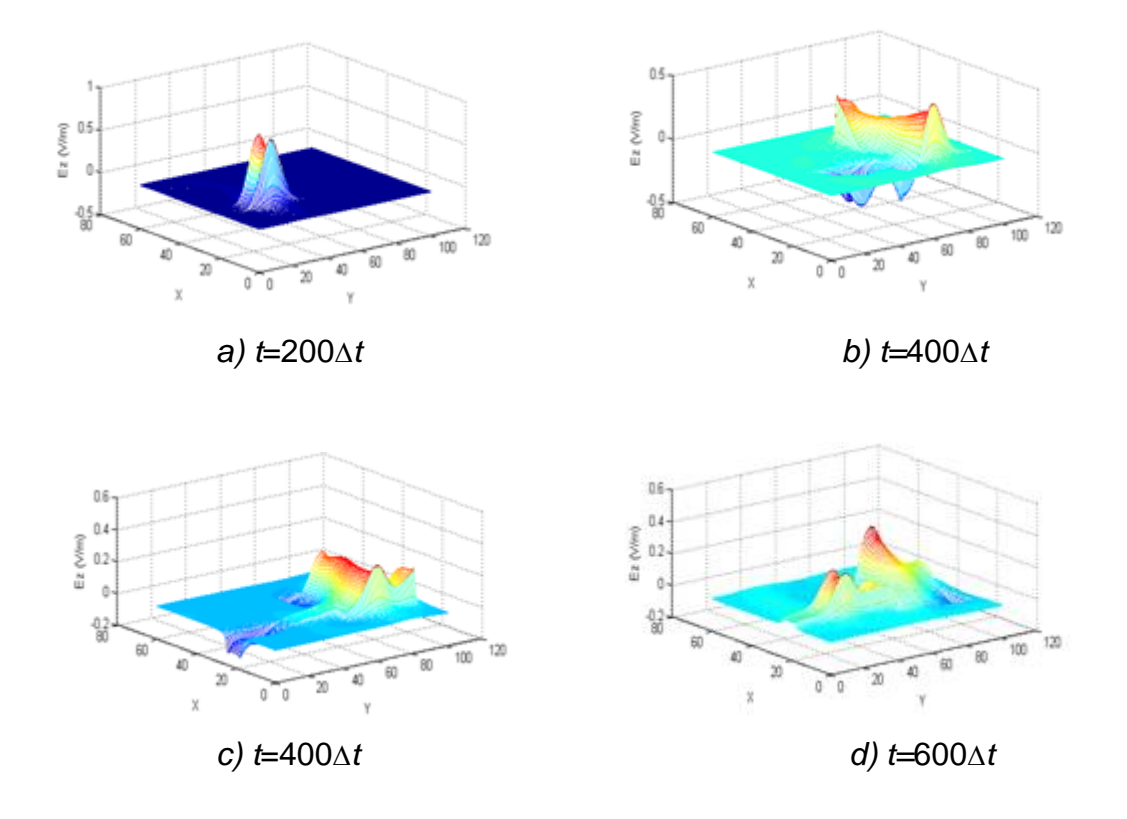

Figure 5.6 : Amplitude du champ *E<sup>z</sup>* observé dans le plan situé sous les rubans

## **Coefficient de réflexion** *S<sup>11</sup>*

Le coefficient de réflexion *S<sup>11</sup>* de l'antenne a été calculé comme le rapport des transformées de Fourier de l'onde réfléchie et celle de l'onde incidente. L'onde incidente a été obtenue par simulation de la ligne d'alimentation seule tandis que l'onde réfléchie a été obtenue en soustrayant l'onde incidente de l'onde totale (figures 5.7 et 5.8).

L'onde totale (figures 5.7) a été enregistrée durant la simulation du patch en un point d'observation placé à 10  $\Delta y$  du plan d'entrée du patch.

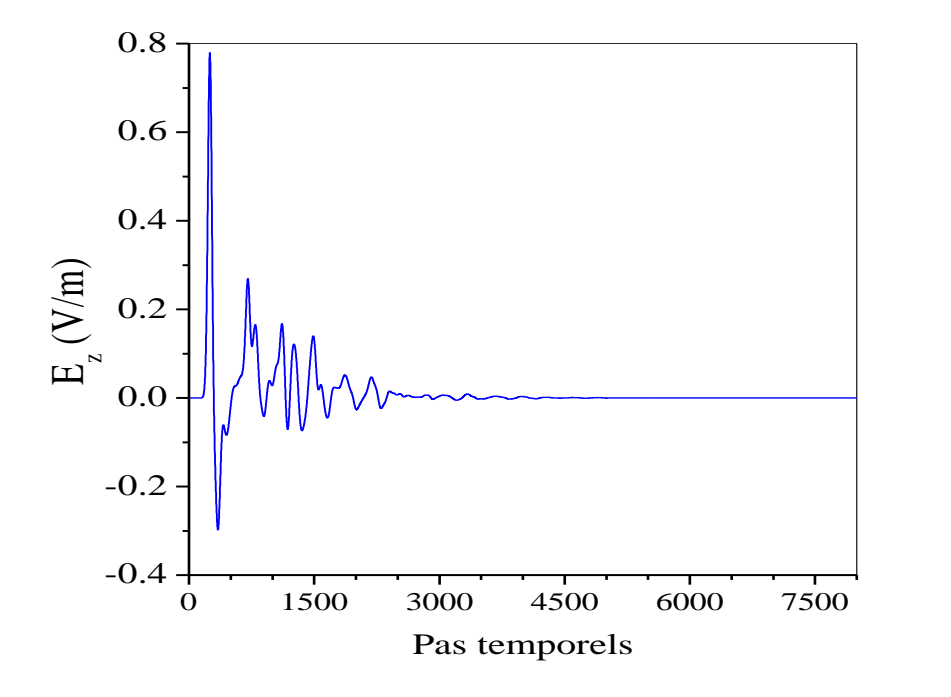

Figure 5.7 : Onde totale (incidente et réfléchie)

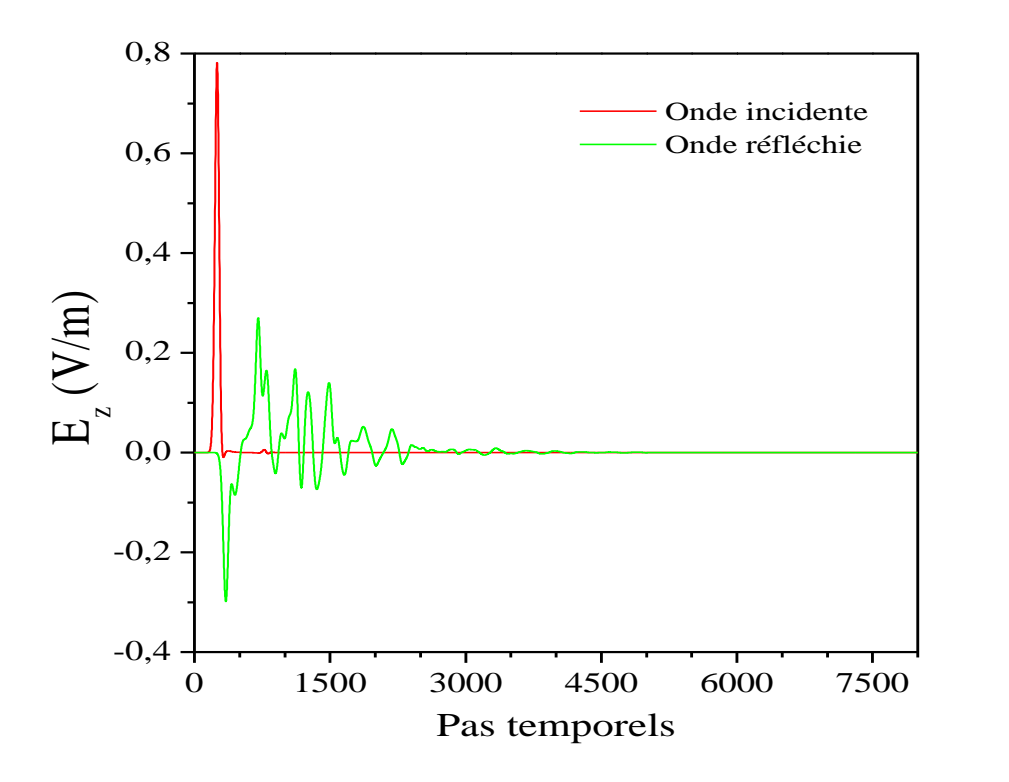

Figure 5.8 : Onde incidente et onde réfléchie

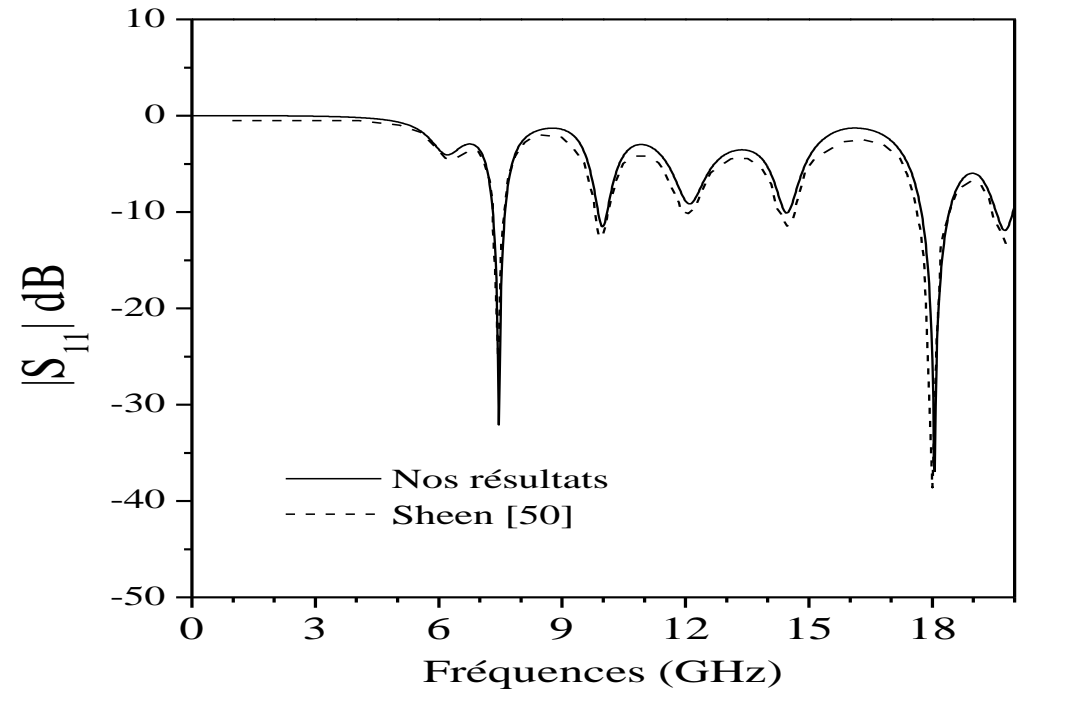

Le paramètre *S<sup>11</sup>* obtenu est présenté dans la figure 5.9 avec celui de Sheen [50].

Figure 5.9 : Paramètre *S<sup>11</sup>* de l'antenne patch simulée.

Un très bon accord est observé avec les résultats de Sheen [50]. La fréquence de résonance se situe aux alentours de 7.45 GHz dans les deux cas. Notons que dans son étude, Sheen a utilisé une excitation du type (éqs. 4.21 et 4.22) utilisant la théorie des images.

#### **Impédance d'entrée du patch**

Nous avons aussi calculé le déphasage linéique (figure 5.10) ainsi que l'impédance caractéristique (figure 5.11) pour connaître l'impédance d'entrée du patch représentée sur la figure 5.12.

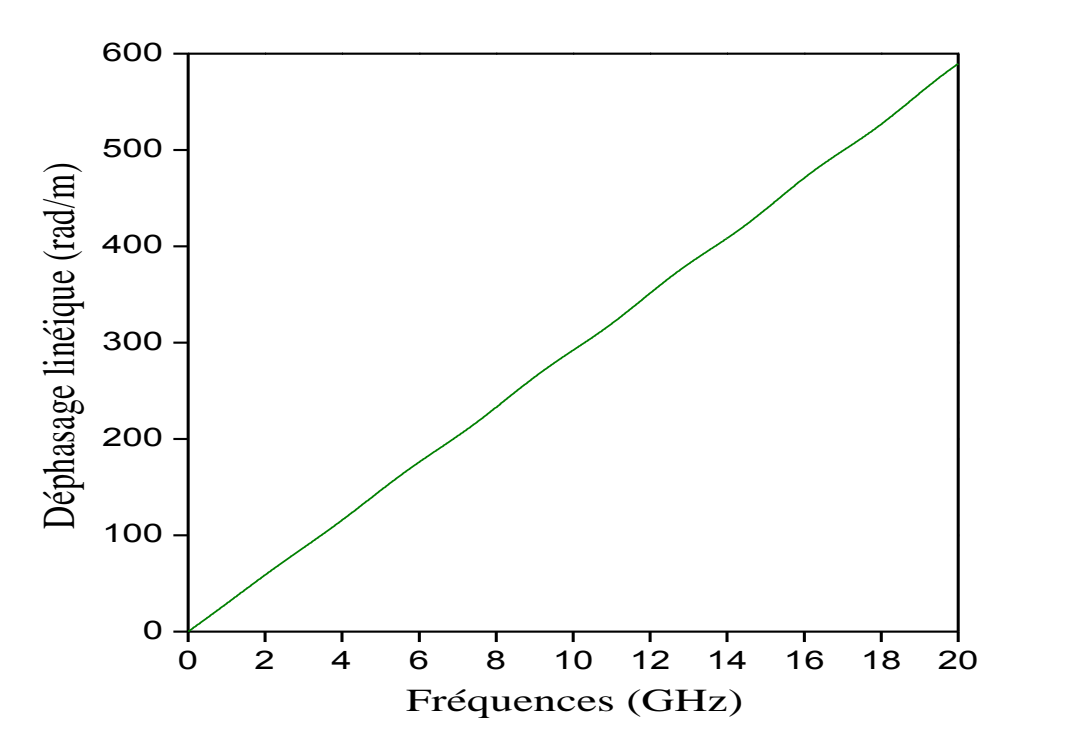

Figure 5.10 : Déphasage linéique de la ligne d'alimentation du patch

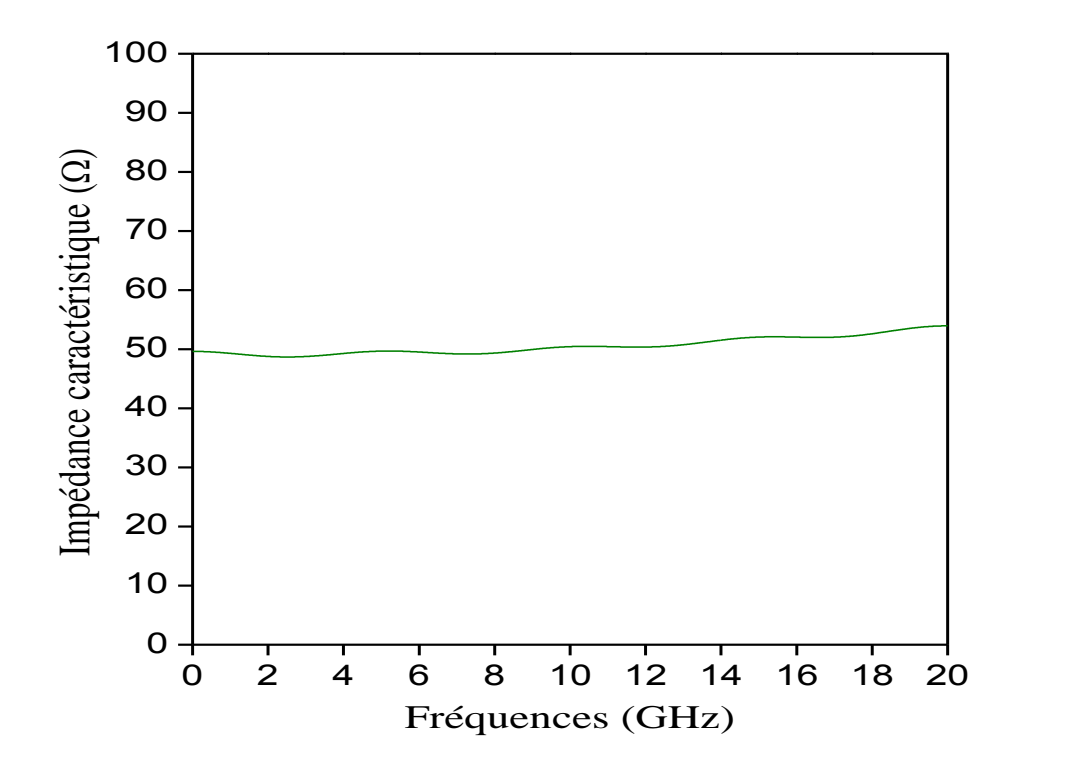

Figure 5.11 : Impédance caractéristique de la ligne d'alimentation

Ces résultats confirment bien que l'impédance caractéristique est de 50 Ohm et qu'elle est peu dispersive.

Le calcul de l'impédance d'entrée du patch se fait en ramenant le paramètre *S<sup>11</sup>* dans le plan d'entrée du patch. Rappelons que le signal réfléchi a été obtenu sur la ligne d'alimentation en un plan éloigné de 10  $\Delta y$  par rapport à l'entrée du patch, afin que les effets électromagnétiques (tels que les ondes évanescentes dues à la discontinuité) disparaissent dans le plan de mesure. Afin de ramener le coefficient *S*<sup>11</sup>, nous utilisons l'impédance caractéristique  $Z_c(\omega)$  et la constante de propagation  $\beta(\omega)$  de la façon suivante [50] :

$$
Z_{entr\acute{e}e}(\omega) = Z_c(\omega) \frac{1 + S_{11}(\omega)e^{2j\beta(\omega)\Delta y}}{1 - S_{11}(\omega)e^{2j\beta(\omega)\Delta y}}
$$
(5.3)

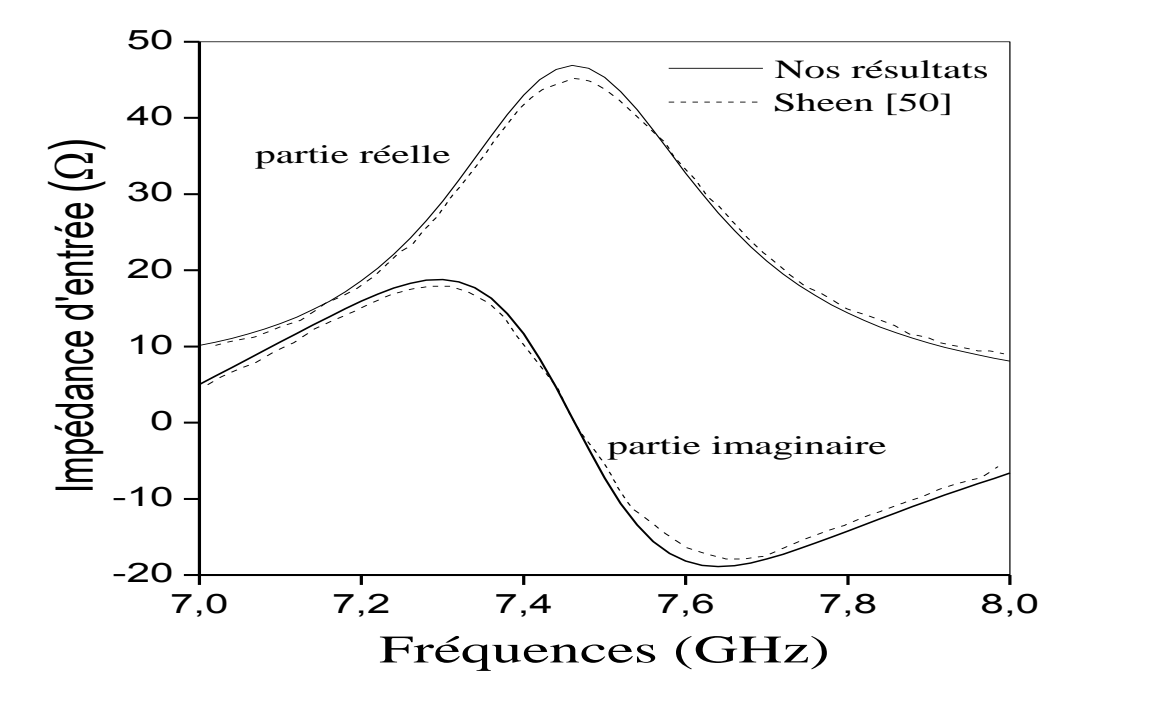

Figure 5.12 : Impédance d'entrée de l'antenne patch analysée.

Nous remarquons sur la figure 5.12 que les résultats obtenus pour l'impédance d'entrée sont en bon accord avec ceux de Sheen. La partie imaginaire de l'impédance passe à zéro pour la fréquence de résonance 7.45 GHz.

#### 5.3.3 Analyse d'un Filtre passe-bas

La troisième structure analysée est le filtre passe-bas de la figure 5.13. Les dimensions du filtre sont : *W* = 2.438 mm, *L* = 20.32, *S*= 5.65 mm, *G* = 2.54 mm, avec  $\varepsilon_r = 2.2$  et  $h = 0.796$  mm.

La fréquence maximale de la gaussienne est de 30 GHz approximativement. Le diélectrique est sans pertes avec  $\Delta x = 0.4064$  mm,  $\Delta y = 0.4233$  mm,  $\Delta z = 0.265$ mm et  $\Delta t$  = 0.62 ps. Le volume de calcul est de 80×100×16. L'impédance caractéristique des lignes qui composent la structure est d'environ 50 Ohms. Les conditions absorbantes de Mur de premier ordre ont été utilisées. Le temps de calcul est de l'ordre de 8 minutes (obtenu sur un PC Intel Core-Duo CPU 2 GHz, RAM 2 GB) contre 8h pour Sheen et ceci pour 4000 itérations.

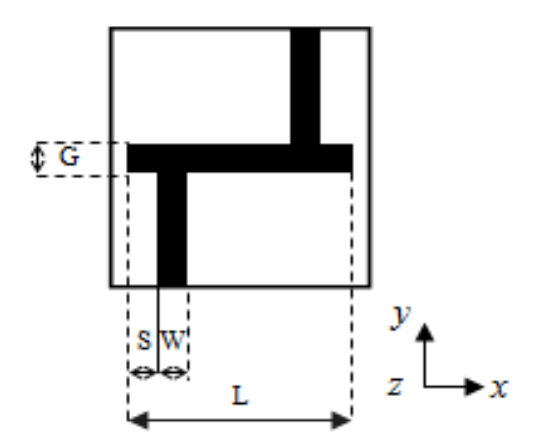

Figure 5.13 : Filtre passe bas analysé (vue de dessus)

### **Paramètres** *S<sup>11</sup>* **et** *S<sup>21</sup>*

Nous avons calculé les paramètres *S<sup>11</sup>* et *S21* du filtre passe-bas analysé en prenant respectivement la transformée de Fourier des champs électriques réfléchis et transmis à l'aide de l'équation (4.23)*.* Les points d'observation ont été placés à 10*y* de la discontinuité au niveau de la ligne d'entrée et de la sortie du filtre.

Les résultats obtenus sont indiqués dans la figure 5.14 avec ceux de Sheen.

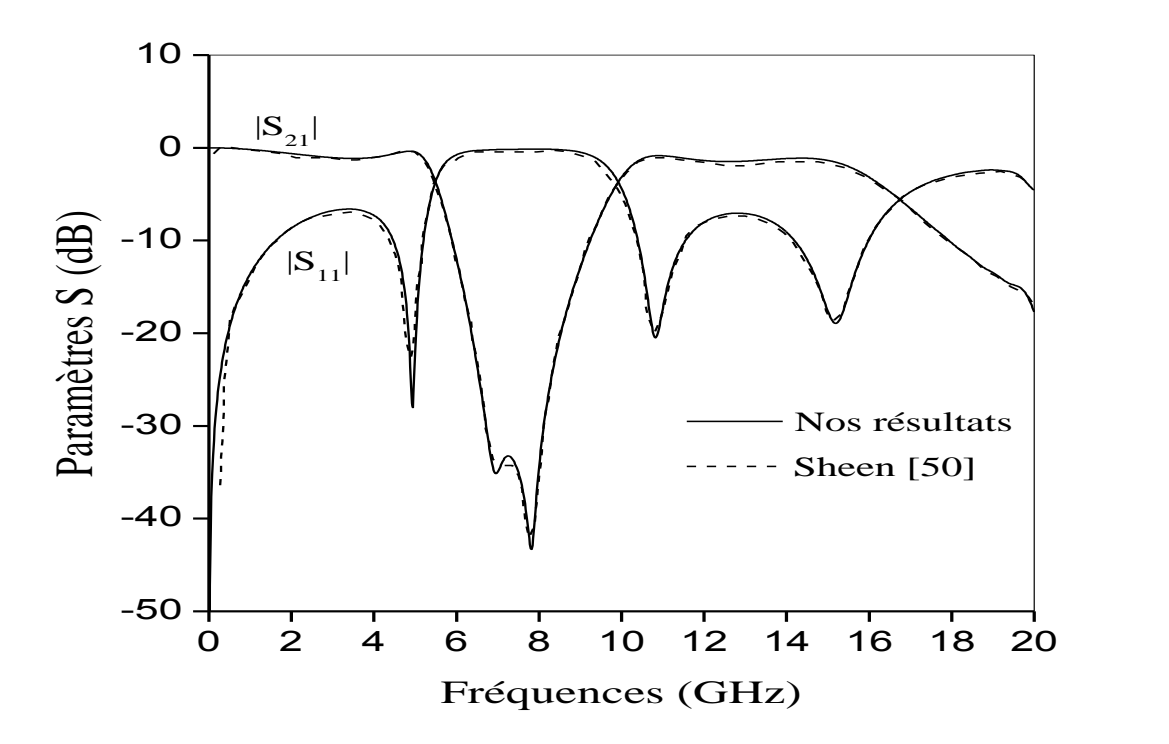

Figure 5.14 : Paramètres d'adaptation *S<sup>11</sup>* et *S<sup>21</sup>* du filtre passe-bas analysé

Un bon accord a été observé par rapport aux résultats de Sheen. (Le filtre possède deux bandes passantes sur la gamme 0-20 GHz, de largeurs de l'ordre de 5 GHz pour la première bande et 6 GHz pour la deuxième bande).

#### 5.4 Analyse de deux filtres blindés sur des substrats anisotropes

Dans cette partie, nous présentons les résultats d'analyse de deux types de filtres planaires blindés réalisés sur deux types de substrats anisotropes (figure 5.15 a et b) : le boron nitride ( $\varepsilon_{xx} = \varepsilon_{zz} = 5.12$  et  $\varepsilon_{yy} = 3.4$ ), et le saphir ( $\varepsilon_{xx} = \varepsilon_{zz} = 9.4$  et *yy*=11.6). Les dimensions des filtres analysés sont : *G*=2.54 mm*, S=*5.706 mm*, W=*2.3 mm*, L*=20.32 mm*, L1=*32.512 mm*, L2*=41.92 (figure 5.15 a), et *S*=1.272 mm*, W=*1.272 mm*, L=*12.72mm*, L1*=16.96 mm*, L2=*25.44 mm (figure 5.15 b).

Le signal d'excitation est l'impulsion gaussienne. Les pas de discrétisation sont :  $\Delta x = 0.383$  mm,  $\Delta y = 0.410$  mm,  $\Delta z = 0.259$  mm,  $\Delta t = 0.417$  ps pour le filtre passe bas, et  $\Delta x = 0.212$  mm,  $\Delta y = 0.2544$  mm,  $\Delta z = 0.159$  mm,  $\Delta t = 0.186$  ps pour le filtre passe bande.

Les murs entourant les deux filtres sont considérés comme des conducteurs électriques parfaits avec l'application des conditions absorbantes aux murs d'entrée et de sortie du volume de calcul (les épaisseurs de la paroi supérieure et du substrat diélectrique sont (*H*=4 mm et *h=*1 mm) pour le filtre passe bas et (*H*= 2.544 mm et *h*=1.272 mm) pour le filtre passe bande.

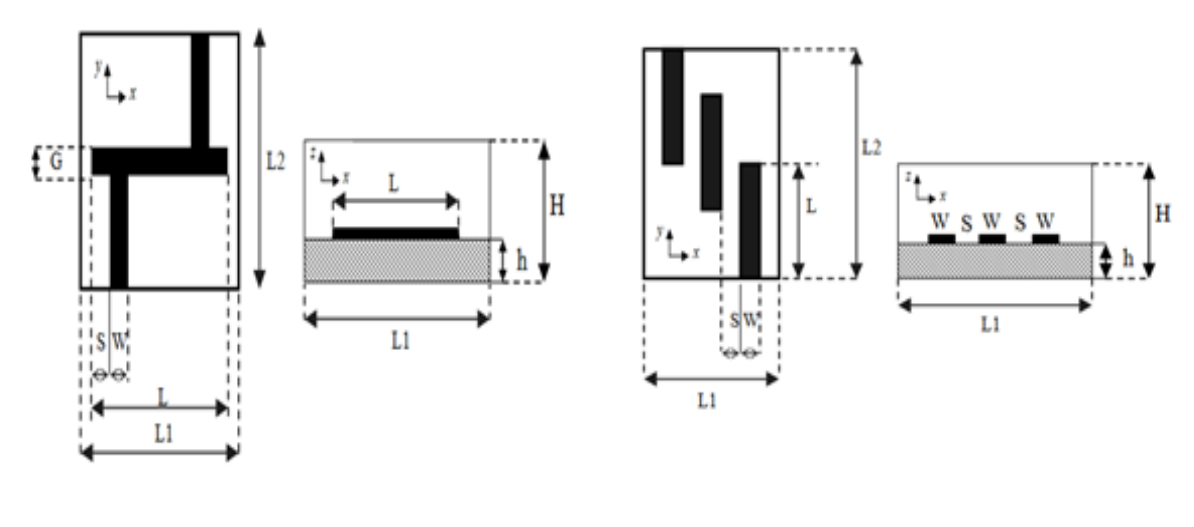

(a)- Filtre passe-bas (b)- Filtre passe-bande

Figure 5.15 : Détails des filtres analysés

#### **Résultats pour le cas isotrope**

Nous avons d'abord analysé les filtres avec et sans blindage en supposant des substrats isotropes (nous avons pris dans ce cas  $\varepsilon_r=3.4$  pour le filtre passe bas et  $\varepsilon_r$ =10 pour le filtre passe bande). Le nombre d'itérations et le temps de calcul pour chaque simulation sont reportés sur le tableau 5.1.

|                          | Nombre d'itérations | Temps de calcul  |
|--------------------------|---------------------|------------------|
| Filtre passe bas (sans   | 4000                | 9 <sub>mn</sub>  |
| blindage)                |                     |                  |
| Filtre passe bas (avec   | 6000                | 13 <sub>nm</sub> |
| blindage)                |                     |                  |
| Filtre passe bande (sans | 50000               | 2 <sub>h</sub>   |
| blindage)                |                     |                  |
| Filtre passe bande (avec | 120000              | 4h et 40 mn      |
| blindage)                |                     |                  |

Tableau 5.1 : Nombre d'itérations et temps de calcul des filtres analysés (substrats isotropes)

Les figures 5.16 et 5.17, illustrent les paramètres *S<sup>11</sup> et S<sup>21</sup>* pour les deux filtres. Dans la figure 5.16, nous faisons une comparaison entre les résultats obtenus à l'aide du logiciel *IE3D<sup>15</sup>* [61] et ceux développés par la FDTD pour le filtre passe bas*.* Dans la figure 5.17 nous effectuons aussi une comparaison avec d'autres résultats publiés [62] pour le filtre passe bande. Un bon accord est observé que ce soit pour le filtre passe bas ou le filtre passe bande.

A partir des résultats obtenus, nous remarquons aussi que le blindage influe sur les caractéristiques des filtres analysés causant des décalages dans leurs paramètres *S* vers les hautes fréquences (on mesure un décalage de 145 MHz dans la première bande passante du filtre passe bas, et un maximum de 415 MHz dans la fréquence de résonance du filtre passe bande). Il est aussi remarqué que le blindage améliore l'adaptation des filtres analysés dans certaines situations (par exemple à la troisième résonance du filtre passe bande (figure 5.17)).

 $\overline{a}$ <sup>15</sup> *IE3D* produit de la compagnie *Zeland* est un outil de simulation et d'optimisation destiné à la conception et l'analyse des circuits planaires micro-ondes en 3D. *IE3D* résout les équations de Maxwell sous une formule intégrale à l'aide de la méthode des moments.

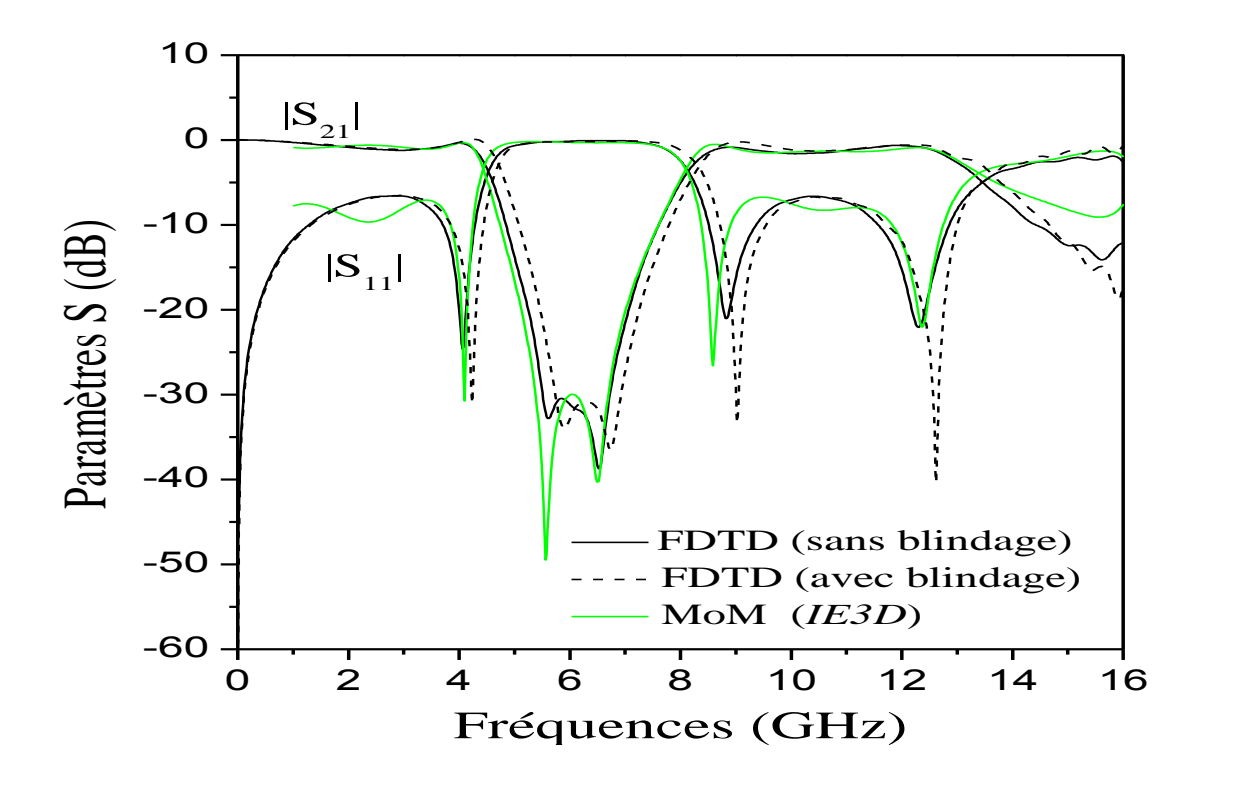

Figure 5.16 : Paramètres *S* du filtre passe-bas

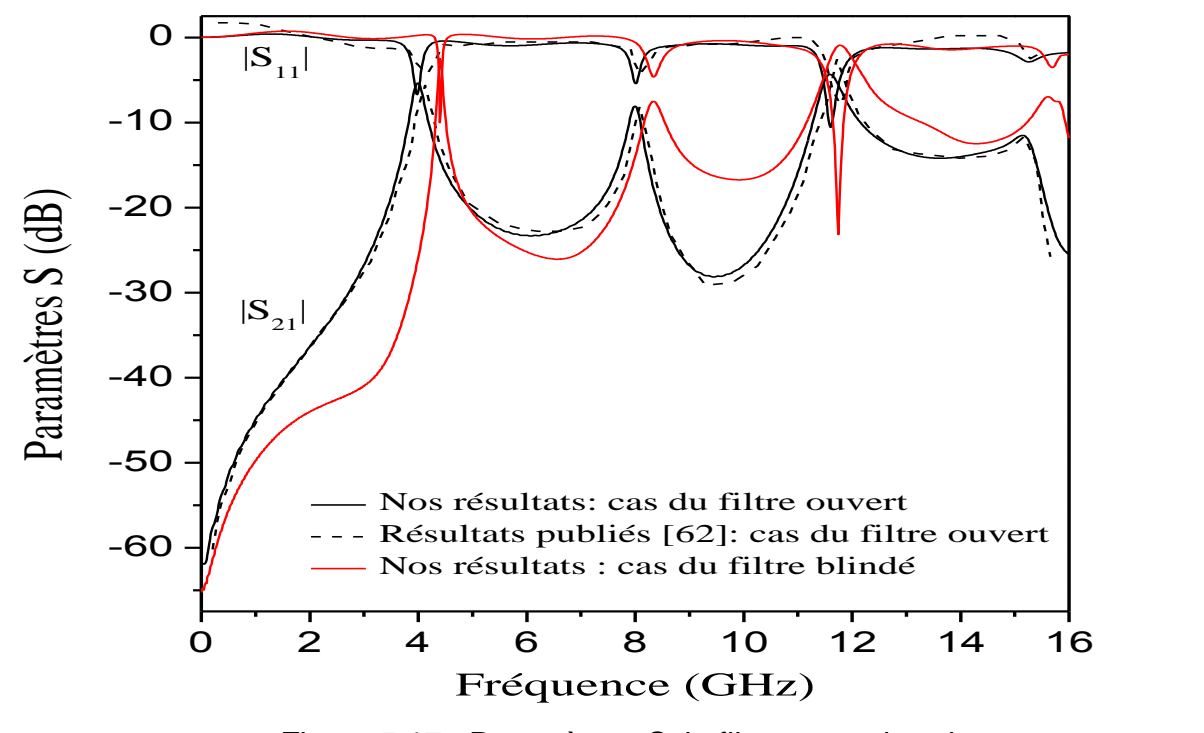

Figure 5.17 : Paramètres *S* du filtre passe-bande

#### **Effet de l'anisotropie**

Les figures 5.18 et 5.19 illustrent les résultats des filtres blindés anisotropes. Nous constatons que l'anisotropie influe considérablement sur les paramètres *S* des filtres. Dans le cas du filtre passe-bas (Figure 5 .18), nous constatons des décalages importants dans les bandes de fonctionnement et les fréquences de coupure  $f_c$  les caractérisant (un décalage de 720 MHz pour  $f_c$  dans la première bande passante).

La même chose pour le filtre passe bande (Figure 5.19), où des décalages importants des fréquences de résonances (vers les basses fréquences) ont été observés (une différence maximale de 1.12 GHz à été observée entre le cas isotrope et le cas anisotrope à la troisième résonance).

Comme pour le blindage, il a été constaté que l'anisotropie améliore également l'adaptation du filtre passe bande comme le montre la figure 5.19.

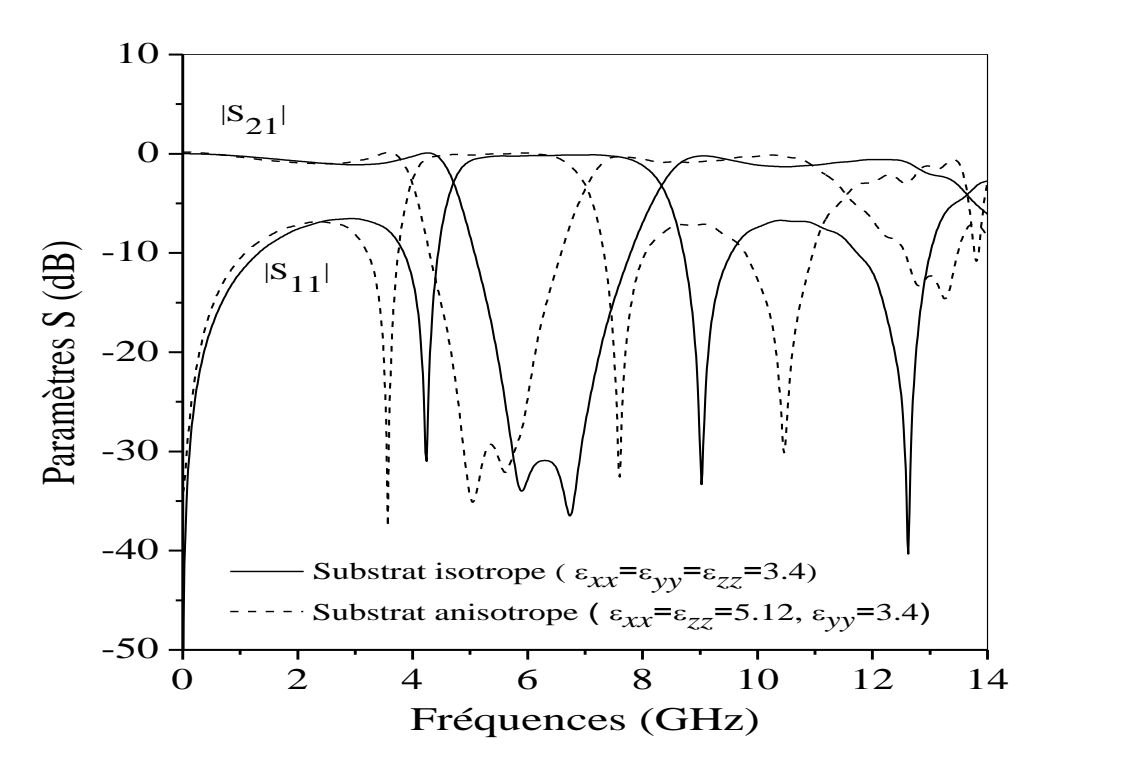

Figure 5.18 : Effet de l'anisotropie: cas du filtre passe-bas.

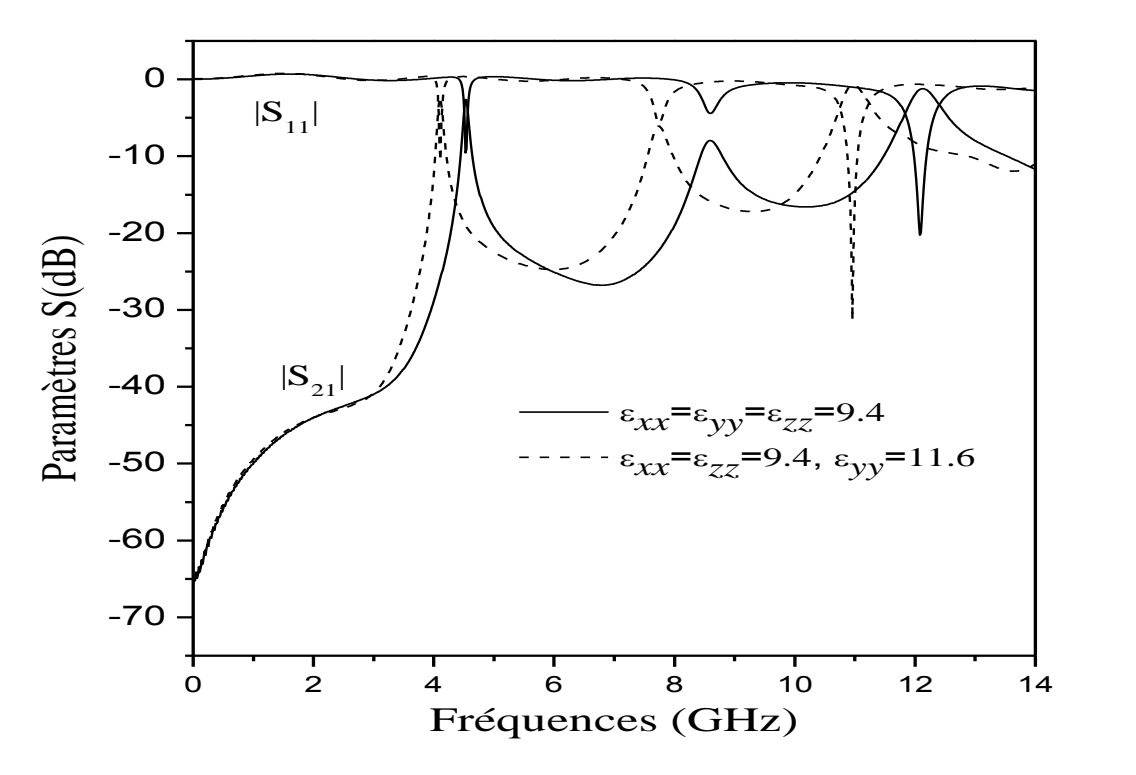

Figure 5.19 : Effet de l'anisotropie, cas du filtre passe-bande.

Nous constatons aussi que le blindage et l'anisotropie peuvent être exploités pour améliorer les performances des filtres et pour décaler leurs fréquences de résonance (le blindage peut être utilisé pour améliorer l'adaptation des filtres et l'anisotropie peut être introduite pour décaler leurs bandes de fonctionnement et leurs fréquences de résonance).

#### **Effet du blindage sur les paramètres** *S* **du filtre passe- bas**

Nous avons aussi étudié l'effet de la paroi supérieure sur les paramètres *S* du filtre passe-bas (figure 5.20). Cette étude est importante dans la conception des filtres blindés. Nous remarquons que l'effet de la paroi supérieure est plus au moins important pour les plus petites valeurs de H (H=2h). On constate aussi que les courbes convergent approximativement vers une solution unique à partir d'une hauteur *H* du blindage approximativement égale à 5 fois l'épaisseur du substrat (*H*=5*h*).

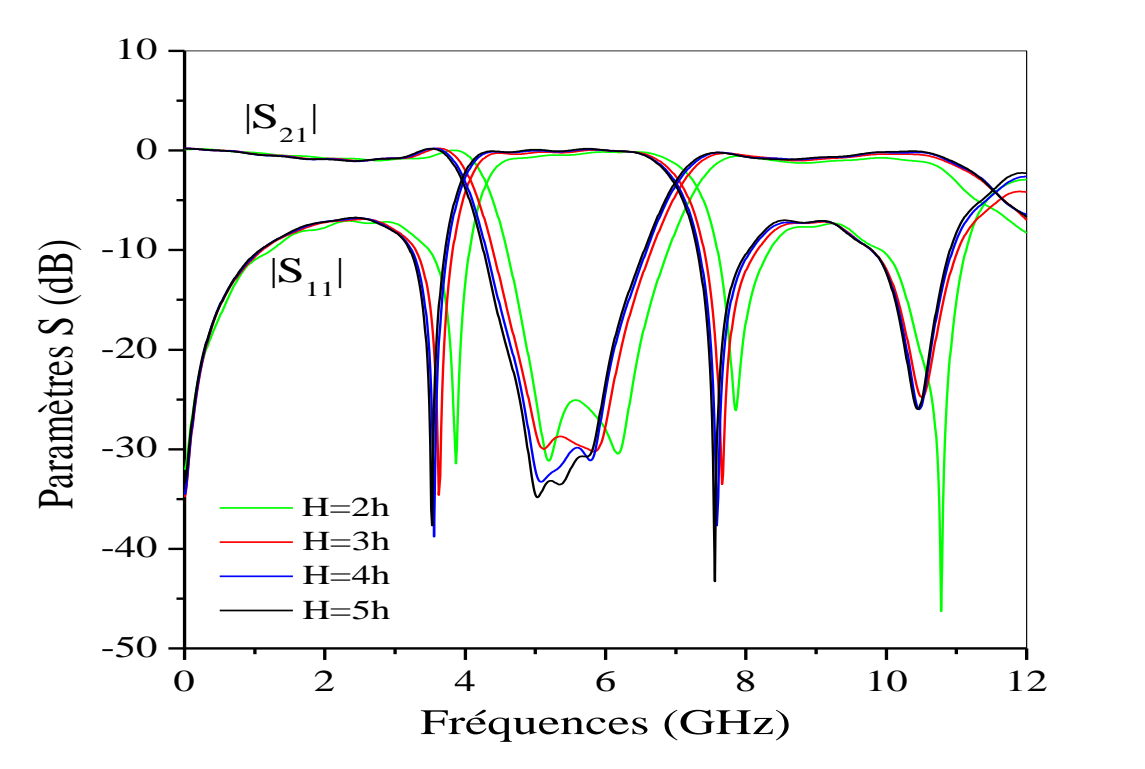

Figure 5.20 : Effet de la paroi supérieure sur le filtre passe-bas

 $(\epsilon_{xx} = \epsilon_{zz} = 5.12, \epsilon_{yy} = 3.4)$ 

Dans le tableau 5.2 nous mentionnons aussi le temps de calcul en fonction de la hauteur de la paroi supérieure du blindage.

Tableau 5.2 : Temps de calcul en fonction de la hauteur de la paroi supérieur du filtre passe bas.

| Hauteur du      | 2h | 3 <sub>h</sub> |    | 5h |
|-----------------|----|----------------|----|----|
| blindage        |    |                |    |    |
| Temps de calcul |    | 10             | 16 |    |
| (mn)            |    |                |    |    |

On note l'augmentation du temps de calcul avec la hauteur du blindage. Cette augmentation est due à l'augmentation du volume de calcul.

#### 5.5 Analyse d'un résonateur HTS

Dans cette partie, nous présentons les résultats d'analyse d'un résonateur HTS blindé sur un substrat anisotrope par la méthode FDTD. Les dimensions du résonateur sont (figure 5.21) : *W* = 0.5 mm, *G*= 0.352 mm, *L* = 5.78 mm, *L<sup>1</sup>* = 5.1 mm,  $L_2$ =11.143 mm. Le substrat est le saphir ( $\varepsilon$ r=9.6) avec  $h$  = 0.5 mm. Le plan de masse est supposé être parfait. Le film supraconducteur est le YBaCuO qui possède les caractéristiques suivantes :  $T_c$ =88K,  $\lambda_L(0)$  =0.16 µm,  $\sigma_n$ = 3.10<sup>6</sup> S/µm, *t*=0.2 μm. Les pas de discrétisation sont :  $\Delta x = 0.1$  mm,  $\Delta y = 0.1173$  mm,  $\Delta z =$ 0.125 mm,  $\Delta t$  = 0.1668 ps. Le volume de calcul est 51×95×40. Les conditions absorbantes de Mur, de premier ordre, ont été utilisées.

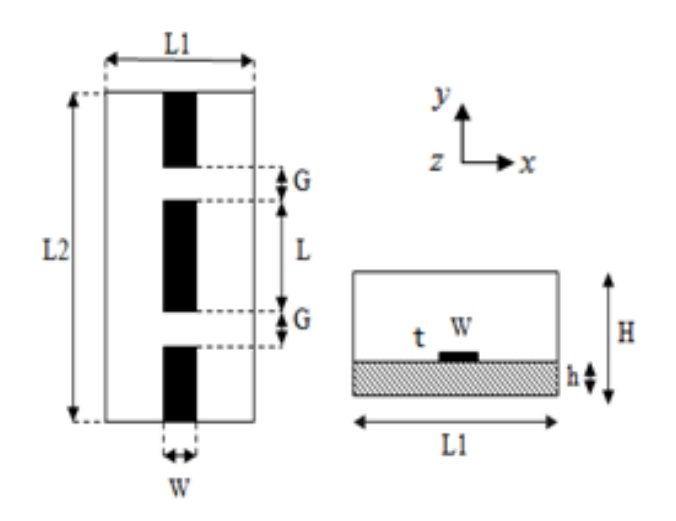

Figure 5.21 : Détails du résonateur HTS analysé

## **Caractéristiques de la fréquence de résonance en fonction de la température**

Nous avons simulé le résonateur HTS pour obtenir la caractéristique de sa fréquence de résonance en fonction de la température à l'aide de la transformée de Fourier de la composante transmise *E<sup>z</sup>* du champ électrique [44]. A la température 86.7 K, nous obtenons la courbe représentée sur la figure 5.22.

Nous observons deux pics de positions  $f_1=9.262$  GHz et  $f_2=18.02$  GHz qui représentent les fréquences de résonance du résonateur HTS.

Dans la figure 5.23, nous avons représenté les paramètres *S<sup>11</sup> et S<sup>21</sup>* calculés pour le résonateur HTS à la température 65K (le temps de simulation est d'environ 17 heures pour cette température).

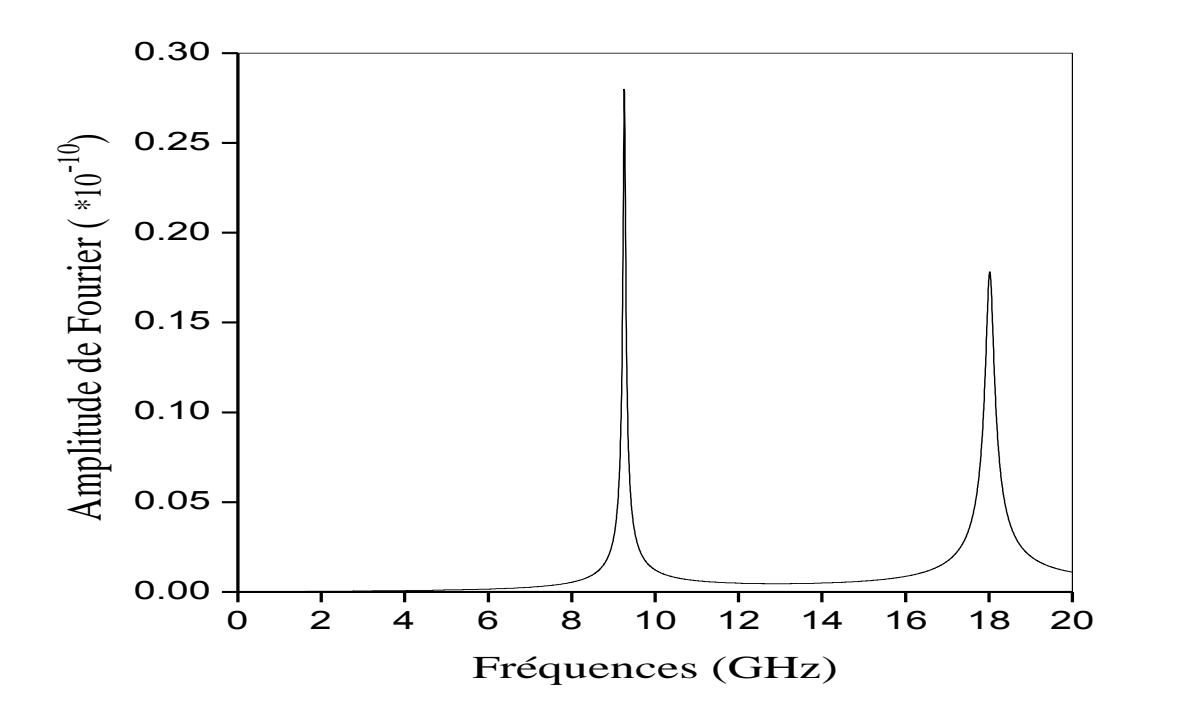

Figure 5.22 : Transformée de Fourier discrète de la composante *E<sup>z</sup>* enregistrée à la sortie du résonateur

Les paramètres *S* permettent de connaître les fréquences de résonance et de calculer la bande passante du résonateur.

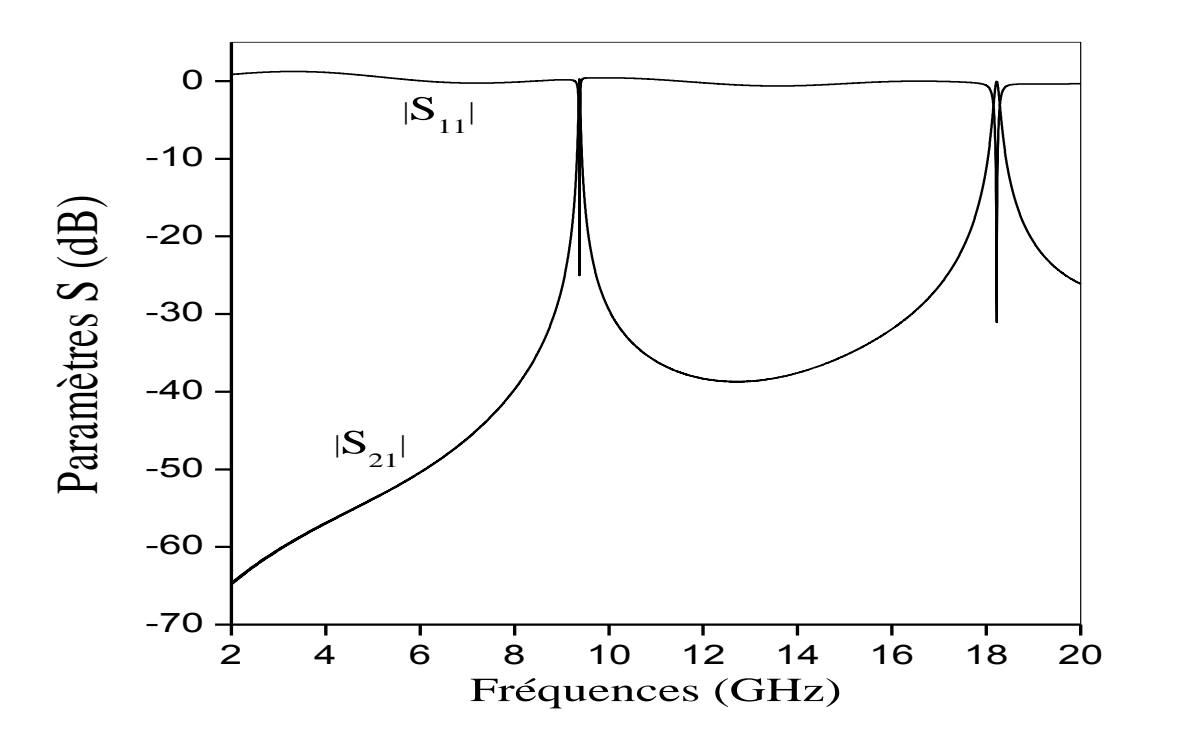

Figure 5.23 : Paramètres *S* du résonateur HTS à T= 65 K

La figure 5.24 donne les variations de la première fréquence de résonance en fonction de la température du supraconducteur pour le cas du substrat isotrope et le cas anisotrope. Les résultats publiés dans [63] y sont aussi représentés. Un bon accord est ainsi obtenu bien que les modèles utilisés pour décrire le supraconducteur et les méthodes d'analyse sont différents.

Sur la figure 5.24, nous observons aussi une diminution de la fréquence de résonance avec l'augmentation de la température. Cette diminution est importante prés de la température de transition  $T_c$ .

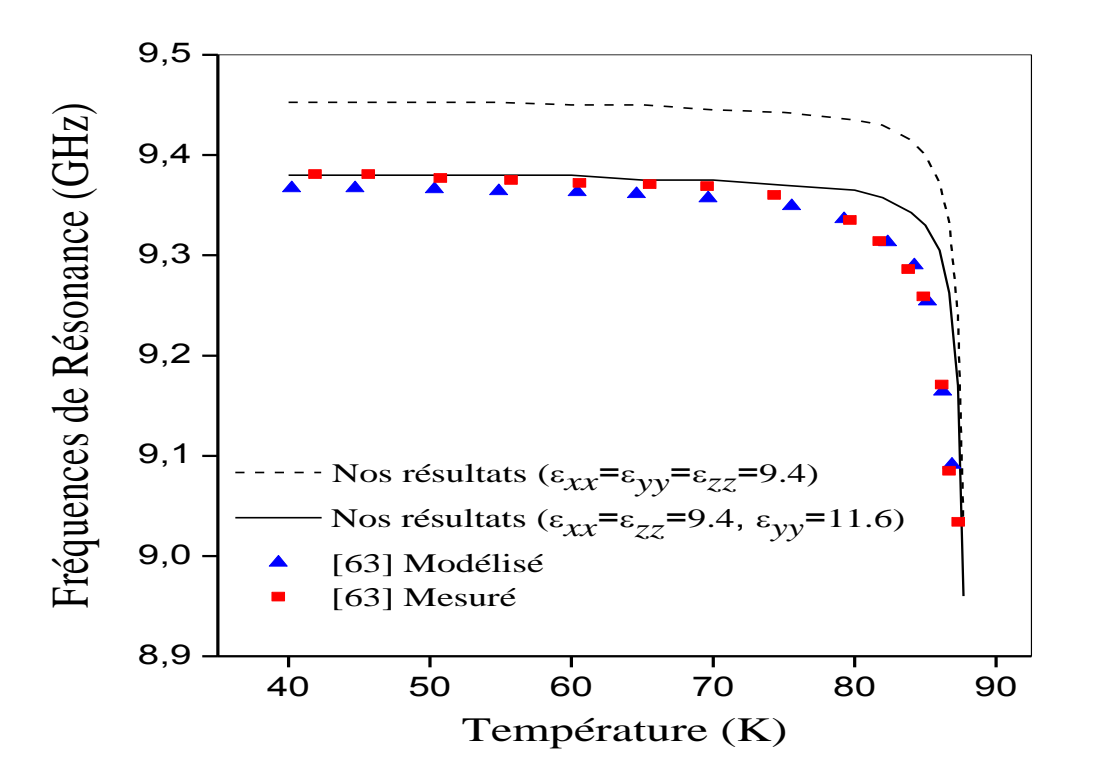

Figure 5.24 : Fréquence de résonance du résonateur HTS en fonction de la température

#### **Effet du blindage**

L'effet du blindage supérieur sur la caractéristique de la fréquence de résonance du résonateur est présenté sur la figure 5.25. Nous remarquons une diminution des fréquences de résonance avec l'augmentation de la hauteur du blindage. Cette diminution est importante pour des petites valeurs de H (H =2h et H=3h). Lorsque H dépasse 10h, ces variations deviennent négligeables.

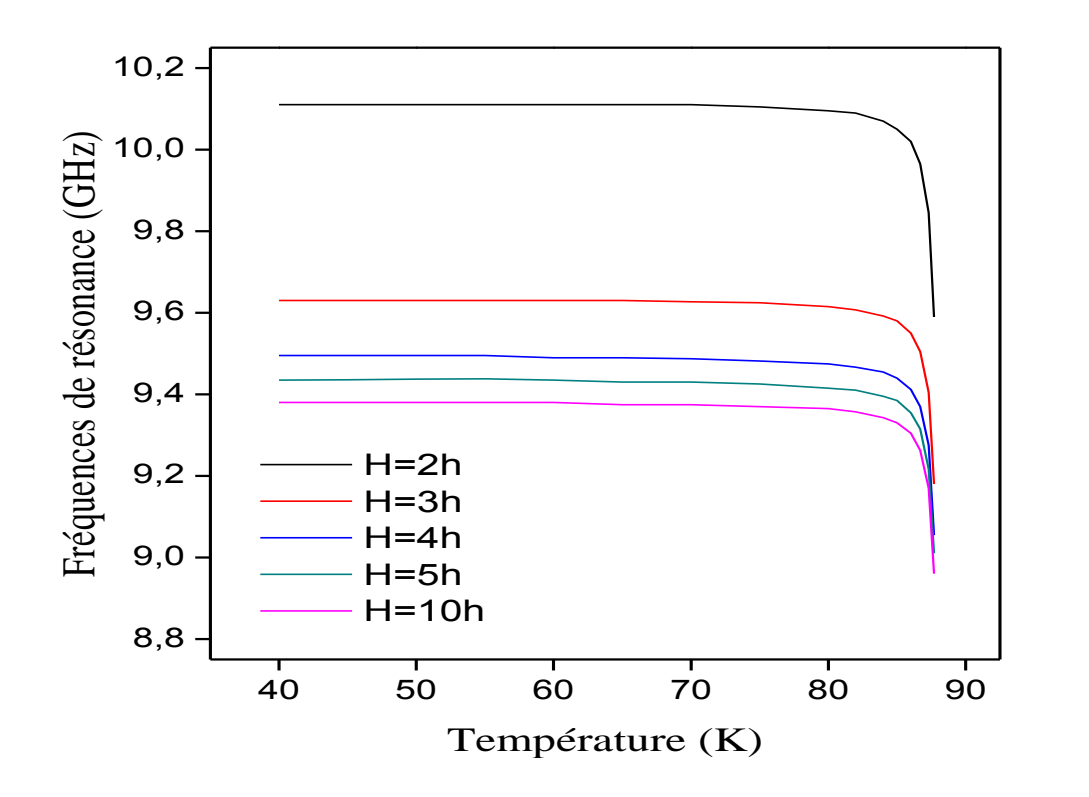

Figure 5.25 : Effet du blindage supérieur sur les fréquences de résonance du résonateur analysé.

## **Facteur de transmission et bande passante en fonction de la température**

La figure 5.26 illustre la variation du facteur de transmission *S<sup>21</sup>* du résonateur pour différentes températures de fonctionnement. Nous observons ainsi le décalage de *S<sup>21</sup>* vers les basses fréquences avec l'augmentation de la température. Une amélioration du facteur de qualité du résonateur HTS (ou diminution de sa bande passante) est aussi signalée lorsque l'on s'éloigne de la température de transition (près de la température de transition le facteur de qualité est faible en raison de la présence d'une proportion non négligeable des électrons normaux). A la température 40 K ( $T_{c=88}$ K), le facteur de qualité atteint sa valeur maximale et le supraconducteur se comporte presque comme un conducteur électrique parfait.

La figure 5.27 montre les variations de la bande passante du résonateur HTS (*BW*) en fonction de la température. Cette bande est évaluée à -3 dB de la valeur maximale de *S<sup>21</sup>* selon:

$$
BW = \frac{f_2 - f_1}{fr} \times 100 \quad (\%) \tag{5.4}
$$

Nous observons aussi que la variation de la bande est importante à des températures proches de la température de transition *T<sup>c</sup>* dans laquelle la proportion d'électrons normaux augmente.

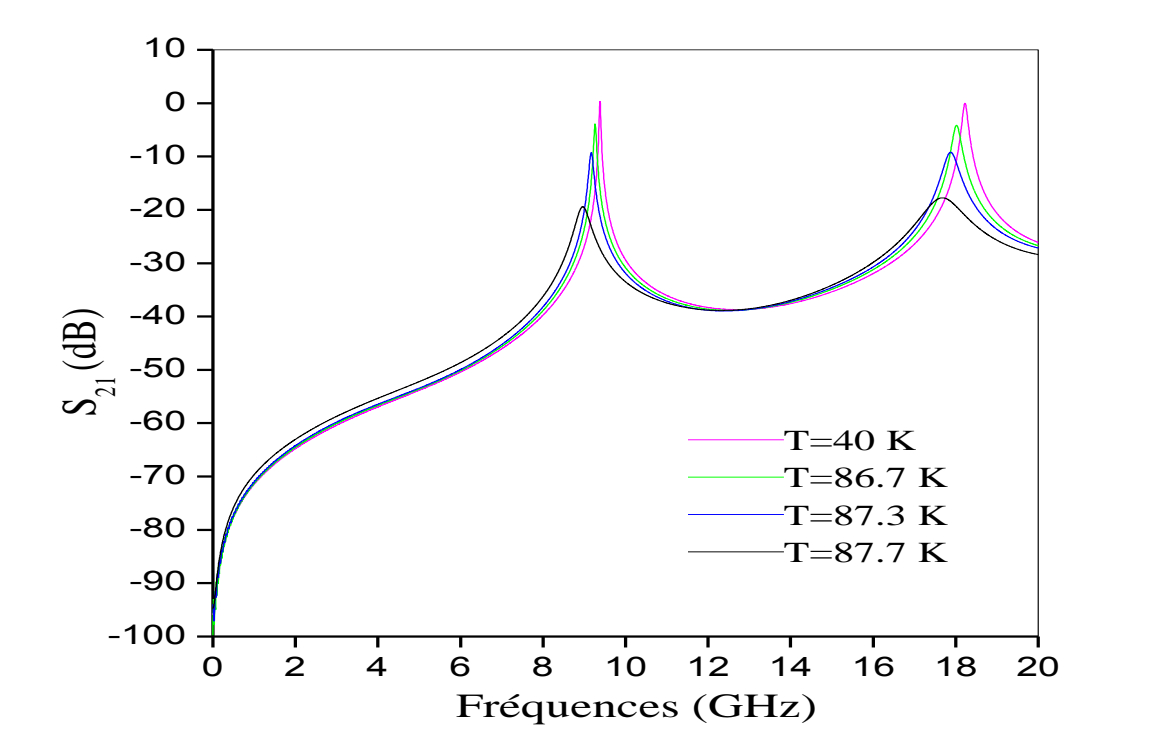

Figure 5.26 : Paramètres *S<sup>21</sup>* du résonateur HTS en fonction de la température

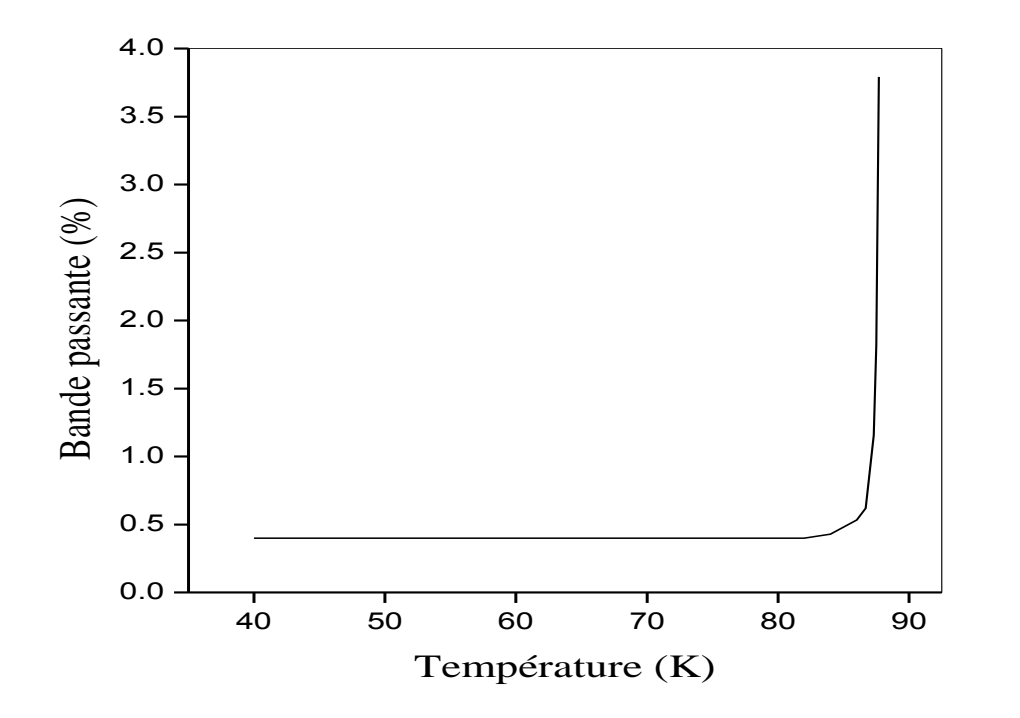

Figure 5.27 : Bande passante du résonateur HTS en fonction de la température

# **Fréquence de résonance en fonction de l'épaisseur du film supraconducteur**

L'effet de l'épaisseur du film supraconducteur sur la fréquence de résonateur est illustré dans la figure 5.28 (température de fonctionnement fixée à 50 K).

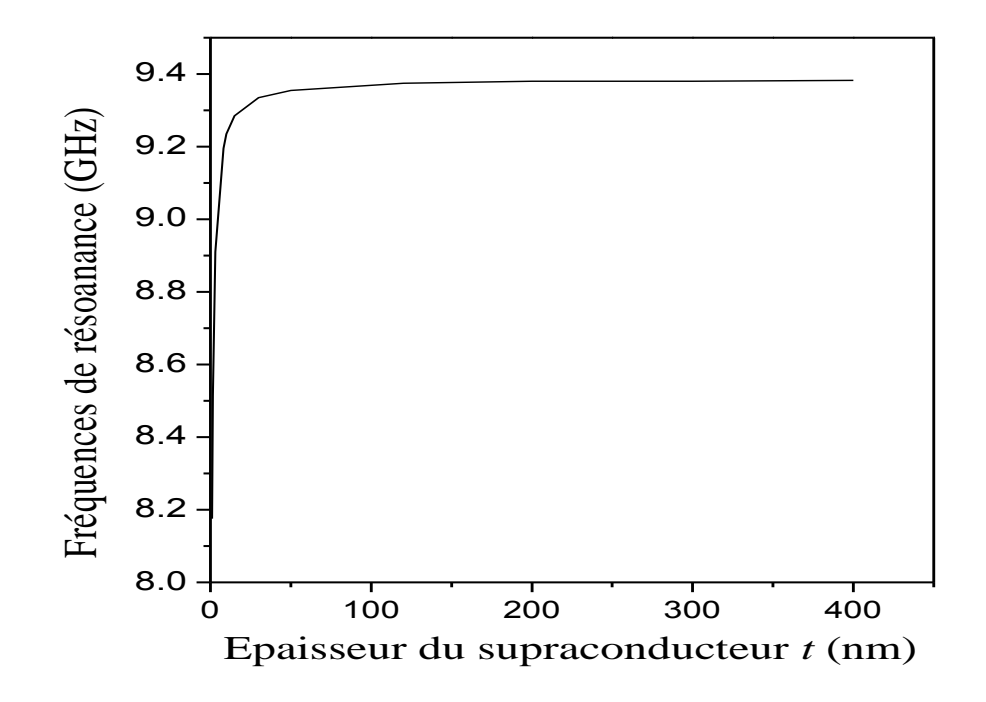

Figure 5.28 : Fréquence de résonance du résonateur en fonction de l'épaisseur du film HTS

Nous observons ainsi que la fréquence de résonance augmente avec l'épaisseur *t* du supraconducteur. Cet effet étant plus important pour les faibles valeurs de *t* (*t* ˂  $\lambda_L(0)$ ). Lorsque *t* devient approximativement supérieur à  $\lambda_L(0)$ , la fréquence de résonance augmente lentement avec l'augmentation de l'épaisseur du supraconducteur.

Cette analyse est importante et montre que la réalisation des résonateurs avec des films HTS de très faibles épaisseurs peut introduire des erreurs importantes dans la prédiction de leurs fréquences de résonance.

#### 5.6 Conclusion

Dans ce chapitre, nous avons présenté les résultats d'analyse de circuits passifs micro-ondes par la méthode FDTD. L'implémentation de cette méthode a d'abord été validée à travers la modélisation de quelques circuits à base de conducteurs normaux réalisés sur des substrats isotropes. Ensuite, l'effet du blindage ainsi que celui de l'anisotropie sur le comportement fréquentiel de deux filtres micro-ondes a été présenté. Nous avons également présenté dans ce chapitre les résultats d'analyse d'un résonateur HTS.

#### **CONCLUSION**

L'objectif de ce mémoire de Magister consistait en l'étude des circuits passifs micro-ondes à base de matériaux supraconducteurs HTS à l'aide de la méthode FDTD ou la méthode spectrale SDA. On a opté pour la méthode FDTD qui découle des équations de Maxwell dans le domaine temporel. Nous avons modélisé à l'aide de cette méthode des circuits passifs de différentes formes géométriques. Les paramètres *S* de ces circuits ont été calculés en appliquant la transformée de Fourier aux résultats obtenus dans le domaine temporel.

Initialement, quelques circuits classiques à base de conducteurs normaux ont été implémentés sur des substrats isotropes. Les résultats obtenus ont permis de valider l'implémentation de la méthode FDTD (un premier code conçu et destiné à la simulation des circuits passifs micro-ondes a été validé).

L'effet de l'anisotropie sur le comportement fréquentiel de deux filtres micro-ondes blindés a ensuite été étudié. Les résultats obtenus ont montré que l'anisotropie pouvait engendrer des erreurs importantes dans la prédiction des comportements fréquentiels de ces filtres. L'effet du blindage a aussi été étudié et il a été constaté qu'il avait une influence non négligeable sur les paramètres *S* des filtres.

Suite à cette étude, un résonateur HTS blindé sur un substrat anisotrope a été modélisé. Un matériau supraconducteur, le YBaCuO, a été introduit dans le processus de modélisation via le modèle à deux fluides en prenant en considération une épaisseur arbitraire. Nous avons utilisé pour cela un algorithme FDTD modifié sans pour autant apporter un raffinement au maillage. Cela a permis une réduction appréciable du temps de calcul. Les résultats du résonateur HTS ont confirmé les avantages que présentent les supraconducteurs par rapport aux conducteurs conventionnels dans la réalisation des circuits hyperfréquences.

Parmi les difficultés que nous avons rencontrées dans la méthode FDTD, se situent au niveau des détails fins utilisant des maillages uniformes (cela a engendré des temps de calcul importants). Soulignons aussi la difficulté de choisir plusieurs types de conditions absorbantes qui constituent une partie très importante de l'étude de la méthode FDTD.

Les inconvénients de notre travail sont liés principalement aux temps de calcul qui étaient parfois importants pour certaines structures (le filtre couplé et le résonateur HTS). Un autre inconvénient est lié à l'anisotropie des substrats diélectriques en dépit du fait que nous n'ayons pas pris en considération dans notre code une anisotropie arbitraire (nous n'avons traité que des matériaux dont l'anisotropie est représentée par des tenseurs diagonaux).

Comme perspectives à notre travail, nous pouvons citer l'extension du code FDTD conçu pour inclure des détails plus fins du maillage en utilisant une discrétisation non uniforme. Ceci pourra diminuer le temps de calcul et améliorer la précision des calculs. La discrétisation non uniforme permettra aussi d'inclure l'effet des singularités de bord qui se traduit par un comportement brusque des champs dans les bordures des circuits au voisinage des discontinuités.

Notons aussi que nous pourrions utiliser les propriétés de symétrie des structures (par rapport aux champs électriques ou magnétique) pour réduire le temps de calcul (surtout dans le cas des structures fortement résonantes comme le filtre couplé et le résonateur planaire).

Nous pouvons aussi aller plus loin dans l'étude des conditions absorbantes en se focalisant sur les PML qui présentent des coefficients de réflexion très faibles par rapport aux autres conditions absorbantes utilisées et qui permettent de prendre en considération une anisotropie électrique ou magnétique arbitraire.
#### **ANNEXE A**

## **EXPRESSION DE LA CONDUCTIVITE COMPLEXE DU MODELE A DEUX FLUIDE**

Pour démontrer l'expression de la conductivité complexe du modèle à deux fluides (équations 2.19 et 2.20), nous remplaçons la première équation de London (2.3) et l'équation caractérisant le mouvement des électrons normaux dans l'expression de la densité du courant total (2.17).

Les électrons normaux dans le solide se déplacent à une vitesse  $\vec{v}\vec{n}$  selon :

$$
m\frac{d\overrightarrow{v_n}}{dt} + m\frac{\overrightarrow{v_n}}{\tau} = -e\overrightarrow{E}
$$
 (A. 1)

où  $\tau$  est le temps de relaxation (le terme supplémentaire qui apparaît dans cette équation est dû au frottement des électrons normaux avec le réseau du solide).

L'expression de la densité de courant des électrons normaux est donnée par :

$$
\overrightarrow{J_n} = -n_n|e|\overrightarrow{v_n} \tag{A.2}
$$

En remplaçons (A. 2) dans (A.1), ce qui donne:

$$
\frac{m}{n_n}\frac{d\vec{J}_n}{dt} + \frac{m}{n_n}\vec{J}_n = e\vec{E}
$$
 (A.3)

En supposant des variations sinusoïdales pour les amplitudes des courants et des champs, les équations (2. 3) et (A. 3) deviennent respectivement:

$$
\mu \lambda_L^2 j \omega \vec{J}_s = \vec{E} \tag{A.4}
$$

$$
j\omega \frac{m}{n_n} \overrightarrow{J_n} + \frac{m}{n_n} \overrightarrow{J_n} = e \overrightarrow{E}
$$
 (A.5)

Tirons  $\vec{J}_s$  et  $\vec{J}_n$  des deux équations, remplaçons les dans (2.17), nous obtenons :

$$
\vec{J} = \left[ \frac{1}{\left( \frac{m}{n_s e^2} \right) j \omega} + \frac{e}{\left( \frac{j \omega m}{n_n e} \right) + \frac{m}{n_s e \tau}} \right] \vec{E}
$$
(A.6)

Après quelques traitements, il vient:

$$
\vec{J} = \left[ \frac{n_n e^2 \tau}{m \left( 1 + \omega^2 \tau^2 \right)} - j \left( \frac{\omega n_n e^2 \tau^2}{m \left( 1 + \omega^2 \tau^2 \right)} + \frac{n_s e^2}{\omega m} \right) \right] \vec{E} \tag{A.7}
$$

L'expression entre crochets est bien la conductivité complexe du modèle à deux fluides présentée au chapitre 2 (équations (2.19) et (2.20)).

#### **ANNEXE B**

## **INDEPENDANCE DE LA FREQUENCE VIS-A-VIS DE LA PROFONDEUR DE PENETRATION DANS LE CAS D'UN CHAMP A.C**

Dans le cas où la proportion des super-électrons est supérieure à celle des électrons normaux c'est-à-dire  $n_s \gg n_n$  avec ( $\omega \tau$  < < 1), la partie imaginaire de la conductivité complexe du modèle à deux fluides représentée par l'équation (2.20), peut être approximée comme suit:

$$
\sigma_{2TF} = \frac{n_s e^2}{\omega m} \tag{B.1}
$$

En remplaçant (B.1) dans (2.27), ceci nous donne l'expression de la profondeur de pénétration de London:

$$
\lambda_L = \sqrt{\frac{m}{\mu \, n_s e^2}} \tag{B.2}
$$

qui est la même que la profondeur de pénétration définie dans le cas statique et elle est indépendante de la fréquence.

## **ANNEXE C**

## **APPROXIMATION A L'AIDE DE LA DIFFERENCE CENTREE**

Considérons une fonction f(x) continue et dérivable comme le montre la figure C.

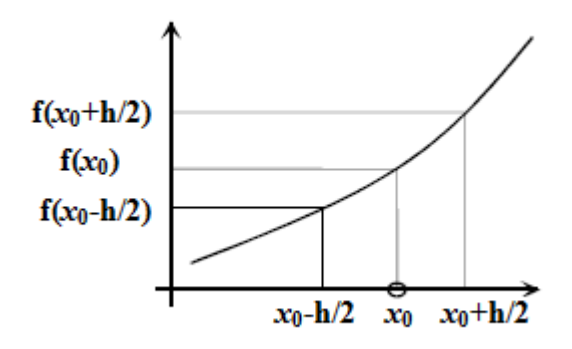

Figure C: Fonction f(*x*) continue et dérivable

On peut obtenir une approximation pour la dérivée au point  $x_0$ , de f(x) à partir du développement en série de Taylor :

$$
f(x_0 + \frac{h}{2}) = f(x_0) + \frac{h}{2}f'(x_0) + \frac{h^2}{8}f''(x_0) + \frac{h^3}{48}f'''(x_0) + \cdots
$$
 (C.1)

$$
f(x_0 - \frac{h}{2}) = f(x_0) - \frac{h}{2}f'(x_0) + \frac{h^2}{8}f''(x_0) - \frac{h^2}{48}f'''(x_0) + \cdots
$$
 (C.2)

Après avoir soustrait ces deux équations et avoir divisé le résultat par h, nous obtenons la relation :

$$
f'(x_0) = \frac{f(x_0 + \frac{h}{2}) - f(x_0 - \frac{h}{2})}{h} + \theta(h^2)
$$
 (C.3)

Cette approximation de la dérivée s'appelle approximation de différence centrée et offre une meilleure précision que d'autres types d'approximations dites droite ou gauche, et dont les formules sont décrites respectivement comme suit:

$$
f(x_0) = \frac{f(x_0 + h) - f(x_0)}{h} + \theta(h)
$$
 (C.4)

$$
f(x_0) = \frac{f(x_0) - f(x_0 - h)}{h} + \theta(h)
$$
 (C.5)

Le terme  $\theta(h)$ , qui est du premier ordre, offre une moins bonne précision que celui du deuxième ordre de la différence centrée. C'est donc l'approximation de la différence centrée qui est utilisée pour la discrétisation des dérivées partielles spatiales et temporelles présentes dans les équations de Maxwell.

#### **ANNEXE D**

#### **EXPRESSIONS AUX DIFFERENCES FINIES DES CONDITIONS DE MUR**

Considérons une onde plane  $\varphi(y, t)$  se propageant le long de la direction *y* négative comme le montre la Figure D. Cette onde ne sera pas réfléchit à la surface *y*=constante si  $\varphi(y, t) = \varphi(y-\Delta y, t+\Delta t)$ . (La vitesse de propagation est *c=∆y/∆t*).

Le développement en série de Taylor  $\varphi(y - \Delta y, t + \Delta t) = \varphi(y, t) - \left(\frac{\partial^2 y}{\partial x^2}\right)^2$  $\partial$ et l'utilisation de *∆y= <sup>c</sup> .∆t* résulte en :

$$
\frac{\partial \varphi(y,t)}{\partial y} = \frac{1}{c} \frac{\partial \varphi(y,t)}{\partial t}
$$
 (D.1)

qui est la condition d'absorption au limite (ABC) d'une onde plane incidente de la droite (ou approximation de Mur de première ordre).

De même, la condition d'absorption d'une onde plane incidente de la gauche, au plan *y* = constante est :

$$
\frac{\partial \varphi(y, t)}{\partial y} = -\frac{1}{c} \frac{\partial \varphi(y, t)}{\partial t}
$$
 (D. 2)

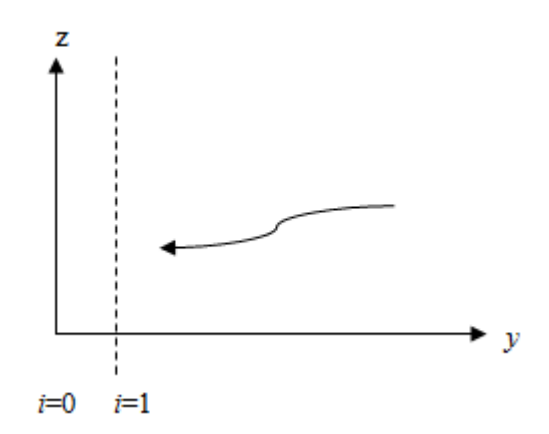

Figure D : Propagation d'une onde le long de la direction *y* dans un espace 2D (le nœud *i*=0 est l'origine)

Dans la forme des différences finies, (D.1) peut être écrite comme :

$$
\frac{\varphi_1^{n+1/2} - \varphi_0^{n+1/2}}{\Delta y} = \frac{1}{c} \frac{\varphi_{1/2}^{n+1} - \varphi_{1/2}^n}{\Delta t}
$$
 (D.3)

Pour les deux points centrés en *y=∆y/2* et *t=* (*n+1/2*) *∆t*.

Si les valeurs aux mi-points de la grille et les pas à mi-temps ne sont pas disponibles (par exemple, pour les nœuds du champ électrique) ils peuvent être obtenus en faisant la moyenne comme :

$$
\varphi_m^{n+1/2} = \frac{\varphi_m^{n+1} - \varphi_m^n}{2} \tag{D.4}
$$

et

$$
\varphi_{m+1/2}^n = \frac{\varphi_{m+1}^n + \varphi_m^n}{2} \tag{D.5}
$$

L'utilisation de (D. 4) et (D. 5) dans (D. 3) produit:

$$
\varphi_0^{n+1} = \varphi_1^n + \left(\frac{c\Delta t - \Delta y}{c\Delta t + \Delta y}\right) (\varphi_1^{n+1} - \varphi_0^n) \tag{D.6}
$$

qui peut être utilisé pour le calcul des champs tangentiels à la limite au nœud *y*=0. De même, l'expression qui permet de déterminer les champs tangentiels à la limite en *y = (N+*1*) ∆y* est :

$$
\varphi_{N+1}^{n+1} = \varphi_N^n + \left(\frac{c\Delta t - \Delta x}{c\Delta t + \Delta x}\right)(\varphi_N^{n+1} - \varphi_{N+1}^n)
$$
 (D.7)

Les expressions (D. 6) et (D. 7) sont les formes discrétisés des conditions de Mur analytiques de premier ordre. Les expressions des composantes du champ sont tous simplement obtenues en remplaçant  $\varphi$  par les champs.

# **SCHEMA D'IMPLEMENTATION DE LA METHODE FDTD**

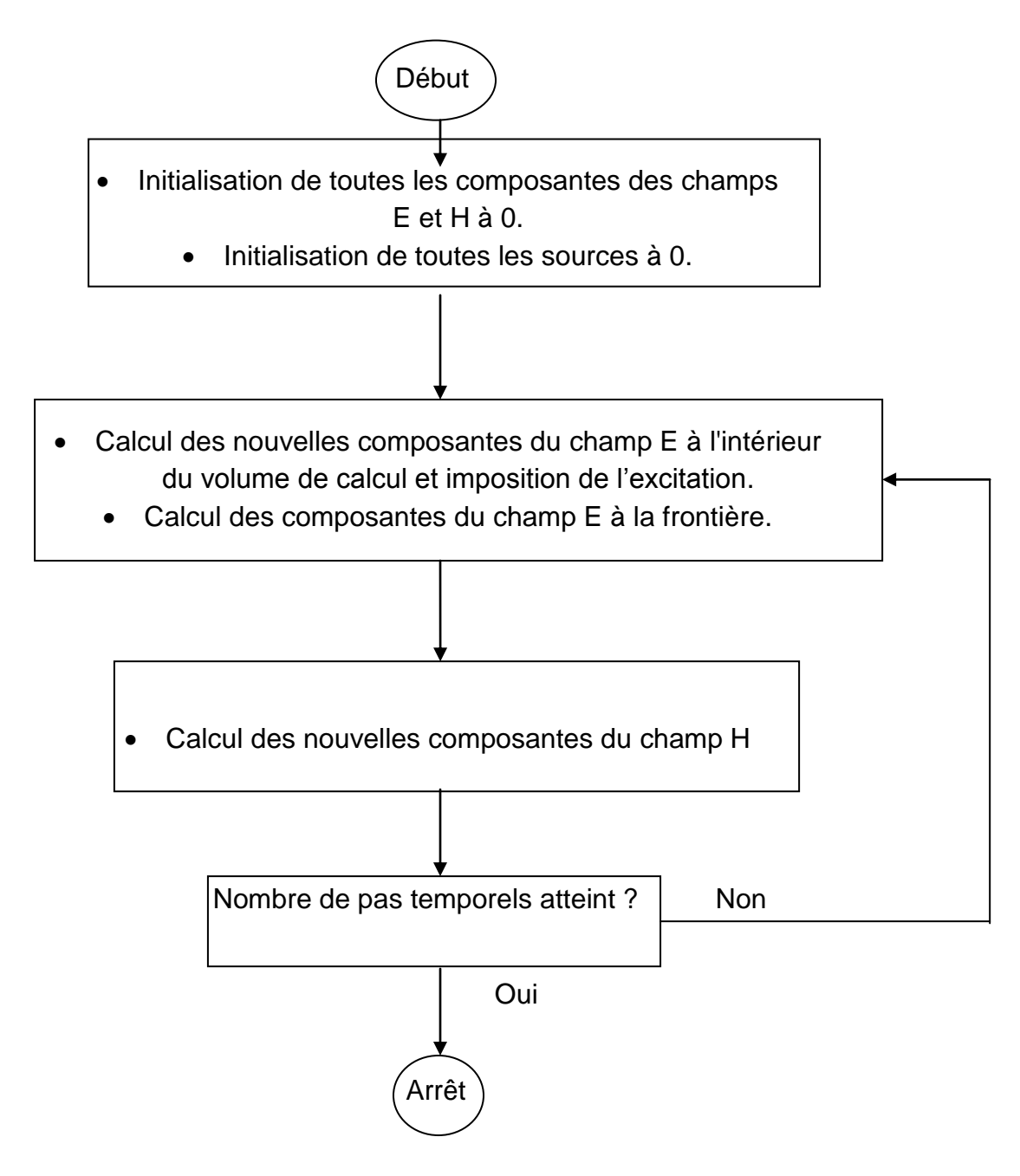

Figure G: Déroulement de l'algorithme FDTD implémenté en un code numérique dans l'ordinateur

# **ANNEXE F**

# **LISTE DES SYMBOLES**

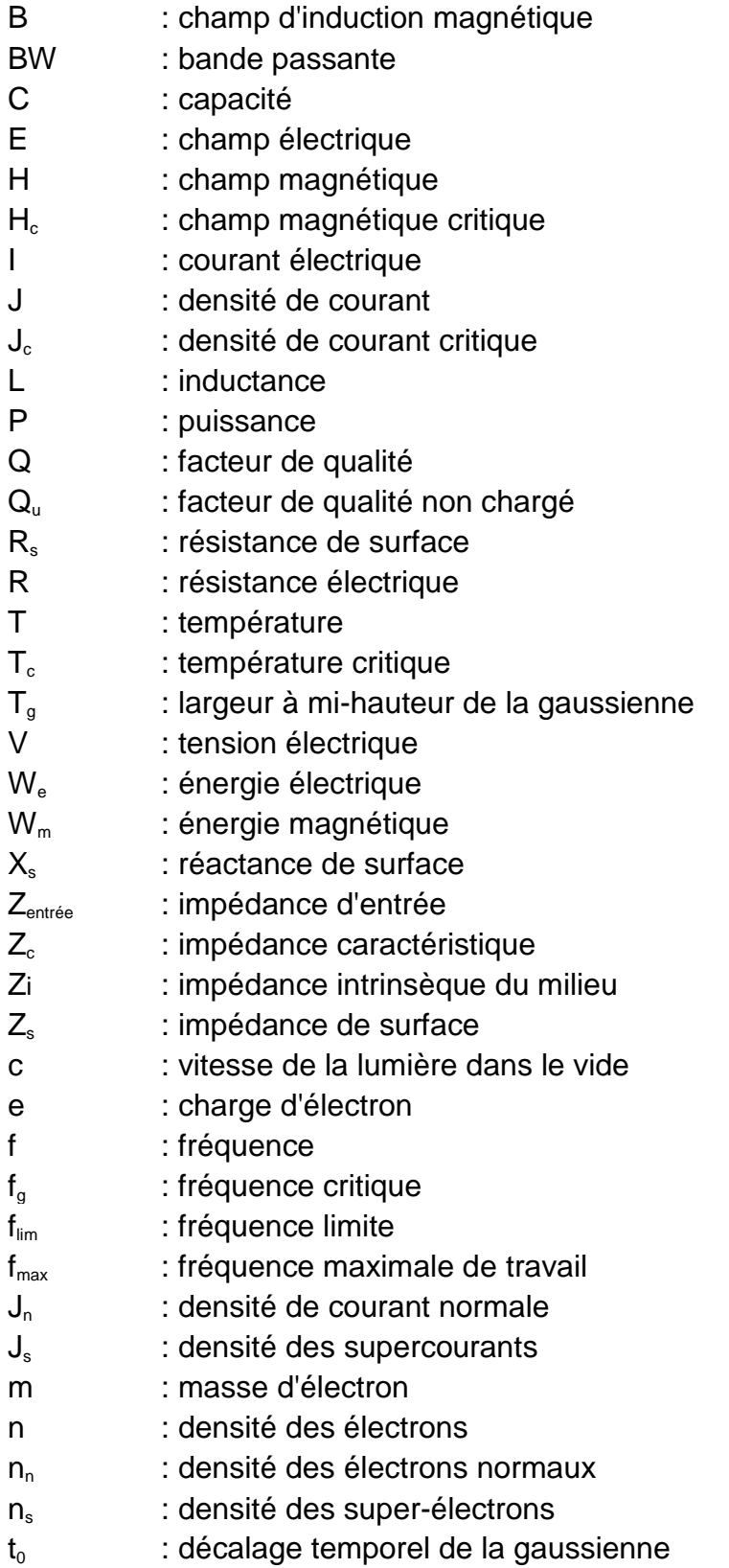

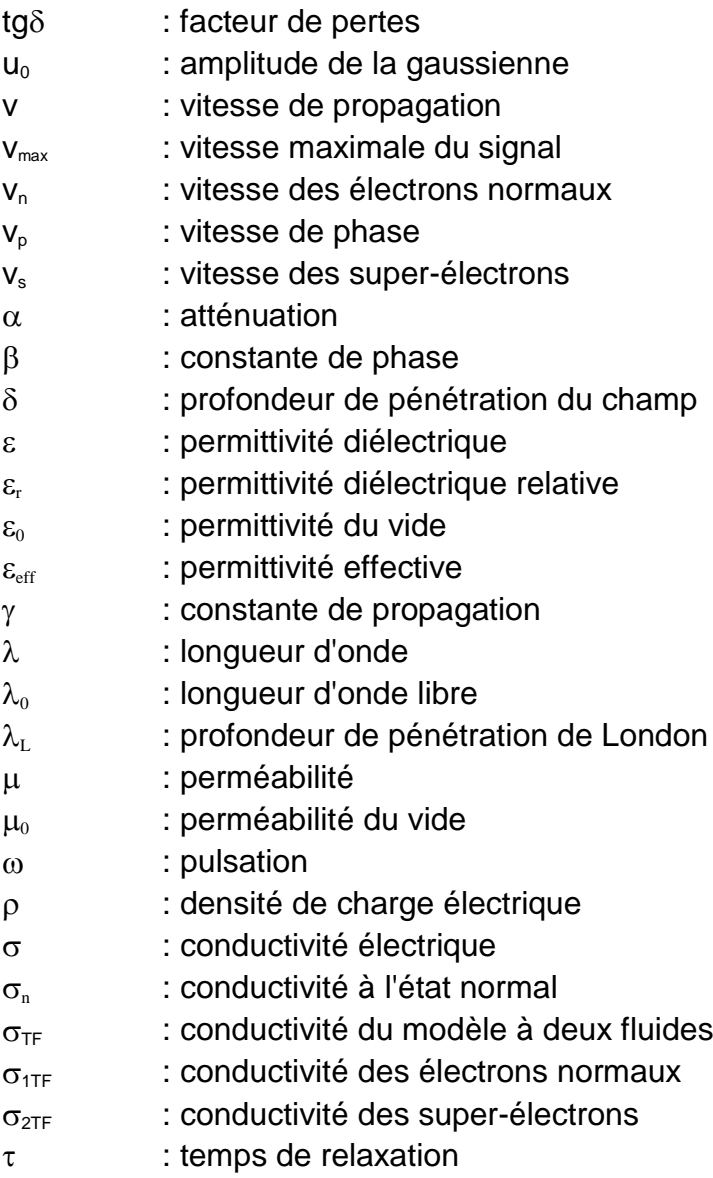

# **ANNEXE G**

## **ABREVIATIONS**

BCS : Bardeen, Cooper and Schrieffer BW : Bandwidth CPU : Central Unit Process DBC : Dispersive Boundary Conditions DFT : Discrete Fourier Transform FDTD : Finite Difference Time Domain Method FDM : Finite Difference Method FEM : Finite Element Method FFT : Fast Fourier Transform GL : Ginzburg-Landau HTS : High Temperature Superconductors IBM : International Business Machines Corporation IE3D : Integral Equation 3 Dimensions LTS : Low Temperature Superconductors MoM : Method of Moments OEM : Ondes Electro-Magnétiques PC : Personal computer PEC : Perfect Electric Conductor PML : Perfectly Matched Layers RAM : Random Acces Memory RF : Radio-Frequency SDA : Spectral Domain Approach SQUIDs : Superconducting Quantum Interference Devices TEM : Transverse Electric-Magnetic TM : Transverse Magnetic

ABC : Absorbing Boundary Conditions

### **REFERENCES**

- 1. R. R. Mansour, "Microwave Superconductivity", IEEE Trans. Microwave Theory Tech., vol. 50, pp. 750-759, March 2002.
- 2. D. P. Choudhury and S. Sridhar, "Superconducting Microwave Technology", Encyclopedia of RF and Microwave Engineering, vol I, Kai Chang Editor, John Wiley & Sons, 2005.
- 3. J. F. Seaux, "Conception, optimisation et test de dispositifs intégrant des matériaux en couche mince supraconducteurs ou ferroélectriques pour des applications de filtrage dans le domaine spatial", Thèse pour obtenir le grade de docteur de l'université de Limoges, France, 2005.
- 4. U.S. Congress, Office of Technology Assessment, "High-Temperature Superconductivity in Perspective", OTA-E-440 (Washington, DC: U.S. Government Printing Office, April 1990).
- 5. J. G. Bednorz and K. A. Müller, "Possible High Tc Superconductivity", Z. Phys. B Condensed Matter 64, pp. 189-193, 1986.
- 6. M. K. Wu et al., "Superconductivity at 93 K in a New Mixed-Phase Y-Ba-Cu-O Compound System at Ambient Pressure", Physical Review Letters, volume 58, Number 9, pp. 908-910, 2 March 1987.
- 7. R. N. Biswas, "Superconductor Materials-A Revolutionary Value Addition to Space Electronics", Defence Science Journal, vol. 54, No. 2, pp. 235-247, April 2004.
- 8. O. G. Vendik, I. B. Vendik and D. V. Kholodniak, "Applications of High-Temperature Superconductors in Microwave Integrated Circuits", Mater.Phys.Mech.2, pp. 15-24, (2000).
- 9. H. Rietschel, "High-Tc Superconductivity: Present Status of Fundamental Research and Applications", Active and Passive Elec. Comp., vol. 15, pp. 111- 116, 1993.
- 10. T. W. Button et al., "Properties and Applications of Thick Film High Temperature Superconductors", IEEE Trans. Microwave Theory Tech., vol. 44, July 1996.
- 11. A. A. Dymnikov and O. D. Poustylnik, "Use of the Phenomenon of High-Temperature Superconductivity for the Creation of Integrated Devices of Microwave Electronics", International Journal of Infrared and Millimeter Waves, vol. 20, No. 5, pp. 937-965, 1999.
- 12. S. M. Anlage et al., "Microwave Nonlinearities in High-Tc Superconductors: The Truth Is out There", Journal of Superconductivity, vol. 12, No. 2, pp. 353- 362, 1999.
- 13. N. Newman and W. G. Lyons, "High-Temperature Superconducting Microwave Devices: Fundamental Issues in Materials", Physics, and Engineering, Journal of Superconductivity, vol. 6, No. 3, pp. 119-160, 1993.
- 14. S. Courreges, "Les matériaux ferroélectriques et supraconducteurs appliqués à la conception de dispositifs micro-ondes", Thèse pour obtenir le grade de docteur de l'université de limoges, France, 2007.
- 15. S. Zhou, "Electrodynamics of Solids and Microwave Superconductivity", John Wiley & Sons, 1999.
- 16. M. J. Lancaster, "Passive Microwave Device Applications of High-Temperature Superconductors", Cambridge University Press, 1997.
- 17. J. Solyom, "Fundamentals of the Physics of Solids Volume II Electronic Properties", Springer-Verlag Berlin Heidelberg, 2009.
- 18. C. A. Balanais, "Advanced Engineering Electromagnetics", John Wiley & Sons, 1989.
- 19. W. K. Chen, "The Electrical Engineering Handbook", Elsevier, 2005.
- 20. C. A. Balanis, "Antenna Theory Analysis and Design", 3<sup>ème</sup> edition, John Wiley & Sons, 2005.
- 21. R. Talhi, "Computational Techniques and Numerical Analysis in E.M Wave Propagation and Scattering: An Overview and Trends", EMTS 2007- International URSI Commission B- Electromagnetic Theory Symposium, July 26-28, 2007, Ottawa, ON, Canada.
- 22. M. C. E. Yagoub and M. L. Tounsi, "EM Methods for MIC Modeling and Design: An Overview", PIERS online, vol. 3, no. 1, 2007.
- 23. S. Amari and J. Bornemann, "Spectral-Domain Modelling of Superconducting Microstrip Structures", International Journal of Numerical Modelling: Electronic Networks, Devices and Fields, vol. 10, pp. 217–229, 1997.
- 24. L. H. Lee, S. M. Ali and W. G. Lyons, "Full-wave Characterization of High-T $_c$ Superconducting Transmission Lines", IEEE Trans. Appl. Superconduct., vol. 2, no. 2, June 1992.
- 25. Z. Cai and J. Bornemann, "Generalized spectral-Domain Analysis for Multilayered Complex Media and High-T Superconductor Applications", IEEE Trans. Microwave Theory Tech., vol. 40, no. 12, pp. 2251- 2257, 1992.
- 26. A. T. K. Shalaby, "Spectral Domain Formulation for Superconducting Microstrip lines with arbitrary strip thickness", Antennas and Propagation Society International Symposium, vol.2, pp. 990-993, August, 1992.
- 27. A. Mayouf, F. Djahli, F. Lakhlef and Y. Omeir, "Full wave characterisation of superconducting microstrip lines", IEE Proc.-Microw. Antennas Propag., vol. 148, no. 2, April 2001.
- 28. K. [Ashutosh,](http://www.refdoc.fr/?traduire=en&FormRechercher=submit&FormRechercher_Txt_Recherche_name_attr=auteursNom:%20(KEDAR)) K. K. [Gupta](http://www.refdoc.fr/?traduire=en&FormRechercher=submit&FormRechercher_Txt_Recherche_name_attr=auteursNom:%20(GUPTA)) and N. D. Katari[a,](http://www.refdoc.fr/?traduire=en&FormRechercher=submit&FormRechercher_Txt_Recherche_name_attr=auteursNom:%20(KATARIA)) "Spectral-Domain Modelling of Superconducting Microstrip Structures: Transmission Lines and Resonators", Microwave Opt. Tech. Lett., vol. 41, pp. 55-59, no.1, 2004.
- 29. A. Shalaby, E. M. Zieur and A. Attia, "Spectral Domain Analysis of High- $T_c$ Superconducting Microstrip Resonators", Antennas and Propagation Society International Symposium, vol. 1, pp. 193-196, 1993.
- 30. Z. Cai, J. Litva, J. Bornemam and Y. Qi, ["Spectral Domain Analysis of Coupled](http://ieeexplore.ieee.org/search/srchabstract.jsp?tp=&arnumber=408120&queryText%3DSpectral+domain+analysis+of+coupled+microstrip+resonators+with+tensor+substrates+and+high-Tc+superconductors%26openedRefinements%3D*%26searchField%3DSearch+All)  [Microstrip resonators with Tensor Substrates and High-Tc Superconductors",](http://ieeexplore.ieee.org/search/srchabstract.jsp?tp=&arnumber=408120&queryText%3DSpectral+domain+analysis+of+coupled+microstrip+resonators+with+tensor+substrates+and+high-Tc+superconductors%26openedRefinements%3D*%26searchField%3DSearch+All)  Antennas and Propagation Society International Symposium, vol. 3, pp. 1710- 1713, 1994.
- 31. T. Fortaki, M. Amir, S. Benkouda, and A. Benghalia, "Study of High Tc Superconducting Microstrip Antenna", Piers Online, vol. 5, pp. 346-349, no. 4, 2009.
- 32. Z. Cai and J. Bornemann, "Full-Wave Analysis of High- $T_c$  Superconductor [Patch Antenna on Lossy Bi-Anisotropic Substrates", A](http://ieeexplore.ieee.org/search/srchabstract.jsp?tp=&arnumber=221785&queryText%3DFull-wave+analysis+of+high-Tc+superconductor+patch+antenna+on+lossy+bi-anisotropic+substrates%26openedRefinements%3D*%26searchField%3DSearch+All)ntennas and Propagation Society International Symposium, vol. 2, pp. 983-986, 1992.
- 33. A. Kedar, K. K. [Gupta](http://www.refdoc.fr/?traduire=en&FormRechercher=submit&FormRechercher_Txt_Recherche_name_attr=auteursNom:%20(GUPTA)) and G.P. Srivastava, "CAD Analysis of HTS Microstrip Patch Antenna Using a Spectral Domain Method", [Electromagnetics,](http://www.informaworld.com/smpp/title~db=all~content=t713770615) vol. [23,](http://www.informaworld.com/smpp/title~db=all~content=t713770615~tab=issueslist~branches=23#v23) pp. 595-605, no. 10, 2003.
- 34. S. Protat, C. Delabie, O. Picon and M. Villegas, "Improved FDTD Tool for the Analysis of Arbitrarily Thick HTC Superconducting Planar Lines", Electronics Letters, vol. 36, no. 1, 2000.
- 35. H. Stefan, W. Ingo, W. Eberhard, B. Juergen and H. Klaus, "Using the 2D-FDTD Method for the Accurate Analysis of Superconducting Coplanar Waveguides and the Design of Planar Rectangular Inductors", IEEE 25th European Microwave Conference, vol. 2, 1995, pp. 755-760.
- 36. S. Protat, O. Picon, C. Delabie et M. Villegas, "Contribution à la Modélisation des Lignes Hyperfréquences Supraconductrices a Haute Température Critique par la Méthode FDTD", Ann. Télécommun., 5, 3, n° 3-4, pp. 139-144, 1998.
- 37. M. A. Megahed and S. M. El-Ghazaly, "Analysis of Anisotropic Conductors on Anisotropic Substrates", IEEE MTT-S International [Microwave Symposium](http://ieeexplore.ieee.org/xpl/mostRecentIssue.jsp?punumber=3219)  [Digest, v](http://ieeexplore.ieee.org/xpl/mostRecentIssue.jsp?punumber=3219)ol. 2, pp. 353-356, 1995.
- 38. M. A. Megahed and S. M. El-Ghazaly, "Analysis of Anisotropic High Temperature Superconductor Planar Structures on Sapphire Anisotropic Substrates", IEEE Trans. Microwave Theory Tech., vol. 43, no. 8, pp. 1989- 1992, 1995.
- 39. S. Xiao and R. Vahldieck, "3D FDTD simulation of superconductor Coplanar waveguides", IEEE MTT-S International [Microwave Symposium Digest, v](http://ieeexplore.ieee.org/xpl/mostRecentIssue.jsp?punumber=3219)ol. 2, pp. 349-352, 1995.
- 40. M. A. Megahed and S. M. El-Ghazaly, "Finite Difference Approach for Rigorous Full-Wave Analysis of Superconducting Microwave Structures[", IEEE](http://ieeexplore.ieee.org/xpl/mostRecentIssue.jsp?punumber=694)  [International M](http://ieeexplore.ieee.org/xpl/mostRecentIssue.jsp?punumber=694)icrowave Symposium, vol. 2, pp. 963-966, 1993.
- 41. S. Hofschen and I. Wolff, "Improvements of the Two-Dimensional FDTD Method for the Simulation of Normal and Superconducting Planar Waveguides Using Time Series Analysis", IEEE Trans. Microwave Theory Tech., vol. 44, no. 8, 1996.
- 42. Y. Okazaki, K. Suzuki and Y. Enomoto, "Superconducting Microstrip Resonator Investigated by FDTD Electromagnetic Field Simulator", IEEE Trans. Appl. Superconduct., vol. 9, no. 2, June 1999.
- 43. K. S. Yee, "Numerical Solution of Initial Boundary Value Problems Involving Maxwell's Equations in Isotropic Media", IEEE Trans. Antennas Propagat., vol. AP-14, pp. 302–307, May 1966.
- 44. R. Garg, P. Bhartia, I. Bahl and A. Ittipiboon, "Microstrip Antennas Design Handbook", Artech house, 2001.
- 45. W. Yu, X.Yang, Yongjun Liu and R. Mittra, "Electromagnetic Simulation Techniques Based on the FDTD Method", John Wiley & Sons, 2009.
- 46. A. Taflove and S. C. Hagness, "Computational electrodynamics: The finite difference time domain method", Artech house, 2000.
- 47. R. Garg, "Analytical and Computational Methods in Electromagnetics", Artech house, 2008.
- 48. D. M. Sullivan, "Electromagnetic Simulation Using the FDTD Method", IEEE Press Series on RF and Microwave Technology, 2000.
- 49. G. Mur, "Absorbing Boundary Conditions for the Finite-Difference Approximation of the Time-Domain Electromagnetic Field Equations", IEEE Transactions on Electromagnetic Compatibility, vol. 23, pp. 377–382, no. 3, 1981.
- 50. D. M. Sheen, S. M. Ali, M. D. Abouzarhra and J. A. Kong, "Application of Three-Dimensional Finite-Difference Time-Domaine Method to the Analysis of Planar Microstrip Circuits", IEEE Trans. Microwave Theory Tech., vol. 38, pp. 849-857, July 1990.
- 51. Z. Bi, K. Wu, C. Wu and J. Litva, "A Dispersive Boundary Condition for Microstrip Component Analysis Using The FD-TD Method", IEEE Trans. Microwave Theory Tech., vol. 40, pp. 774-777, April 1992.
- 52. B. Vaughn and M. Raj, "Comparison and Evaluation of Boundary Conditions for the Absorption of Guided Waves in an FDTD Simulation", IEEE Microwave and guided wave letters, vol. 2, December 1992.
- 53. K. K. Mei and J. Fang, "Superabsorption: A method to improve Absorbing Boundary Conditions", IEEE trans on antennas propagat., vol. 40, pp. 1001- 1010, September 1992.
- 54. J. Berenger, "A Perfectly Matched Layer Medium for the Absorption of Electromagnetic Waves", Journal of Computation, vol. 114, pp. 185–200, October 1994.
- 55. X. Zand K. K. Mei, "Time Domain finite difference Approach to the Calculation of microstrip open-circuit end effect", Int Microwave Symp dig., vol.1, pp. 363- 366, 1988.
- 56. J. G. Maloney and G .S. Smith, "The Efficient Modeling of Thin Material Sheets in the Finite-Difference Time Domain (FDTD) method", IEEE Trans. Antennas propagat., vol. 40, pp. 323-330, March 1992.
- 57. S. Protat, "Modélisation de lignes micro-ondes supraconductrices à haute température critique et de discontinuités associées à l'aide de la méthode des différences finies dans le domaine temporel", Thèse Présentée à l'université de marne la vallée pour l'obtention du doctorat d'électronique, France, Juillet 1999.
- 58. V. S. Reddy and R. Grag, "Finite difference time domain (FDTD) analysis of microwave circuits-A review with exemples", IETE J. Research (India), vol. 45, pp. 3-20, 1999.
- 59. M. Kirschning and R. H. Jansen, "Accurate Model for effective dielectric constant of microstrip and valid up to millimeter wave frequencies", Electron. Lett., vol. 25, pp. 272-273, 1982.
- 60. A. P. Zhao and A. V. Raisiinen, "Application of a simple and efficient source excitation technique to the FDTD analysis of waveguide and microstrip circuits", IEEE Trans. Microwave Theory Tech., vol. 44, pp. 1535-1539, September 1996.
- 61. IE3D Simulation Software, "Version 14.0 Zeland Software", Zeland Software, Inc., 2007.
- 62. D. L. Paul, E. M. Daniel, C. J. Railton, "Fast finite difference time domain method for the analysis of planar microstrip circuits",  $21<sup>st</sup>$  European Microwave Conference, pp. 303-308, 1991.
- 63. O. G. Vendik, Irina B. Vendik, "Emperical Model of the Microwave Properties of High-Temperature Superconductors", IEEE Trans. Microwave Theory Tech., pp 469-478, vol. 46, no. 5, May 1998.